Świat zaawansowanych stron WWW w zasięgu Twoich rąk!

Jak przygotować środowisko pracy? Jak wykorzystać technologię AJAX w połączeniu z PHP?

Jak połączyć PHP i MySQL w jedną całość?

# **ENVISC** Od podstaw

### **Wydanie IV**

W. Jason Gilmore

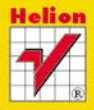

**Apress** 

# helion. $p\not\!\!\!\downarrow$

### $\gg$  Idź do

- [Spis tre](#page-2-0)ści
- Przykł[adowy rozdzia](#page-17-0)ł
- [Skorowidz](#page-45-0)

### Katalog książek

- [Katalog online](http://helion.pl/katalog.htm)
- [Zamów drukowany](http://helion.pl/zamow_katalog.htm) katalog

### Twój koszyk

[• Dodaj do koszyka](http://helion.pl/zakupy/add.cgi?id=phmso4)

### Cennik i informacje

- [Zamów informacje](http://helion.pl/emaile.cgi) o nowościach
- [Zamów cennik](http://helion.pl/cennik.htm)

### Czytelnia

[• Fragmenty ksi](http://helion.pl/online.htm)ążek online

### **X** Kontakt

Helion SA ul. Kościuszki 1c 44-100 Gliwice tel. 32 230 98 63 [e-mail: helion@helion.pl](mailto:helion@helion.pl) © Helion 1991–2011

## PHP i MySQL. Od podstaw. Wydanie IV

Autor: W. Jason Gilmore Tłumaczenie: Piotr Rajca ISBN: 978-83-246-3056-1 Tytuł oryginału[: Beginning PHP and MySQL:](http://www.amazon.com/exec/obidos/ASIN/1430231149/helion-20) [From Novice to Professional, Fourth Edition](http://www.amazon.com/exec/obidos/ASIN/1430231149/helion-20)  Format: 172×245, stron: 668

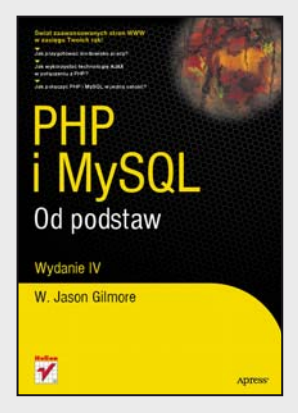

#### **Świat zaawansowanych stron WWW w zasięgu Twoich rąk!**

- Jak przygotować środowisko pracy?
- Jak wykorzystać technologię AJAX w połączeniu z PHP?
- Jak połączyć PHP i MySQL w jedną całość?

PHP i MySQL to duet, na którym opiera się ogromna większość ciut bardziej zaawansowanych stron w sieci. Czemu zawdzięcza on swą popularność? Niezwykłemu dopasowaniu do potrzeb, łatwej konfiguracji oraz ogromnej społeczności, zawsze chętnej do pomocy. Kiedy zaprzęgniesz ten zestaw do pracy, już po kilku godzinach zobaczysz jej pierwsze efekty!

Co zrobić, żeby osiągnąć jeszcze więcej? Nic prostszego! Sięgnij po tę książkę i zacznij swoją przygodę z PHP oraz MySQL. Na samym początku dowiesz się, jak przygotować środowisko pracy, oraz poznasz podstawy programowania w języku PHP. Potem płynnie przejdziesz do zdobywania wiedzy na temat programowania obiektowego, wyrażeń regularnych, obsługi formularzy HTML oraz integracji z usługami katalogowymi LDAP. Nauczysz się wykorzystywać mechanizm sesji, technologię AJAX oraz Zend Framework. Po przeprowadzeniu Cię przez komplet informacji na temat PHP autor przedstawi Ci bazę danych MySQL. Poznasz jej mocne elementy, sposoby podłączania klientów oraz podstawy administracji. Może w to nie wierzysz, ale po przeczytaniu tej książki nawet skomplikowane mechanizmy bazy MySQL nie będą Ci obce! Na sam koniec odkryjesz, jak wiedzę na temat PHP oraz MySQL połączyć w całość i zrealizować Twój nawet najbardziej ambitny projekt! Książka ta jest obowiązkową pozycją na półce każdego entuzjasty tworzenia dynamicznych stron WWW!

- Przygotowanie środowiska do pracy
- Podstawy PHP typy danych, zmienne, funkcje, tablice
- Programowanie obiektowe w PHP, obsługa wyjątków i błędów
- Operacje na łańcuchach znaków, wyrażenia regularne
- Obsługa plików i korzystanie z funkcji systemu operacyjnego
- Wykorzystanie pakietów PEAR, szablony stron pakiet Smarty
- Operacje na dacie i czasie i obsługa formularzy HTML
- Uwierzytelnianie użytkowników i zarządzanie sesją
- Integracja PHP z LDAP
- Zabezpieczanie witryn WWW
- Zastosowanie technologii AJAX z jQuery oraz wykorzystanie Zend Framework
- Możliwości bazy danych MySQL, instalacja i konfiguracja serwera MySQL
- Mechanizmy składowania i typy danych w MySQL, zabezpieczanie serwerów MySQL
- Pobieranie danych z bazy i operacje na nich w PHP
- Wykorzystanie widoków i mechanizm transakcji

#### **Sprawdź, jak wykorzystać możliwości PHP i MySQL w zakresie projektowania stron internetowych!**

# <span id="page-2-0"></span>Spis treści

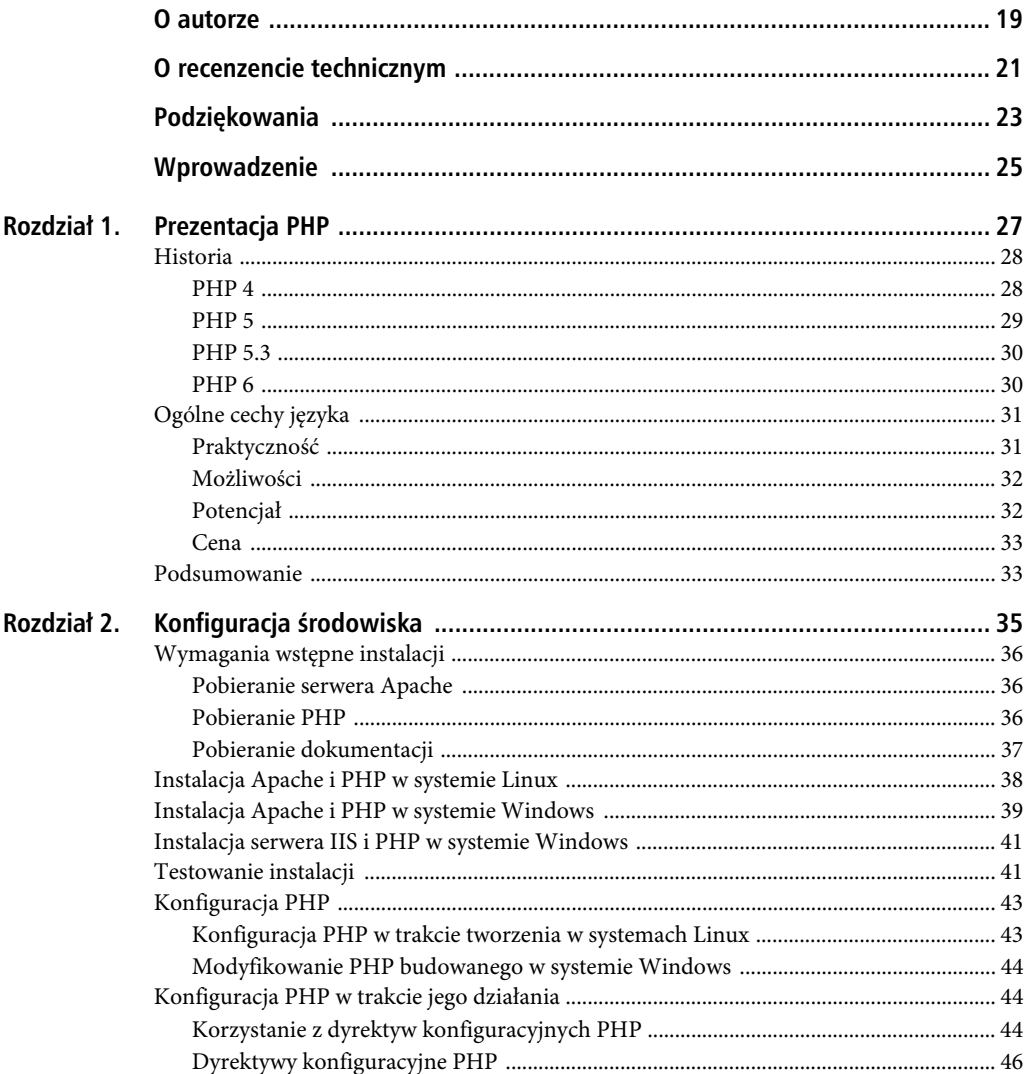

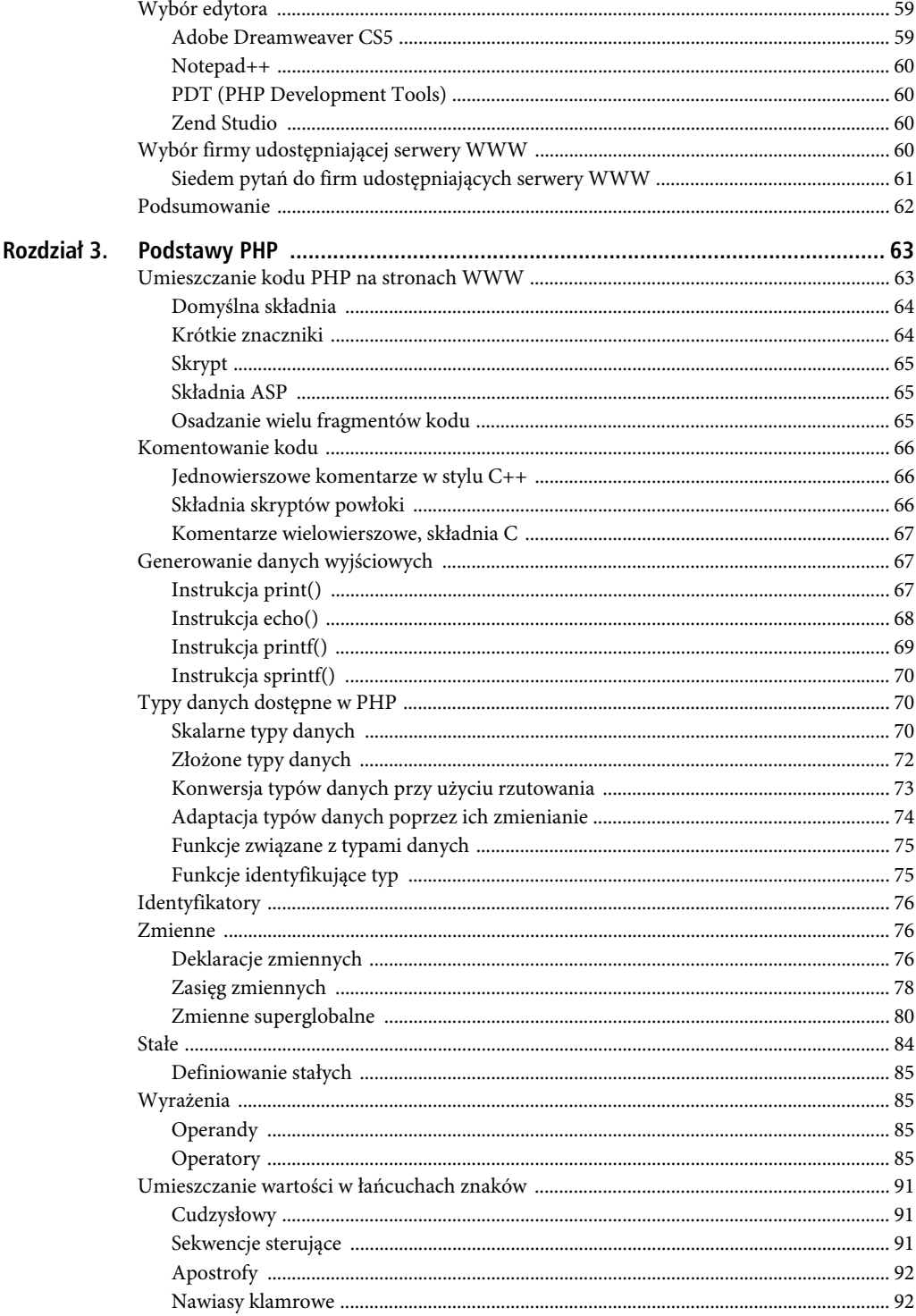

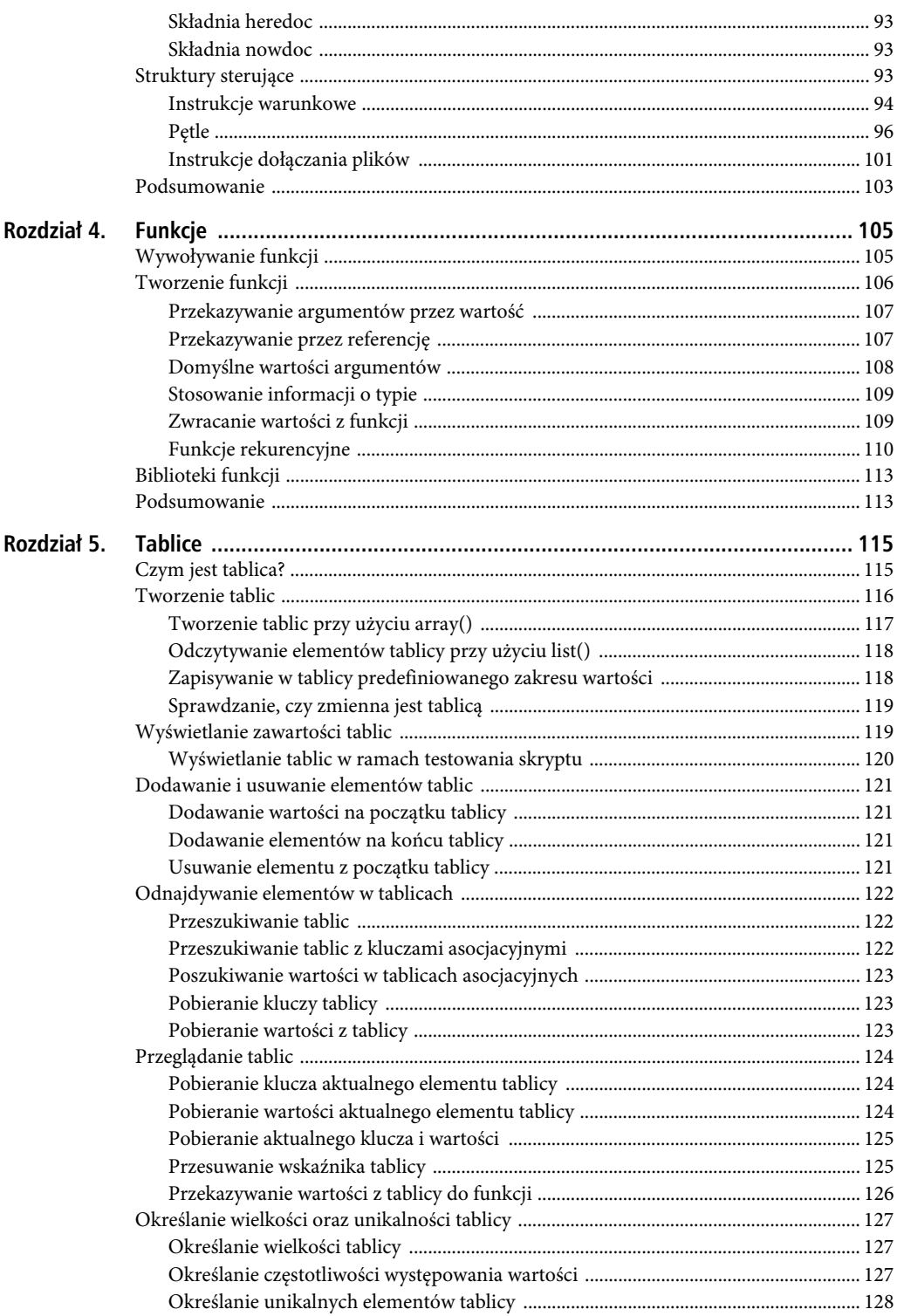

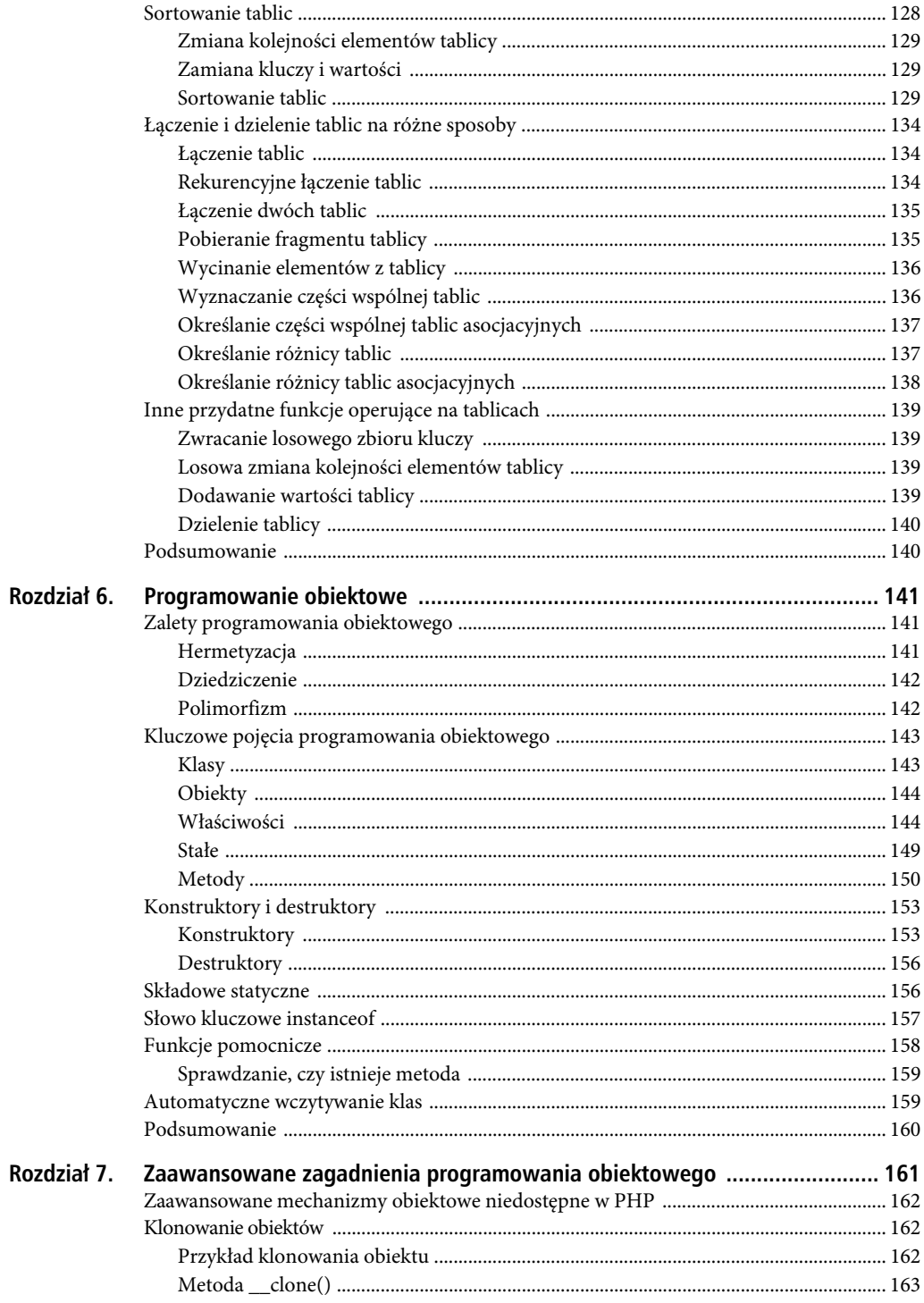

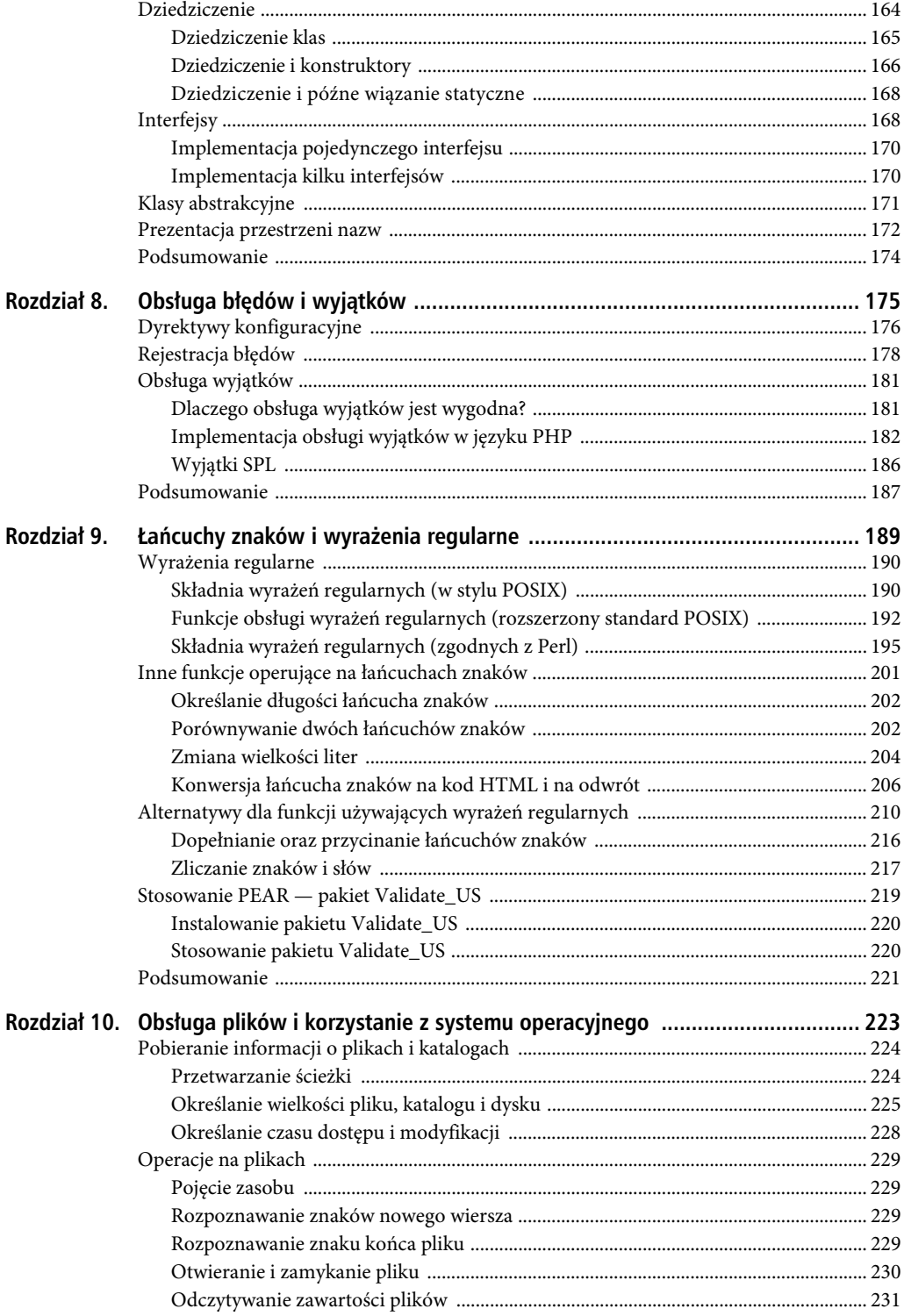

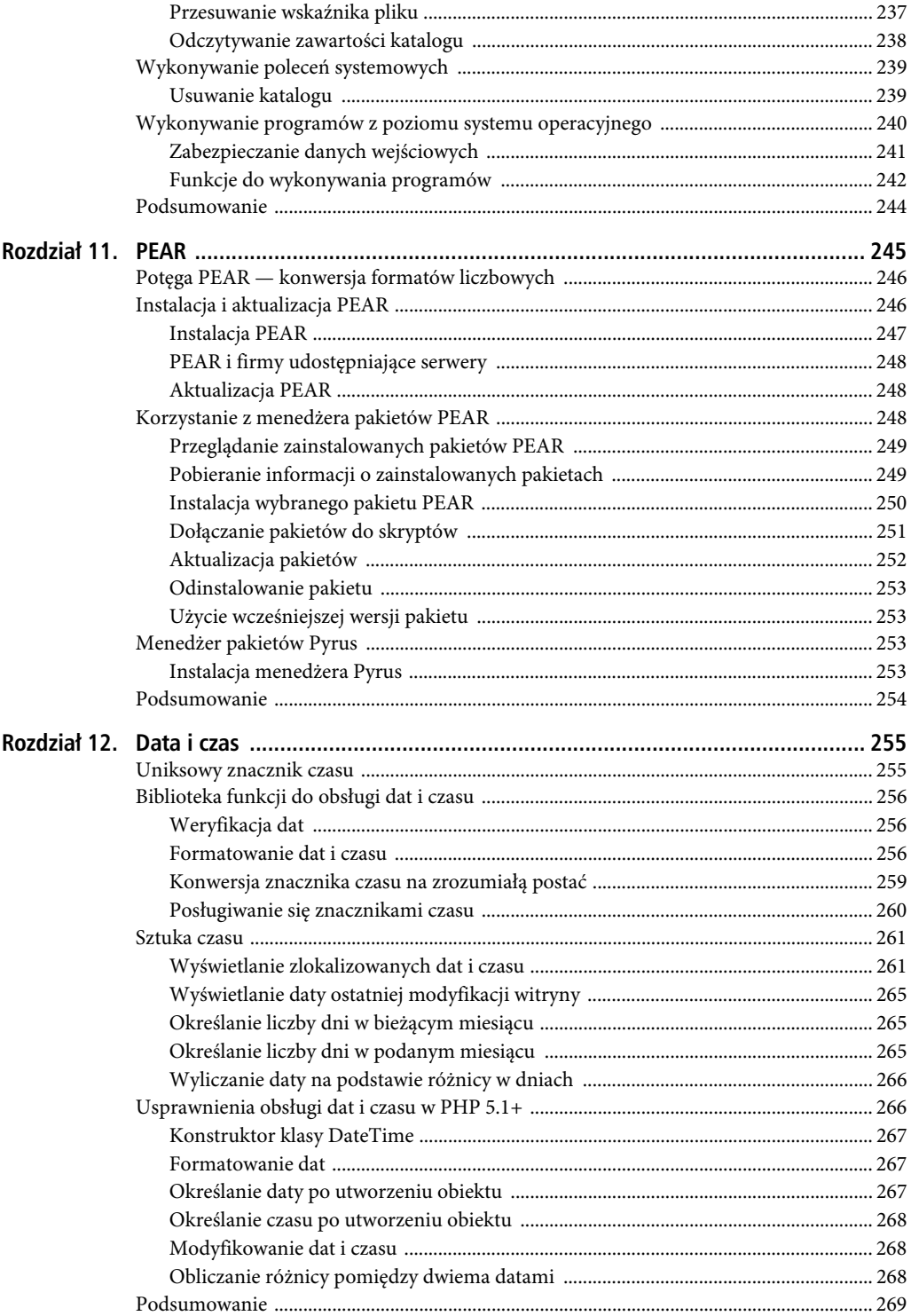

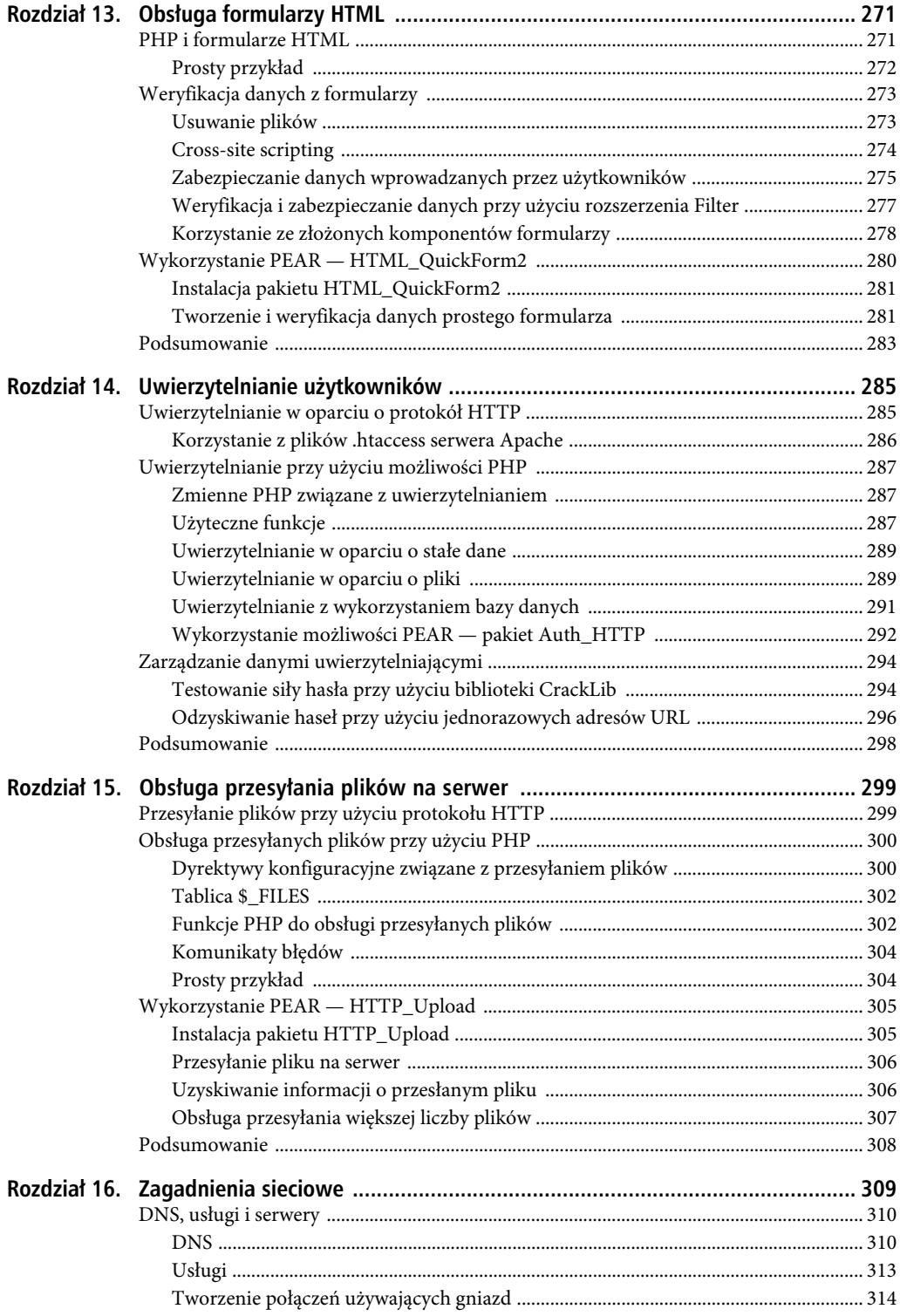

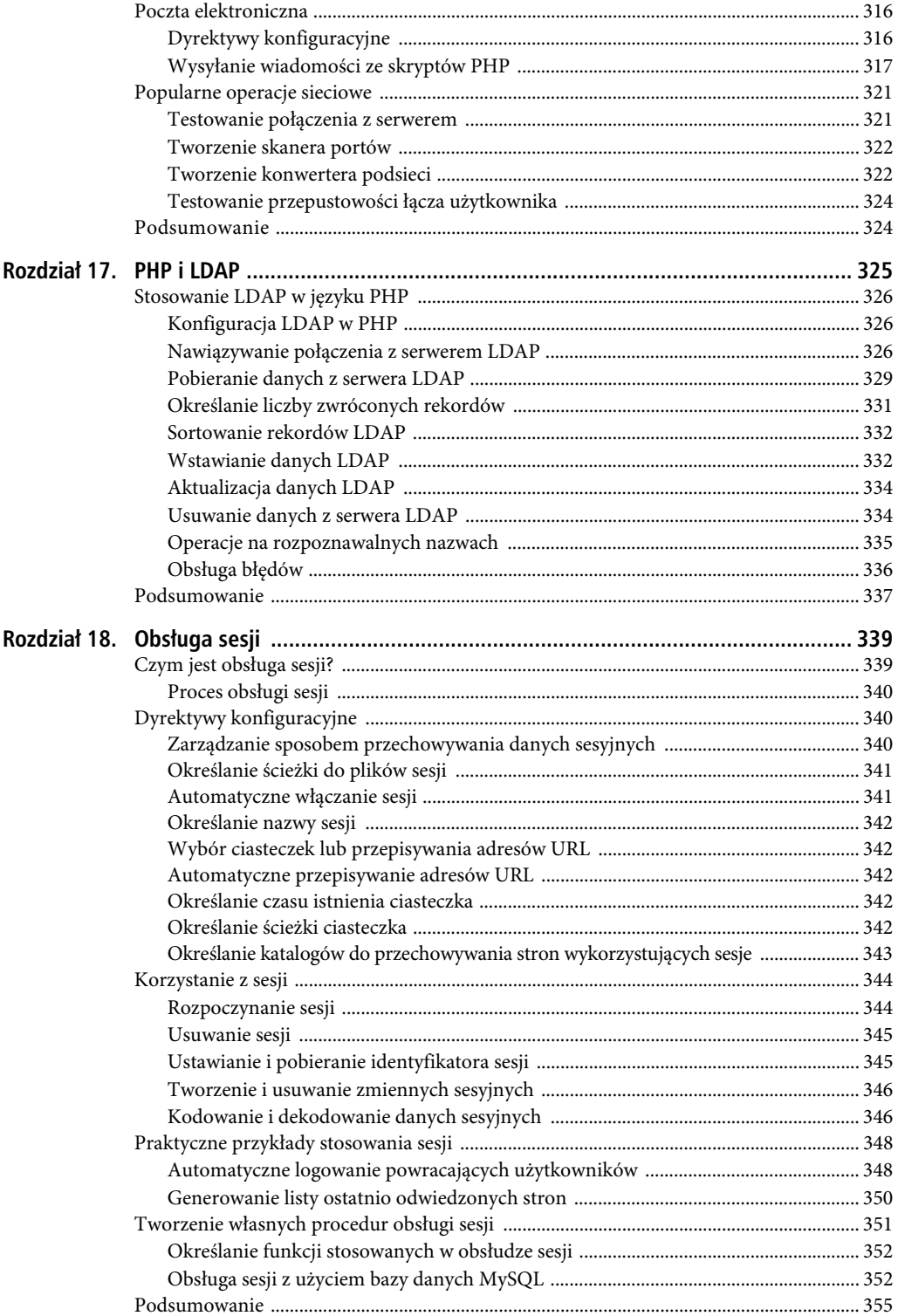

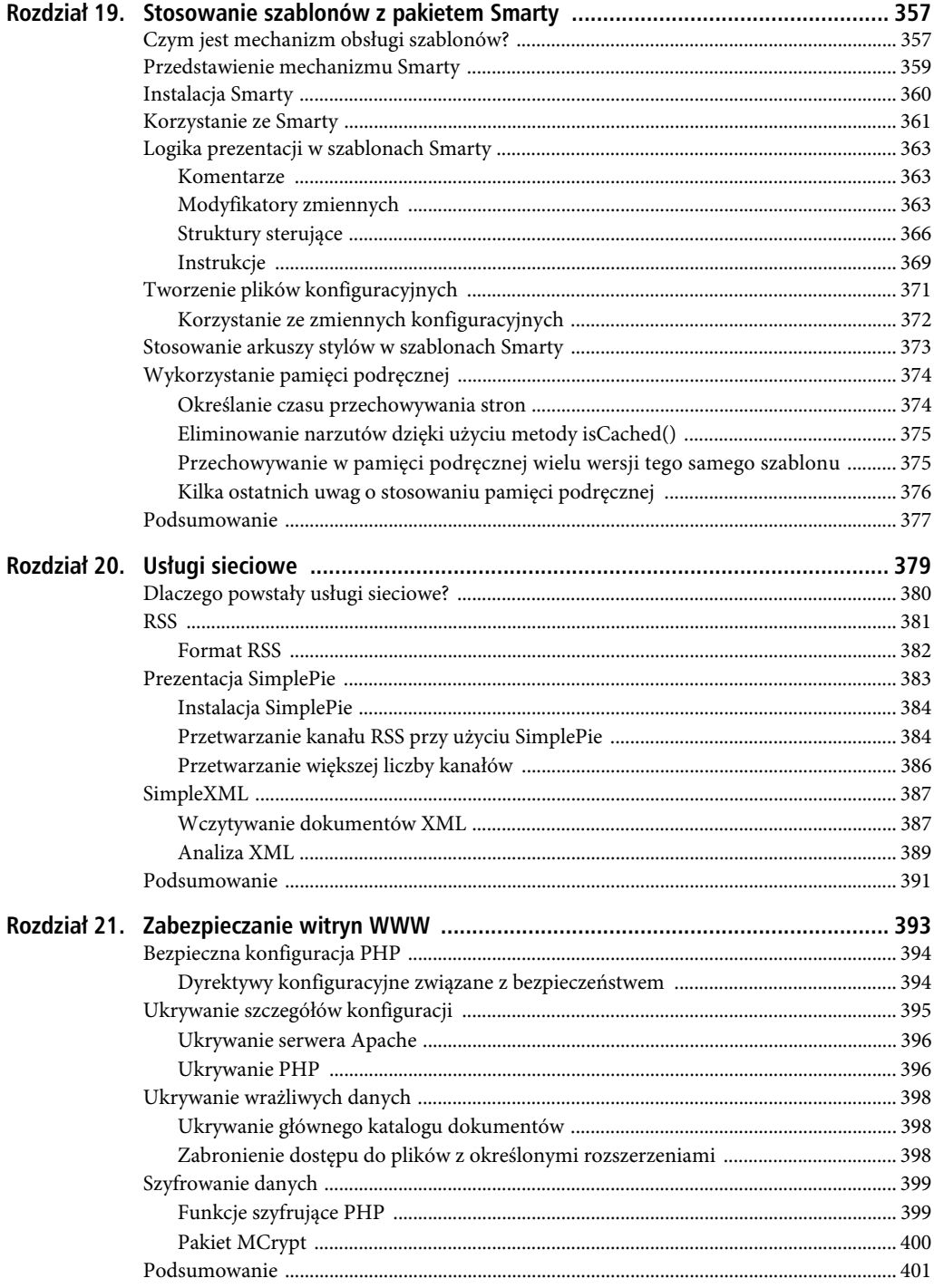

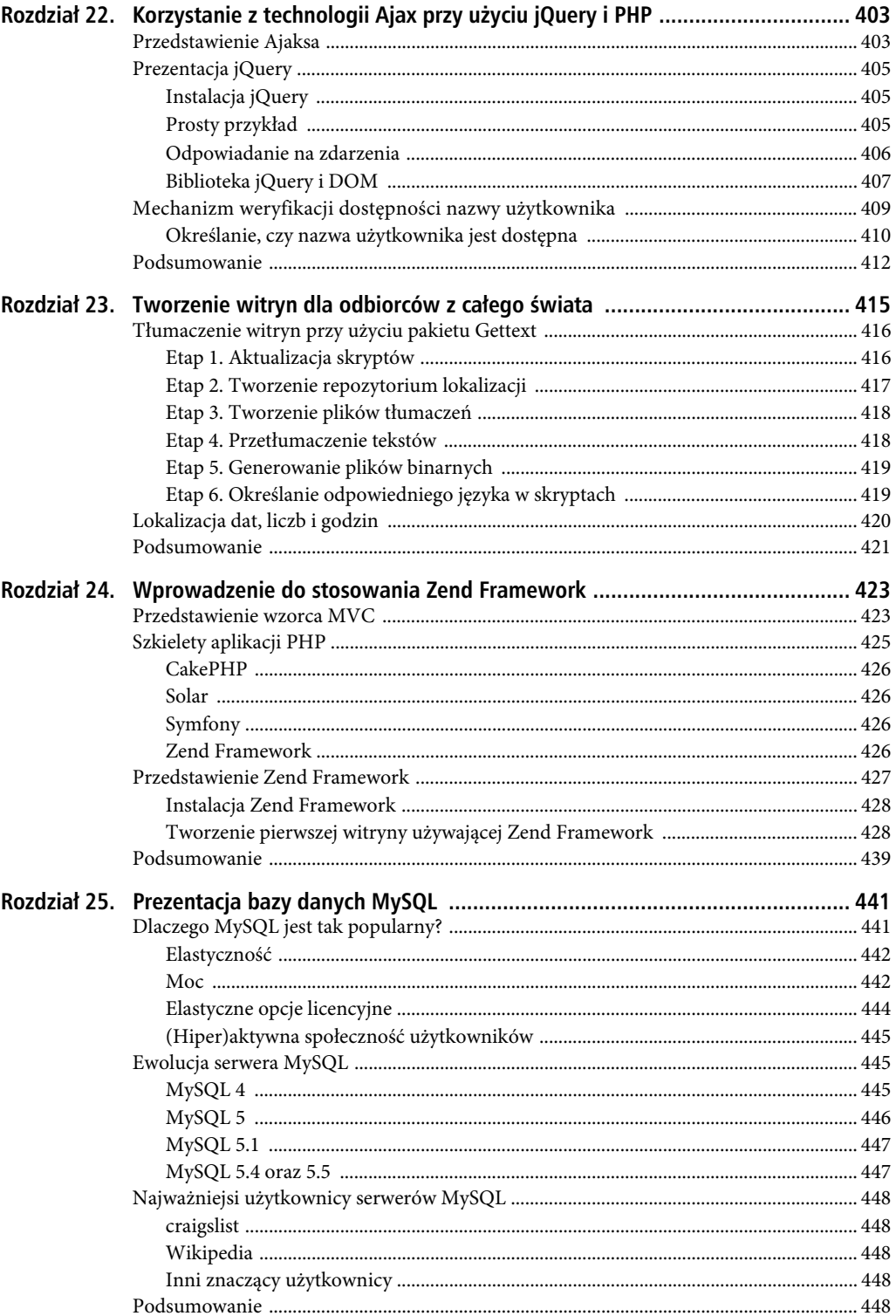

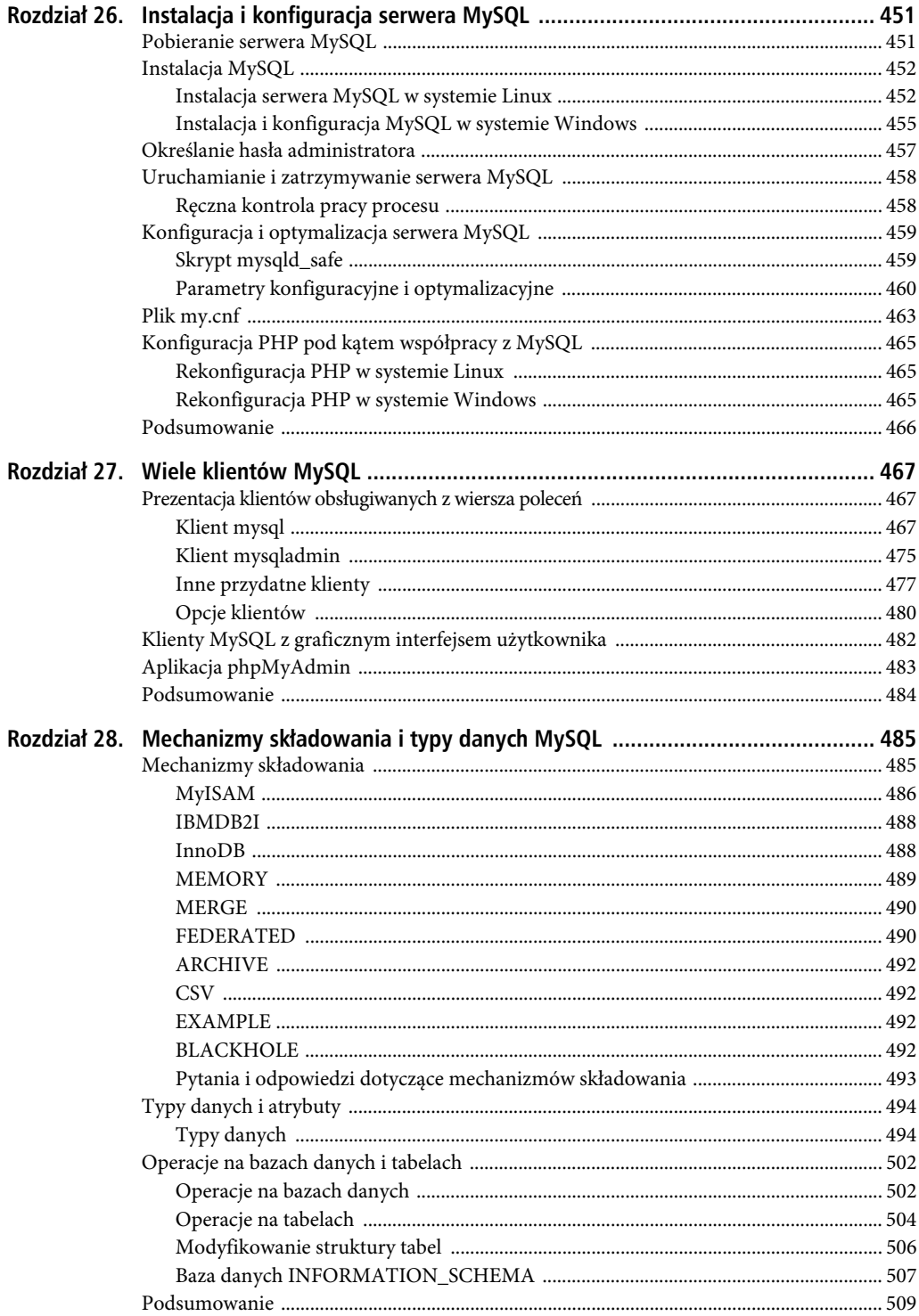

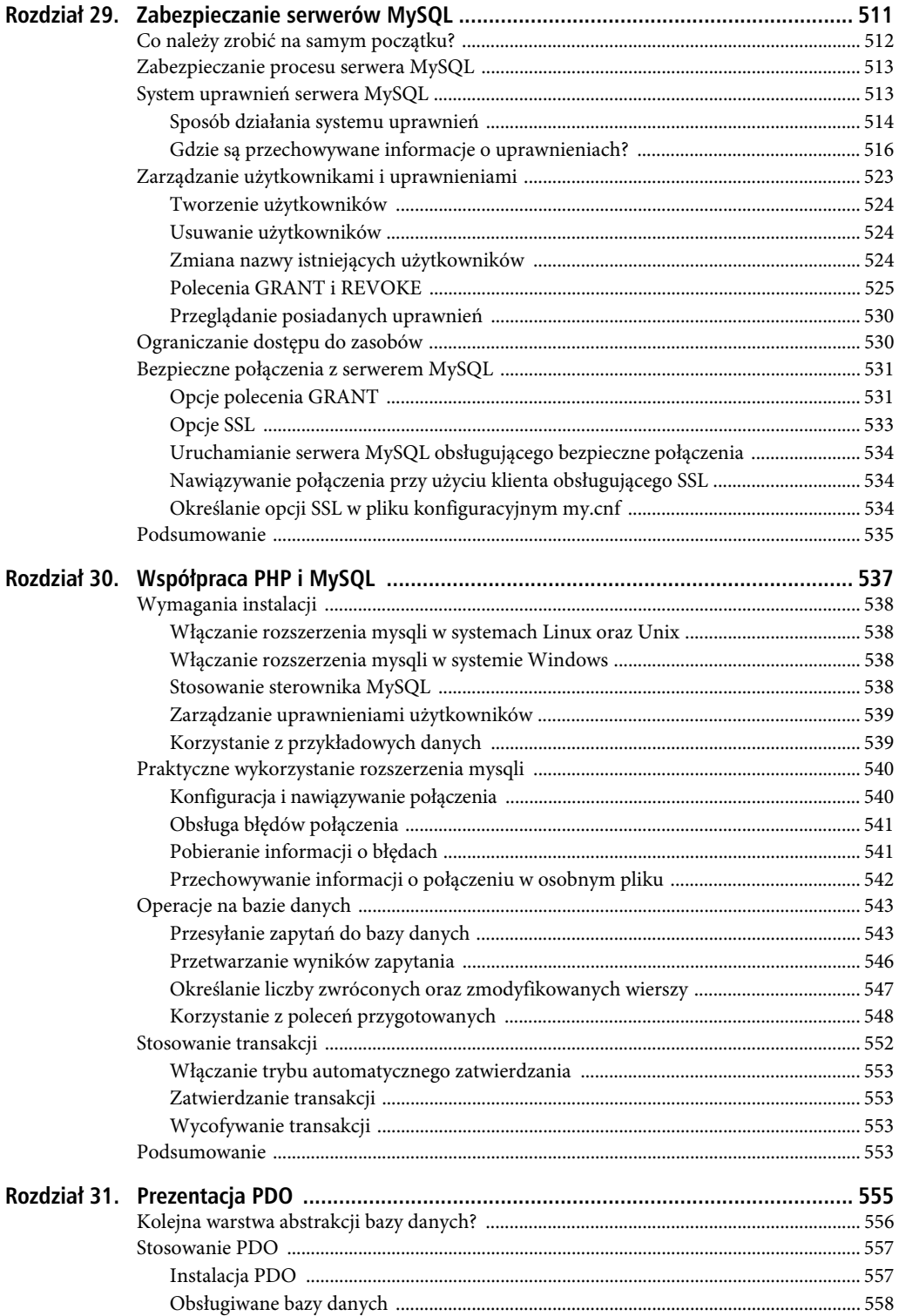

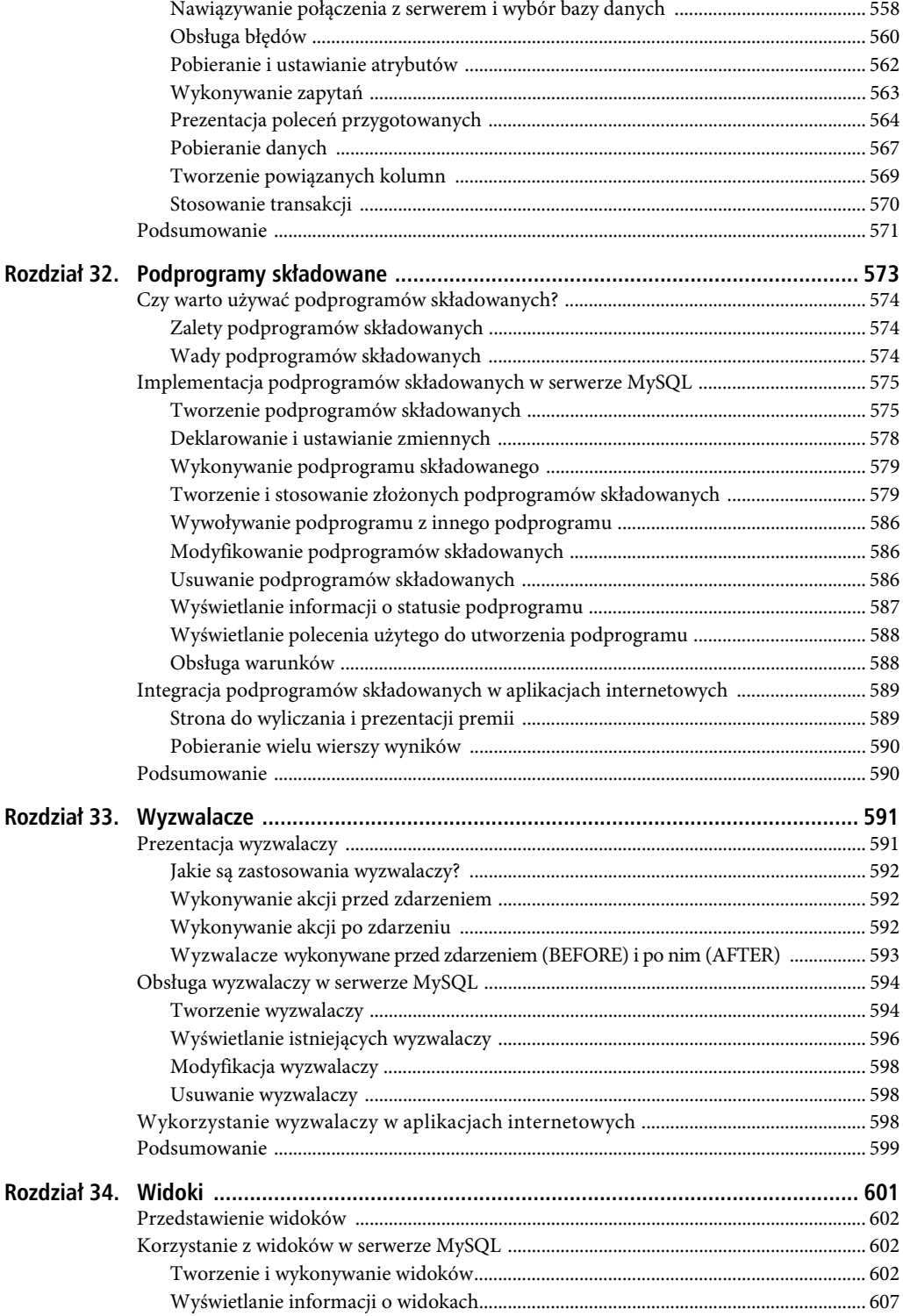

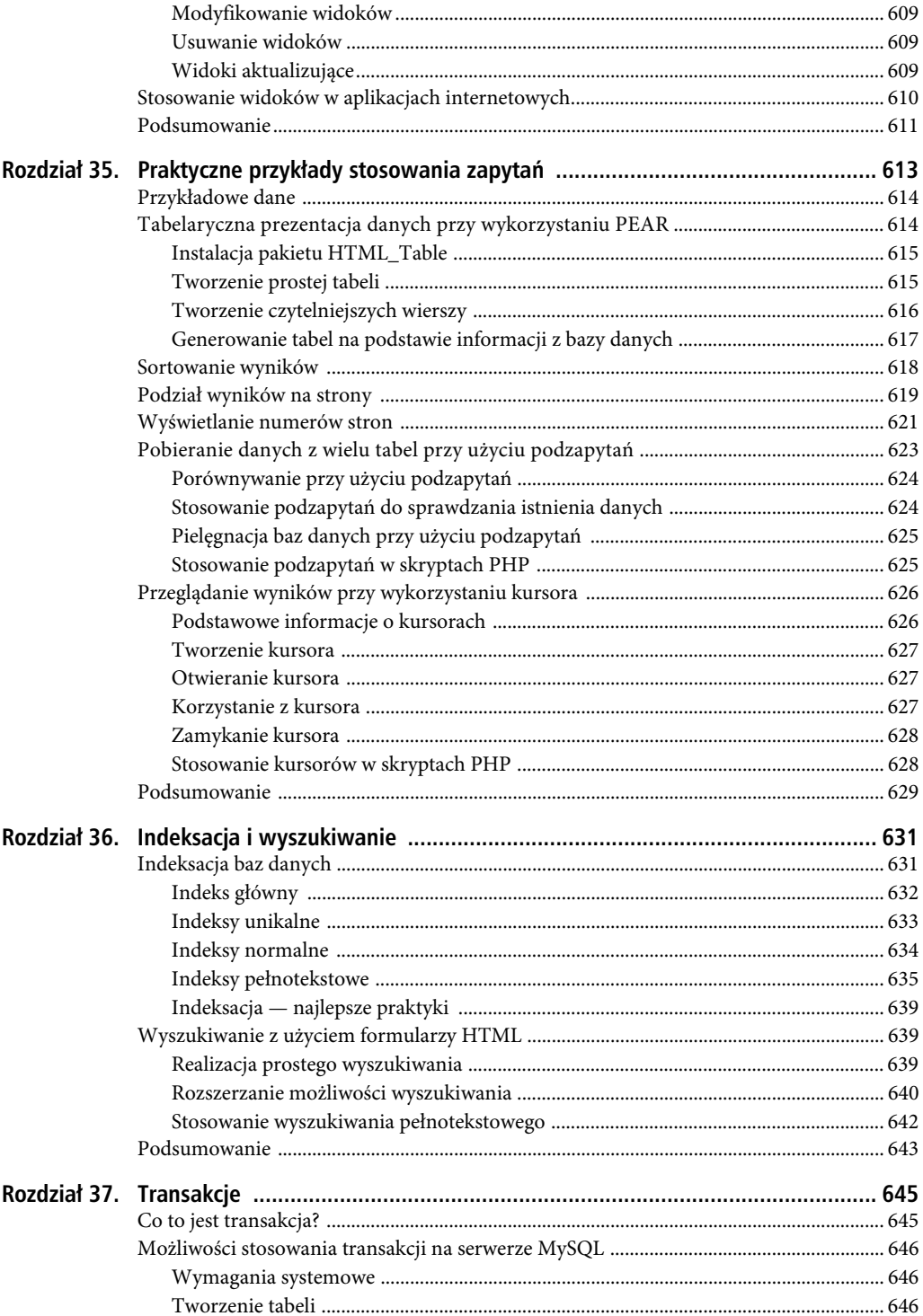

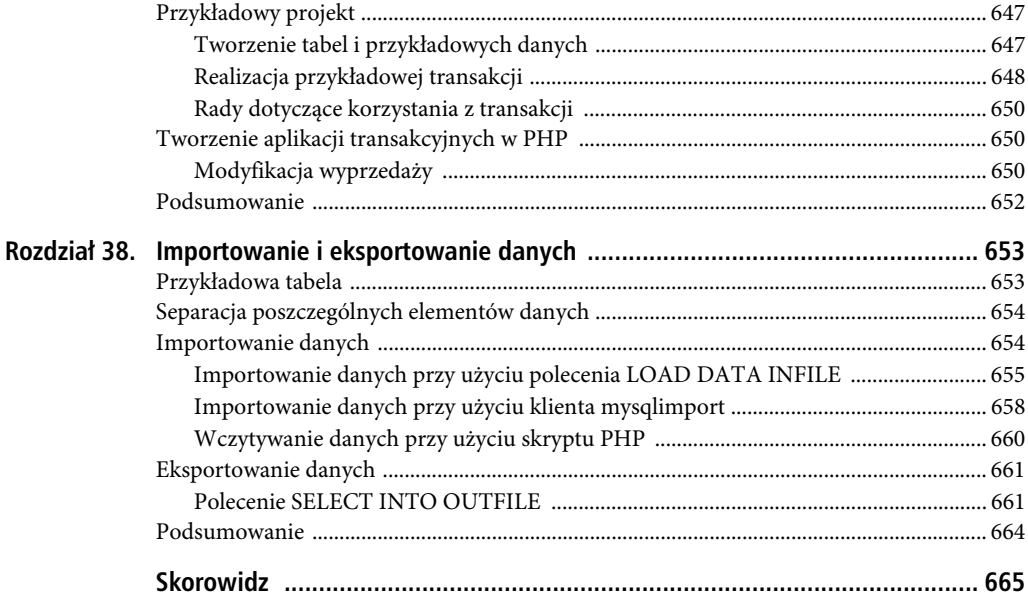

### <span id="page-17-0"></span>**ROZDZIA- 2**

# **Konfiguracja środowiska**

Czytelnik ma zapewne zamiar uruchamiać swoje aplikacje, używając istniejącej infrastruktury lub korzystając z usług firmy zajmującej się prowadzeniem i udostępnianiem serwerów WWW. W ten sposób można uniknąć konieczności dogłębnego poznawania tajników konfiguracji i administracji serwerów WWW. Niemniej większość programistów preferuje tworzenie aplikacji na lokalnym komputerze lub laptopie bądź na dedykowanym serwerze. Można zatem przypuszczać, że znajomość instalacji PHP i serwera WWW (w naszym przypadku będą to serwery Apache i IIS) i tak będzie konieczna.

Podstawowa znajomość tego procesu ma także jeszcze jedną zaletę: zapewnia możliwość dokładniejszego poznania wielu możliwości i cech PHP oraz serwera WWW, o których zapewnie nie wspominano by w większości wstępnych prezentacji języka. Wiedza ta może się okazać bardzo przydatna podczas określania, czy środowisko serwera spełnia wymagania konkretnego projektu, oraz podczas rozwiązywania problemów, jakie mogą się pojawić podczas instalowania dodatkowego oprogramowania, a mogą wynikać z niewłaściwej lub błędnej instalacji PHP.

W tym rozdziale Czytelnik przejdzie proces instalacji PHP na serwerach działających zarówno w systemach Windows, jak i Linux. Ponieważ w przypadku braku serwera WWW PHP jest raczej bezużyteczne, zostaną także przedstawione sposoby instalacji serwera Apache w systemach Windows i Linux oraz serwera IIS w systemie Windows.

Pod koniec rozdziału zamieszono informacje dotyczące edytorów oraz zintegrowanych środowisk programistycznych (IDE), umożliwiających pisanie programów w języku PHP. Podałem także listę kluczowych pytań, jakie należy zadać każdej firmie udostępniającej serwery WWW, z której usług potencjalnie chcemy skorzystać.

Konkretnie rzecz ujmując, w tym rozdziale zostały opisane następujące zagadnienia:

- Instalacja serwera Apache i języka PHP w systemie Linux.
- Instalacja serwerów Apache i IIS oraz języka PHP w systemie Windows.
- Testowanie instalacji w celu sprawdzenia, czy wszystkie komponenty środowiska dobrze działają, oraz sposoby rozwiązywania najczęściej występujących problemów.
- Konfiguracja PHP w celu zaspokojenia praktycznie wszystkich wymagań, jakie można by sobie wyobrazić.
- Wybór odpowiedniego środowiska programistycznego, które sprawi, że pisanie kodu PHP będzie szybsze i bardziej wydajne.
- Wybór firmy udostępniającej serwery WWW, której oferta spełnia konkretne wymagania.

### **Wymagania wstpne instalacji**

Zacznijmy proces instalacji od pobrania niezbędnego oprogramowania. W najprostszym przypadku konieczne będzie pobranie języka PHP oraz odpowiedniego serwera WWW (w zależności od używanej platformy systemowej i preferencji będzie to serwer Apache lub IIS 7). Jeśli używana platforma systemowa zmusza do pobrania dodatkowego oprogramowania, to informacje na ten temat zostaną podane w odpowiedniej części rozdziału.

Wskazówka W tym rozdziale Czytelnik zostanie przeprowadzony przez proces ręcznej instalacji i konfiguracji niezbędnego środowiska. Samodzielna instalacia PHP i serwera Apache jest dobrym pomysłem, gdyż umożliwia poznanie wielu dostępnych opcji konfiguracyjnych, co z kolei pozwala uzyskać większą kontrolę nad sposobem działania witryny. Jeśli jednak Czytelnik i tak ma zamiar skorzystać z usług firmy prowadzącej serwery WWW i zależy mu na szybkim uruchomieniu środowiska oraz zabraniu się do pracy, to warto rozważyć zastosowanie pakietu XAMPP (www.apachefriends.org/en/xampp.html - bezplatnej, zautomatyzowanej instalacji zawierającej serwer Apache oraz kilka innych komponentów, takich jak PHP, Perl oraz MySQL. XAMPP jest dostępny w wersjach przeznaczonych dla systemów Windows oraz Linux, a aktualnie trwają prace nad wersjami dla systemów Mac OS X oraz Solaris. Jeśli Czytelnik planuje korzystać z PHP wraz z serwerem IIS, sugeruję postępować zgodnie z informacjami zamieszczonymi w podrozdziale "Instalacja serwera IIS i PHP w systemie Windows".

### Pobieranie serwera Apache

Obecnie pakiety z serwerem Apache są dostępne we wszystkich najpopularniejszych dystrybucjach systemu Linux. Jeśli zatem Czytelnik używa jednej z tych platform systemowych, to istnieje całkiem duże prawdopodobieństwo, że serwer ten już jest zainstalowany na jego komputerze, a jeśli nie, to można to łatwo zrobić, korzystając z systemu zarządzania pakietami używanego w danej dystrybucji Linuksa (na przykład w systemie Ubuntu będzie to polecenie apt-get). Jeśli Czytelnik używa systemu Mac OS X, to serwer Apache jest w nim instalowany domyślnie. W każdym z tych przypadków można przejść bezpośrednio do kolejnego podrozdziału, "Pobieranie PHP". Jeśli jednak Czytelnik zdecyduje się samodzielnie zainstalować serwer Apache, to proszę czytać dalej.

Ze względu na ogromne obciążenie zaleca się, by podczas pobierania serwera Apache skorzystać z jego kopii (ang. *mirror*) zlokalizowanej możliwie jak najbliżej naszego miejsca pobytu. Samo wyświetlenie strony o adresie *http://httpd.apache.org/download.cgi* spowoduje, że witryna Apache spróbuje samodzielnie określić najbliższy serwer. Sugeruję wybór najnowszej stabilnej wersji serwera Apache, co umożliwi pobranie jego kodów źródłowych w formie plików *tar.gz* lub *bz2* bądź pliku binarnego przygotowanego w kilku wersjach przeznaczonych dla różnych systemów operacyjnych. Jeśli Czytelnik używa systemu Linux i planuje przygotowanie serwera ze źródeł, to powinien pobrać archiwum z jego kodami.

Jeśli Czytelnik używa systemu Windows i chciałby zainstalować na nim serwer Apache, powinien pobrać jego najnowszą stabilną, binarną wersję z katalogu *binaries/win32*. Dostępne są dwie binarne wersje serwera wyposażona w mechanizmy obsługi SSL oraz pozbawiona tych możliwości. Obie wersje posiadają adekwatne nazwy, które ułatwią ich rozróżnienie. Na potrzeby środowiska używanego do tworzenia aplikacji PHP sugeruję pobranie wersji bez obsługi SSL.

### Pobieranie PHP

Podobnie jak Apache, także język PHP jest obecnie dostępny we wszystkich dystrybucjach systemu Linux, a w systemie Mac OS X jest instalowany domyślnie. W tych przypadkach sugeruję, by Czytelnik postępował zgodnie z wytycznymi dotyczącymi instalacji i konfiguracji środowiska, dostosowanymi do używanego systemu operacyjnego. W pozostałych przypadkach należy pobrać najnowszą stabilną wersję PHP, klikając łącze *Downloads* umieszczone u góry witryny PHP, a następnie wybierając jedną z dostępnych wersji:

- **Pliki źródłowe** (ang. *source*): jeśli Czytelnik nie chce korzystać z systemu zarządzania pakietami systemu Linux bądź jeśli ma zamiar skompilować PHP ze źródeł w systemie Windows, to powinien wybrać archiwum odpowiedniego typu. Przygotowywanie środowiska PHP ze źródeł w systemie Windows nie jest rozwiązaniem zalecanym i nie zostało ono opisane w tej książce. Za wyjątkiem bardzo szczególnych sytuacji gotowa wersja binarna PHP przygotowana dla systemu Windows powinna spełnić wszystkie nasze potrzeby i wymagania. Wersje te są dostępne w archiwach zapisanych w formatach *bzip2* lub *gzip*. Warto pamiętać, że ich zawartość jest taka sama — różne formaty kompresji zastosowano wyłącznie dla wygody użytkownika.
- - **Pakiet zip dla systemu Windows** (ang. *zip package*): jeśli Czytelnik planuje używać PHP wraz z serwerem Apache w systemie Windows, powinien wybrać tę wersję, gdyż to właśnie ona została opisana w dalszej części rozdziału.
- **Instalator dla systemu Windows** (ang. *Windows installer*): ta wersja udostępnia wygodny program instalacyjny, który nie tylko instaluje i konfiguruje środowisko PHP, ale pozwala także na konfigurację serwerów IIS, Apache oraz Xitami. Choć można jej używać w przypadku korzystania z serwera Apache, to jednak mnie nie udało się doprowadzić instalacji do pomyślnego zakończenia, a program zasugerował pobranie binarnego pakietu przeznaczonego dla systemu Windows. Dodatkowo, jeśli Czytelnik ma zamiar skonfigurować PHP do współpracy z serwerem IIS, powinien zajrzeć do podrozdziału "Instalacja serwera IIS i PHP w systemie Windows". Dzięki współpracy firm Microsoft i Zend Technologies Ltd. proces ten został znacznie usprawniony, co szczegółowo opisałem.

Po wybraniu odpowiedniej wersji witryna określi kopię serwera położoną najbliżej naszego miejsca pobytu. Aby rozpocząć pobieranie, wystarczy wybrać jeden z dostępnych serwerów.

■ Wskazówka Jeśli mamy zamiar poeksperymentować z najnowszą, jeszcze rozwijaną wersją PHP, to można ją pobrać (zarówno w formie źródeł, jak i plików binarnych) z witryny *http://snaps.php.net/*. Należy pamiętać, że niektóre z tych wersji nie są przeznaczone do zastosowania w środowiskach produkcyjnych.

### Pobieranie dokumentacji

Zarówno serwer Apache, jak i język PHP udostępniają doskonałą, wręcz wzorcową dokumentację, szczegółowo opisującą praktycznie każdy ich aspekt. Można je przeglądać w internecie (odpowiednio na stronach *http://httpd.apache.org* oraz *www.php.net*) lub pobrać i czytać na lokalnym komputerze.

### **Pobieranie dokumentacji serwera Apache**

W skład każdej dystrybucji serwera Apache wchodzi najnowsza wersja jego dokumentacji, zapisana w formatach XML oraz HTML i dostępna w różnych wersjach językowych. Jest ona umieszczana w katalogu *docs* w katalogu instalacyjnym.

W razie konieczności uaktualnienia posiadanej wersji dokumentacji, pobrania jej w innym formacie (takim jak PDF lub CHM — format pomocy systemu Windows) lub przeglądnięcia jej na internecie należy zajrzeć na stronę *http://httpd.apache.org/docs-project*.

### **Pobieranie dokumentacji PHP**

Dokumentacja języka PHP jest dostępna w ponad 20 językach i w wielu różnych formatach, takich jak pojedynczy plik HTML, grupa wielu stron HTML czy też plik CHM. Wszystkie te wersje są generowane na podstawie głównych plików zapisanych w formacie DocBook, które można pobrać z serwera CVS projektu PHP (na przykład po to, by wygenerować dokumentację w jeszcze innym formacie). Dokumentacja jest umieszczona w katalogu *manual* wewnątrz katalogu instalacyjnego PHP.

Jeśli Czytelnik będzie musiał zaktualizować lokalną wersję dokumentacji lub zechce pobrać ją w innym formacie, powinien przejść na stronę *http://www.php.net/docs.php* i kliknąć odpowiednie łącze.

### **Instalacja Apache i PHP w systemie Linux**

Ten podrozdział opisuje proces budowania serwera Apache oraz PHP ze źródeł w systemach Linux. Potrzebny będzie do tego odpowiedni kompilator ANSI-C oraz system budowania; oba te komponenty są dostępne w systemach zarządzania pakietami we wszystkich głównych dystrybucjach Linuksa. Oprócz tego PHP wymaga dodatkowo narzędzi Flex (*http://flex.sourceforge.net/*) oraz Bison

(*http://www.gnu.org/software/bison/bison.html*), natomiast serwer Apache wymaga języka Perl (w wersji co najmniej 5.003). Poza tym przeprowadzenie całego procesu wymaga dostępu do konta superużytkownika (root) na serwerze docelowym.

Dla wygody przed rozpoczęciem całego procesu warto przenieść oba pakiety do wybranego, jednego katalogu, na przykład: *usr/src/*. Poniżej opisano czynności, jakie należy wykonać w ramach procesu instalacji:

1. Rozpakować archiwa zip i tar z kodami źródłowymi serwera Apache i PHP. W zamieszczonych poniżej przykładowych poleceniach litery X reprezentują numer najnowszej stabilnej wersji pobranej zgodnie z informacjami podanymi we wcześniejszej części rozdziału.

```
%>gunzip httpd-2 X XX.tar.gz
%>tar xvf httpd-2 X XX.tar
%>gunzip php-XX.tar.gz
%>tar xvf php-XX.tar
```
2. Skonfigurować i zbudować serwer Apache. W najprostszym przypadku warto zastosować opcję --enable-so, która nakazuje włączenie możliwości wczytywania wspólnych modułów.

```
%>cd httpd-2 X XX
%>./configure --enable-so [other options]
%>make
```
3. Zainstalować Apache (tę operację trzeba będzie wykonać z konta superużytkownika):

%>make install

4. Skonfigurować, zbudować i zainstalować PHP (dodatkowe informacje, dotyczące modyfikowania domyślnych ustawień instalacji oraz dołączania dodatkowych rozszerzeń, można znaleźć w punkcie "Konfiguracja PHP w trakcie budowania w systemach Linux"). W poniższym przykładzie APACHE\_INSTALL\_DIR należy zastąpić ścieżką dostępu do katalogu instalacyjnego serwera Apache, np. /usr/local/apache2:

```
%>cd ../php-X_XX
%>./configure --with-apxs2=APACHE_INSTALL_DIR/bin/apxs [other options]
%>make
%>make install
```
5. PHP jest dostarczany wraz z plikiem konfiguracyjnym, kontrolującym wiele aspektów działania języka. Plik ten jest znany jako *php.ini*, jednak w pakiecie z kodami źródłowymi nosi on nazwę *php.ini-dist*. Należy go skopiować do odpowiedniego katalogu i zmienić jego nazwę na *php.ini*. Podrozdział "Konfiguracja PHP", zamieszczony nieco dalej, zawiera szczegółowe informacje na temat przeznaczenia oraz zawartości tego pliku. Warto zauważyć, że można go umieścić w dowolnym miejscu, jeśli jednak wybierzemy lokalizację inną niż domyślna, to należy odpowiednio skonfigurować PHP, używając w tym celu opcji --with-config-file-path. Warto także pamiętać, że mamy do dyspozycji również inny plik konfiguracyjny — *php.ini-recommended*. Określa on wartości różnych niestandardowych ustawień, a jego przeznaczeniem jest lepsze zabezpieczenie i zoptymalizowanie konfiguracji PHP, choć może się zdarzyć, że nie będzie ona w pełni zgodna z niektórymi starszymi aplikacjami PHP. Warto zastanowić się nad zastosowaniem tego pliku konfiguracyjnego zamiast, wspominanego wcześniej, *php.ini-dist*. Jeśli Czytelnik zdecyduje się na to, powinien wykonać następujące polecenie:

%> cp php.ini-recommended /usr/local/lib/php.ini

6. Otworzyć plik konfiguracyjny serwera Apache, noszący nazwę *httpd.conf*, i upewnić się, że są w nim umieszczone przedstawione poniżej wiersze kodu. (Plik ten znajduje się w katalogu APACHE\_INSTALL\_DIR*/conf/httpd.conf*). Gdyby ich nie było, to należy je dodać. Warto zapisać je w tych miejscach pliku konfiguracyjnego, gdzie są umieszczone inne dyrektywy LoadModule oraz AddType:

LoadModule php5\_module modules/libphp5.so AddType application/x-httpd-php .php

Można mi wierzyć lub nie, ale to już wszystko. Teraz wystarczy ponownie uruchomić serwer Apache, wydając w tym celu polecenie:

%>/usr/local/apache/bin/apachectl restart

A teraz proszę kontynuować lekturę od rozdziału "Testowanie instalacji".

- **Wskazówka** Zastosowana w punkcie 6. dyrektywa AddType kojarzy konkretny typ MIME z konkretnym rozszerzeniem lub ich grupą. Rozszerzenie .php jest jedynie sugestią, zamiast niego można zastosować dowolne inne, na przykład .html, .php5 lub .jason. Oprócz tego z danym typem można skojarzyć wiecej rozszerzeń, wystarczy je wszystkie zapisać w jednym wierszu, oddzielając od siebie znakami odstępu. Choć niektórzy preferują stosowanie PHP wraz z rozszerzeniem .html, to należy pamiętać, że w razie zastosowania takiego rozwiązania każde odebrane przez serwer żądanie dotyczące pliku HTML spowoduje przetworzenie jego zawartości przez interpreter PHP. Choć niektórzy mogą uznać takie rozwiązanie za wygodne, to jednak trzeba pamiętać, że spowoduje ono obniżenie wydajności serwera.

### **Instalacja Apache i PHP w systemie Windows**

Wcześniejsze wersje serwera Apache przeznaczone dla systemów Windows nie były w żaden sposób optymalizowane pod ich kątem. Jednak serwer Apache2 został całkowicie przepisany właśnie w celu wykorzystania specyficznych cech tej platformy. Nawet jeśli Czytelnik nie planuje docelowo uruchamiać swojej aplikacji w systemie Windows, to jednak serwer ten będzie stanowił doskonałą platformę testową dla tych wszystkich osób, które preferują system Windows. Oto czynności, jakie należy wykonać w celu zainstalowania serwera Apache i PHP w systemie Windows:

- 1. Uruchomić program instalacyjny serwera Apache, dwukrotnie klikając ikonę pliku *apache\_X.X.XX-win32-x86-no\_ssl.msi*. Litery X w tej nazwie reprezentują numer najnowszej stabilnej wersji serwera, pobranej zgodnie z informacjami zamieszczonymi we wcześniejszej części rozdziału.
- 2. Proces instalacji rozpocznie się od wyświetlenia ekranu powitalnego. Warto poświęcić chwilę na przeczytanie zamieszczonych na nim informacji, a następnie należy kliknąć przycisk *Next*.
- 3. W następnym oknie zostanie wyświetlona umowa licencyjna. Należy ją uważnie przeczytać. Jeśli zgadzamy się z jej postanowieniami, można kliknąć przycisk *Next*.
- 4. Kolejne okno zawiera różne informacje dotyczące serwera. Należy je przeczytać i kliknąć przycisk *Next*.
- 5. Następnie program poprosi o podanie różnych informacji związanych z działaniem serwera, takich jak: nazwa domeny sieciowej, nazwa serwera oraz adres poczty elektronicznej administratora serwera. Jeśli Czytelnik zna te informacje, to powinien je podać; w przeciwnym razie w pierwszych dwóch polach wystarczy wpisać *localhost*, a w trzecim podać dowolny adres. Informacje te można później zmienić w dowolnym momencie w pliku konfiguracyjnym *httpd.conf*. Dodatkowo będziemy musieli podjąć decyzję, czy serwer Apache ma działać jako usługa dostępna dla wszystkich użytkowników sytemu Windows, czy tylko dla bieżącego. Jeśli chcemy, by Apache był uruchamiany automatycznie podczas startu systemu, to należy wybrać opcję usługi dostępnej dla wszystkich użytkowników. Po dokonaniu wyboru należy przejść dalej, klikając przycisk *Next*.
- 6. Wybrać typ instalacji: *Typical* (typowa) lub *Custom* (dowolna). Jeśli Czytelnik chce wybrać instalowane elementy serwera, to należy wybrać opcję *Custom* — w kolejnym oknie dialogowym będzie można na przykład zaznaczyć, by nie instalować dokumentacji serwera. Jeśli jednak nie chcemy wprowadzać żadnych zmian, wystarczy zaznaczyć opcję *Typical* i kliknąć przycisk *Next*.
- 7. Program poprosi o wskazanie docelowego folderu. Domyślnie jest nim folder *C:\Program Files\Apache Group*. Warto jednak zastanowić się nad zmianą jego nazwy na *C:\apache*. Cokolwiek Czytelnik wybierze, powinien pamiętać, że w tej książce zostanie opisana instalacja serwera w katalogu *C:\apache*.
- 8. Kliknąć przycisk *Install*, by dokończyć proces instalacji. W ten sposób instalacja serwera Apache została zakończona. Teraz kolej na PHP.
- 9. Rozpakować pakiet instalacyjny PHP i umieścić jego zawartość w katalogu *C:\php*. Katalog instalacyjny może mieć dowolną nazwę, przy czym warto zwrócić uwagę, by nie zawierała ona znaków odstępu. W książce opisałem instalację w katalogu *C:\php*.
- 10. Przejść do katalogu *C:\apache\conf* i otworzyć plik *httpd.conf* w edytorze.
- 11. Dodać do pliku konfiguracyjnego trzy przedstawione poniżej wiersze. Warto umieścić je bezpośrednio pod blokiem dyrektyw LoadModule, umieszczonym w sekcji Global Environment (środowisko ogólne).

```
LoadModule php_module c:/php/php5apache2_2.dll
AddType application/x-httpd-php .php
PHPIniDir "c:\php"
```
- **Wskazówka** Zastosowana w punkcie 11. dyrektywa AddType kojarzy konkretny typ MIME z konkretnym rozszerzeniem lub ich grupą. Rozszerzenie *.php* jest jedynie sugestią, zamiast niego można zastosować dowolne inne, na przykład .html, .php5 lub .jason. Oprócz tego z danym typem można skojarzyć więcej rozszerzeń, wystarczy je wszystkie zapisać w jednym wierszu, oddzielając od siebie znakami odstępu. Choć niektórzy preferują stosowanie PHP wraz z rozszerzeniem .html, to należy pamietać, że w razie zastosowania takiego rozwiązania każde odebrane przez serwer żadanie dotyczace pliku HTML spowoduje przetworzenie jego zawartości przez interpreter PHP. Choć niektórzy moga uznać takie rozwiązanie za wygodne, to jednak trzeba pamiętać, że spowoduje ono obniżenie wydajności serwera. Dlatego też zalecane jest skorzystanie z ogólnie przyjętej konwencji i zastosowanie rozszerzenia .php.
	- 12. Zmienić nazwę pliku *php.ini-dist* na *php.ini* i skopiować go do katalogu *C:\php* (w przypadku wersji 5.3.0 PHP zmieniono nazwy plików konfiguracyjnych, które noszą teraz odpowiednio nazwy *php.ini-development* oraz *php.ini-production*; a zatem w razie korzystania z tej wersji PHP należy wybrać jeden z tych plików i zmienić jego nazwę). Plik konfiguracyjny *php.ini* zawiera setki dyrektyw odpowiedzialnych za określanie i dostosowywanie działania PHP. Opis jego przeznaczenia oraz szczegółowe informacje na temat zawartości można znaleźć w dalszej części rozdziału, w podrozdziale "Konfiguracja PHP". Warto także pamiętać, że mamy do dyspozycji również inny plik konfiguracyjny — *php.ini-recommended*. Określa on wartości różnych niestandardowych ustawień, a jego przeznaczeniem jest lepsze zabezpieczenie i zoptymalizowanie konfiguracji PHP, choć może się zdarzyć, że nie będzie ona w pełni zgodna z niektórymi starszymi aplikacjami PHP. Warto zastanowić się nad zastosowaniem tego pliku konfiguracyjnego zamiast, wspominanego wcześniej, *php.ini-dist*.
	- 13. Jeśli Czytelnik używa jednego z systemów Windows NT, Windows 2000, XP, Vista<sup>1</sup>, to należy wybrać opcję *Start/Panel sterowania/Wydajność i konserwacja/Narzędzia administracyjne/Usługi*. W razie używania systemu Windows 98 proszę zajrzeć od informacji podanych pod koniec kolejnego punktu.
	- 14. Odszukać Apache na liście i upewnić się, że usługa jest uruchomiona. Jeśli nie jest, to należy ją zaznaczyć i kliknąć opcję *Uruchom usługę* wyświetloną w lewej kolumnie. Jeśli serwer jest już uruchomiony, to należy zaznaczyć go na liście i kliknąć łącze *Uruchom ponownie usługę*; w ten sposób zostaną uwzględnione zmiany wprowadzone w pliku konfiguracyjnym *httpd.conf*. Następnie należy kliknąć pozycję serwera Apache prawym przyciskiem myszy i wybrać opcję *Właściwości*. Należy się upewnić, że na liście *Typ uruchamiania* jest wybrana opcja *Automatyczny*. Jeśli Czytelnik wciąż jeszcze używa systemu Windows 95/98, to konieczne będzie samodzielne ponowne uruchomienie serwera przy użyciu skrótu umieszczonego w menu *Start*.

-

<sup>1</sup> W systemie Windows 7 należy wybrać opcję *Start/Panel sterowania/System i zabezpieczenia/Narzędzia administracyjne/Usługi* — *przyp. tłum.*

### **Instalacja serwera IIS i PHP w systemie Windows**

Microsoft Windows wciąż pozostaje preferowanym systemem operacyjnym, nawet wśród programistów wspierających i promujących oprogramowanie otwarte; w końcu, wziąwszy pod uwagę jego dominującą pozycję rynkową, całkiem sensowne jest to, że większość osób preferuje korzystanie z tego dobrze znanego środowiska. Jednak ze względów stabilności oraz wydajności zdecydowanie najlepszym rozwiązaniem wciąż pozostanie wdrażanie aplikacji napisanych w PHP na serwerze Apache działającym w systemie operacyjnym Linux.

Rozwiązanie to niesie jednak ze sobą pewien problem, jeśli programista lubi pisać, a nawet wdrażać aplikacje na serwerze IIS działającym w systemie Windows. W ostatnich latach Microsoft, we współpracy z firmą Zend Technologies Ltd., poczynił ogromne starania mające na celu poprawienie zarówno stabilności, jak i wydajności środowiska PHP uruchamianego na IIS i Windows.

W 2009 roku Microsoft wykonał kolejny znaczący krok w kierunku bezproblemowego uruchamiania środowiska PHP na serwerze IIS, oddając do dyspozycji programistów produkt Microsoft Web Platform Installer. Produkt ten znacznie ułatwia instalację środowiska do tworzenia aplikacji internetowych w różnych konfiguracjach, także składających się z serwera IIS i PHP. Aby zainstalować IIS i PHP w systemie Windows 7, Vista, Server 2003 lub Server 2008, wystarczy wejść na witrynę *http://php.iis.net/* i kliknąć ogromny przycisk *Install PHP*.

Zakładając, że Czytelnik jeszcze nie zainstalował produktu Web Platform Installer, to niebawem powinien to zrobić. Zazwyczaj uruchomienie tego instalatora wymaga posiadania uprawnień administracyjnych. Po pobraniu programu Czytelnik zostanie poproszony o zainstalowanie PHP. W tej książce zostanie zastosowana nieco starsza wersja PHP (5.2.14), niemniej powinna ona w zupełności wystarczyć do wykonania przeważającej większości zamieszczonych przykładów. Aby kontynuować proces instalacji, proszę kliknąć przycisk *Install*, a następnie przeczytać i zaakceptować licencję. Można mi wierzyć lub nie, jednak po zakończeniu instalacji na używanym komputerze znajdzie się prawidłowo skonfigurowane środowisko PHP. Sposób jego przetestowania został opisany w kolejnym podrozdziale.

■ Wskazówka Microsoft Web Platform Installer nie działa w systemie Windows XP, nie oznacza to jednak, że osoby korzystające z tego systemu mają pecha. W lipcu 2010 roku Microsoft udostepnił darmowy produkt o nazwie IIS Developer Express (http://learn.iis.net), który obsługuje system Windows XP oraz wszystkie najnowsze moduły serwera IIS 7, w tym także FastCGI, konieczny do uruchomienia PHP. Konfiguracja środowiska PHP i IIS jest nieco bardziej złożona w przypadku uruchamiania PHP i nie opiszę jej w tej książce, niemniej bardzo wiele informacji na ten temat można znaleźć w internecie.

W czasie gdy pisałem tę książkę, konsola Web Platform Installer nie potrafiła zainstalować języka PHP, co oznacza, że należało instalować go ręcznie, korzystając z narzędzia do zarządzania programami systemu Windows. W systemie Windows 7 można je było uruchomić, klikając opcję *Odinstaluj program* w panelu sterowania.

### **Testowanie instalacji**

Najlepszym sposobem na sprawdzenie instalacji PHP jest próba wykonania skryptu napisanego w tym języku. A zatem należy uruchomić edytor tekstów, utworzyć nowy plik i wpisać w nim poniższe wiersze kodu:

```
<?php
     phpinfo();
?>
```
Proszę zapisać plik, nadając mu nazwę *phpinfo.php*. W przypadku korzystania z serwera Apache plik ten należy umieścić w katalogu *htdocs*. W razie korzystania z serwera IIS — w katalogu *C:\inetpub\wwwroot*.

PHP Version 5.3.0

Teraz pozostaje tylko otworzyć przeglądarkę i wyświetlić plik, podając adres *http://localhost/phpinfo.php*. Należy zwrócić uwagę, że nie można otworzyć tego skryptu, korzystając z opcji *Plik/Otwórz* przeglądarki, gdyż w takim przypadku nie zostanie on przetworzony i wykonany przez serwer.

Jeśli wszystko pójdzie dobrze, to w przeglądarce powinny zostać wyświetlone wyniki podobne do tych z rysunku 2.1. Jeśli Czytelnik próbuje uruchomić skrypt w witrynie działającej na serwerze WWW jakiegoś dostawcy usług internetowych i w efekcie uzyskuje komunikat informujący, że funkcja phpinfo() została wyłączona z powodów bezpieczeństwa, to konieczne będzie stworzenie innego skryptu testowego. W takim przypadku można skorzystać ze skryptu przedstawionego poniżej, którego wykonanie spowoduje wyświetlenie prostego komunikatu.

<?php

```
echo "Prosty, lecz efektywny test działania PHP!";
?>
```
**· Wskazówka** Wykonanie funkcji phpinfo() jest doskonałym sposobem zdobycia informacji na temat zainstalowanego środowiska PHP, gdyż przedstawia ona wiele danych na temat serwera WWW, jego środowiska oraz dostepnych rozszerzeń.

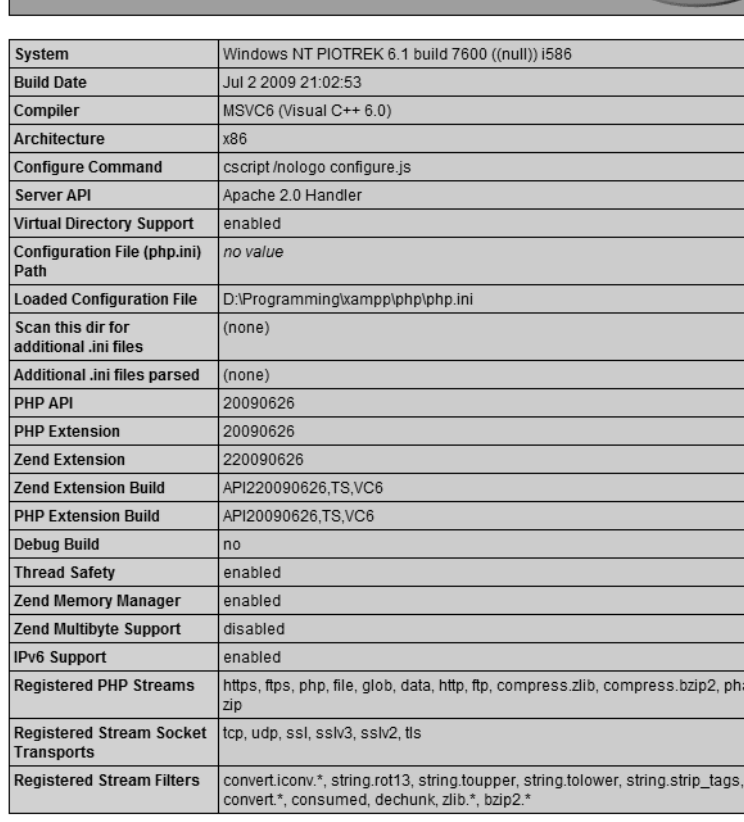

ar.

*Rysunek 2.1. Wyniki generowane przez funkcję phpinfo()*

Jeśli podczas instalowania środowiska nie pojawiły się żadne zauważalne błędy, a pomimo to nie są wyświetlane oczekiwane wyniki, może to wynikać z jednego lub kilku poniższych problemów:

- Jeśli serwer Apache był konfigurowany własnoręcznie, to zmiany w jego plikach konfiguracyjnych nie zostaną uwzględnione aż do momentu jego powtórnego uruchomienia. Dlatego też należy pamiętać, by po wprowadzeniu zmian związanych z PHP do pliku konfiguracyjnego *httpd.conf* ponownie uruchomić serwer.
- Zastosowanie nieprawidłowych znaków lub poleceń w pliku konfiguracyjnym spowoduje, że nie uda się ponownie uruchomić serwera.
- Należy sprawdzić, czy każdy plik zawierający kod PHP posiada odpowiednie rozszerzenie, zdefiniowane w pliku konfiguracyjnym *httpd.conf*. Jeśli na przykład w pliku konfiguracyjnym określiliśmy, że tylko rozszerzenia *.php* będą reprezentowały pliki PHP, to nie należy próbować umieszczać kodu PHP w plikach z rozszerzeniem *.html*.
- Należy upewnić się, że kod PHP umieszczony w pliku został zapisany pomiędzy znacznikami <?php oraz ?>. Jeśli tego nie zrobimy, to kod PHP może zostać wyświetlony w przeglądarce.
- Czytelnik utworzył plik o nazwie *index.php* i bezskutecznie stara się odwołać do niego tak jak do domyślnego pliku indeksu (poprzez podanie w adresie URL samej nazwy katalogu, bez nazwy pliku, na przykład: *www.przyklad.com/onas/* oraz *www.przyklad.com/onas/index.html*). Jednak serwer Apache uznaje za domyślne pliki indeksu wyłącznie pliki *index.html*, dlatego też konieczne będzie dodanie do pliku konfiguracyjnego Apache dyrektywy DirectoryIndex zawierającej nazwę naszego indeksu — *index.php*.

### **Konfiguracja PHP**

Choć podstawowa instalacja PHP w zupełności wystarczy dla większości początkujących użytkowników, to jednak istnieje duże prawdopodobieństwo, że już niedługo Czytelnik będzie chciał zmodyfikować domyślne ustawienia konfiguracyjne i poeksperymentować z dodatkami firm niezależnych, które nie są standardowo dołączane do PHP. W tym podrozdziale Czytelnik dowie się, jak można modyfikować działanie PHP i dostosowywać je do swoich szczególnych potrzeb.

#### Konfiguracja PHP w trakcie tworzenia w systemach Linux

Zbudowanie PHP ze źródeł, opisane we wcześniejszej części rozdziału, w zupełności wystarcza, by rozpocząć pracę z tym językiem. Należy jednak pamiętać, że mamy do dyspozycji także wiele dodatkowych opcji. Pełną listę flag konfiguracyjnych (a jest ich ponad 200) można wyświetlić przy użyciu polecenia:

```
%>./configure --help
```
Aby zmodyfikować proces budowania PHP, wystarczy dodać jedną lub większą liczbę flag do polecenia configure, podając w razie konieczności odpowiednią wartość. Załóżmy na przykład, że chcielibyśmy wzbogacić tworzone środowisko PHP o możliwości korzystania z protokołu FTP, które domyślnie nie są włączone. W tym celu etap konfiguracji PHP należy zmodyfikować w następujący sposób:

```
%>./configure --with-apxs2=/usr/local/apache/bin/apxs --enable-ftp
```
W ramach kolejnego przykładu załóżmy, że chcemy korzystać z rozszerzenia *bzip2*. W tym celu wystarczy zmienić konfigurację PHP w poniższy sposób:

```
%>./configure --with-apxs2=/usr/local/apache/bin/apxs \
 >--with-bz2=[KATALOG_INSTALACYJNY]
```
Jednym z problemów, jakie najczęściej przytrafiają się początkującym użytkownikom, jest założenie, że zastosowanie odpowiedniej flagi konfiguracyjnej jest równoznaczne z udostępnieniem pożądanych możliwości w budowanym środowisku PHP. To nieprawda. Trzeba bowiem pamiętać, że konieczne jest także zainstalowanie oprogramowania, które w rzeczywistości odpowiada za obsługę danego rozszerzenia PHP. W ostatnim przykładzie, wykorzystującym rozszerzenie *bzip2*, konieczne będzie wcześniejsze zainstalowanie Java Development Kit (JDK).

### Modyfikowanie PHP budowanego w systemie Windows

Do wersji PHP 5.1 oraz 5.2.X (najnowszych wersji PHP dostępnych w czasie, gdy powstawała ta książka) dołączonych jest w sumie 45 rozszerzeń. Jednak użycie któregokolwiek z nich wymaga usunięcia znaku komentarza z odpowiedniego wiersza pliku konfiguracyjnego *php.ini*. Aby na przykład uaktywnić rozszerzenie XML-RPC, należy wprowadzić w pliku konfiguracyjnym kilka niewielkich modyfikacji:

- 1. Otworzyć plik *php.ini*, odszukać w nim dyrektywę extension\_dir i przypisać jej wartość C:\php\ext. Jeśli Czytelnik zainstalował PHP w innym katalogu, to należy podać odpowiednią ścieżkę.
- 2. Odszukać wiersz ;extension=php\_xmlrpc.dll, usunąć znak średnika (;) z początku wiersza, zapisać modyfikację i zamknąć plik.
- 3. Ponownie uruchomić serwer WWW, co sprawi, że rozszerzenie stanie się dostępne i będzie można z niego korzystać w skryptach PHP. Warto także pamiętać, że niektóre rozszerzenia posiadają dodatkowe dyrektywy konfiguracyjne, które można znaleźć w dalszej części pliku konfiguracyjnego *php.ini*.

Czasami może się okazać, że włączanie pewnych rozszerzeń PHP będzie wymagało zainstalowania dodatkowego oprogramowania. Szczegółowe informacje dotyczące poszczególnych rozszerzeń można znaleźć w dokumentacji PHP.

### Konfiguracja PHP w trakcie jego działania

Zarówno w systemach Linux, jak i Windows istnieje możliwość zmiany zachowania środowiska PHP w trakcie jego działania. Zapewnia ją plik konfiguracyjny *php.ini*. Zawiera on setki dyrektyw konfiguracyjnych kontrolujących działanie PHP oraz jego rozszerzeń. W dalszej części tego podrozdziału zostały przedstawione najczęściej stosowane dyrektywy konfiguracyjne PHP: ich przeznaczenie, zasięg, zakres oraz wartości domyślne.

### Korzystanie z dyrektyw konfiguracyjnych PHP

Zanim przejdziemy do poznawania poszczególnych dyrektyw konfiguracyjnych, w tym punkcie zostaną opisane różne sposoby manipulowania nimi — przy wykorzystaniu pliku konfiguracyjnego *php.ini*, plików konfiguracyjnych serwera Apache *httpd.conf* i *.htaccess* oraz bezpośrednio z poziomu skryptów PHP.

### **Plik konfiguracyjny php.ini**

W skład dystrybucji języka PHP wchodzą dwa wzorcowe pliki konfiguracyjne: *php.ini-dist* oraz *php.ini-recommended* (w wersji 5.3.0 języka noszą one odpowiednio nazwy: *php.ini-development* oraz *php.ini-production*). Instalując PHP, należy wybrać jeden z nich i zmienić jego nazwę na *php.ini* (dodatkowo w przypadku instalowania PHP w systemie Windows należy skopiować plik *php.ini* do katalogu wskazanego w dyrektywie PHPIniDir umieszczonej w pliku konfiguracyjnym *httpd.conf* serwera Apache). Zalecane jest zastosowanie drugiego z nich, gdyż przypisuje on sugerowane wartości wielu dyrektywom konfiguracyjnym. Zastosowanie się do tego zalecenia może zaoszczędzić wiele czasu i wysiłku, które w przeciwnym razie trzeba by poświęcić na zabezpieczanie i dostrajanie działania PHP — pamiętajmy bowiem, że plik *php.ini* zawiera ponad 200 dyrektyw konfiguracyjnych.

Choć domyślne wartości ustawień konfiguracyjnych w ogromnym stopniu pomagają w szybkim i bezproblemowym uruchomieniu PHP, to jednak najprawdopodobniej Czytelnik będzie chciał wprowadzić pewne zmiany w sposobie jego działania. Dlatego też warto dowiedzieć się czegoś więcej zarówno o nim, jak i o umieszczonych w nim parametrach konfiguracyjnych. Wyczerpujące informacje opisujące wiele dostępnych parametrów, ich przeznaczenie oraz zasięg można znaleźć w dalszej części rozdziału, w punkcie "Dyrektywy konfiguracyjne PHP".

*Php.ini* jest globalnym plikiem konfiguracyjnym PHP, podobnie jak plik *httpd.conf* w przypadku serwera Apache. W wersji PHP 5.3.0 dokonano w nim znaczących zmian, jednak zarówno w wersjach wcześniejszych, jak i późniejszych jego zawartość została podzielona na 12 głównych sekcji:

- opcje języka,
- Safe mode (bezpieczny tryb działania PHP),
- kolorowanie składni,
- różne ustawienia,
- ograniczenia dostępu do zasobów,
- obsługa i rejestracja błędów (zagadnienia te zostały opisane w rozdziale 8.),
- obsługa danych,
- ścieżki dostępu i katalogi,
- przesyłanie plików na serwer (opisane w rozdziale 15.),
- opakowania strumieni,
- rozszerzenia wczytywane dynamicznie,
- ustawienia modułów.

Wiele spośród dyrektyw stosowanych w pliku *php.ini* opisałem w punkcie "Dyrektywy konfiguracyjne PHP", zamieszczonym w dalszej części rozdziału. W kolejnych rozdziałach będą prezentowane ustawienia odnoszące się do opisywanych zagadnień.

Na początku warto poświęcić nieco czasu, by przyjrzeć się podstawowym, ogólnym cechom składni stosowanej w pliku *php.ini*. Jest to prosty plik tekstowy, zawierający wyłącznie komentarze oraz dyrektywy wraz z przypisywanymi im wartościami. Oto jego fragment:

```
;
; Allow the <? tag
;
short open tag = Off
```
Wiersze rozpoczynające się znakiem średnika (;) są komentarzami; w powyższym przykładzie parametrowi short open tag zostaje przypisana wartość Off.

Dokładny moment, gdy zmiany wprowadzane w pliku *php.ini* zostaną uwzględnione, zależy od sposobu zainstalowania PHP. Jeśli język został zainstalowany jako binarny plik CGI, plik konfiguracyjny jest odczytywany podczas każdego wywołania PHP, a to oznacza, że zmiany zostaną uwzględnione natychmiast. Jeśli jednak PHP został zainstalowany jako moduł serwera Apache, to plik konfiguracyjny *php.ini* jest odczytywany tylko raz — w momencie uruchamiania usługi (nazywanej także **demonem**) serwera. W tym przypadku, by zmiany zostały uwzględnione, konieczne jest ponowne uruchomienie serwera.

### **Pliki httpd.conf oraz .htaccess serwera Apache**

W przypadku gdy język PHP jest uruchamiany jako moduł serwera Apache, wiele spośród dyrektyw konfiguracyjnych PHP można modyfikować w plikach *httpd.conf* oraz *.htaccess*. Można to zrobić, poprzedzając określenie wartości dyrektywy konfiguracyjnej jednym z czterech słów kluczowych:

- php\_value: ustawia wartość podanej dyrektywy.
- php\_flag: ustawia wartość podanej dyrektywy logicznej.
- php\_admin\_value: ustawia wartość określonej dyrektywy. Różnica pomiędzy tym słowem kluczowym a php\_value polega na tym, że php\_admin\_value nie można używać w plikach *.htaccess*, a wartości ustawionej przy jego użyciu nie można przesłaniać w definicjach wirtualnych hostów ani w plikach *.htaccess*.
- php\_admin\_flag: ustawia wartość podanej dyrektywy. Różnica pomiędzy tym słowem kluczowym a php\_flag polega na tym, że php\_admin\_flag nie można używać w plikach *.htaccess*, a wartości ustawionej przy jego użyciu nie można przesłaniać w definicjach wirtualnych hostów ani w plikach *.htaccess*.

Aby na przykład wyłączyć możliwość stosowania tak zwanych krótkich znaczników (ang. *short tags*) i jednocześnie uniemożliwić późniejsze modyfikacje tej dyrektywy, można umieścić w pliku *httpd.conf* następujący wiersz:

php admin flag short open tag Off

### Wewnatrz wykonywanego skryptu PHP

Trzecim sposobem określania ustawień konfiguracyjnych PHP, posiadającym najmniejszy zasięg oddziaływania, jest wykorzystanie funkcji ini\_set(). Załóżmy na przykład, że chcemy zmodyfikować maksymalny dopuszczalny czas wykonywania skryptu. W tym celu wystarczy umieścić na samym początku pliku PHP następujący wiersz kodu:

```
ini_set('max_execution_time', '60');
```
### **Zasig dyrektyw konfiguracyjnych**

Czy dyrektywny konfiguracyjne można modyfikować w dowolnym miejscu? Odpowiedź na to pytanie jest przecząca, a brak takiej możliwości jest w głównej mierze podyktowany względami bezpieczeństwa. Każda z dyrektyw konfiguracyjnych PHP ma swój zasięg i można ją modyfikować wyłącznie wewnątrz niego. Dostępne są cztery zasięgi dyrektyw:

- PHP\_INI\_PERDIR: wartość dyrektywy można określać w plikach *php.ini*, *httpd.conf* oraz *.htaccess*;
- PHP\_INI\_SYSTEM: wartość dyrektywy można określać w plikach *php.ini* oraz *httpd.conf*;
- PHP\_INI\_USER: wartość dyrektywy można określać w skryptach PHP;
- PHP\_INI\_ALL: wartość dyrektywy można określać w dowolnym miejscu.

### Dyrektywy konfiguracyjne PHP

W tej części rozdziału zostanie przedstawionych wiele podstawowych dyrektyw konfiguracyjnych PHP. Prócz ogólnej definicji dla każdej z nich zostanie podany jej zasięg oraz domyślna wartość. Ponieważ można przypuszczać, że Czytelnik będzie określał wartości dyrektyw w pliku *php.ini*, będę przedstawiał je w taki sposób, w jaki są zapisane w tym pliku.

Należy także pamiętać, że przedstawione tu dyrektywy w przeważającej większości odnoszą się do ogólnego działania PHP; dyrektywy związane z poszczególnymi rozszerzeniami lub z wybranymi aspektami PHP, szczegółowo opisywanymi w kolejnych rozdziałach książki, zostaną przedstawione w dalszych rozdziałach, w ramach prezentacji konkretnych zagadnień.

### **Opcje języka**

Dyrektywy umieszczone w tej części pliku konfiguracyjnego mają wpływ na najbardziej podstawowe aspekty działania PHP. Czytelnik na pewno będzie chciał poświęcić trochę czasu na ich dokładniejsze poznanie. Trzeba przy tym pamiętać, że zostały tu opisane jedynie wybrane, najczęściej używane dyrektywy. Warto poświęcić trochę czasu na przejrzenie pliku *php.ini* i sprawdzenie, jakie dyrektywy są dostępne.

■ Ostrzeżenie Choć dokumentacja PHP wciąż podaje domyślne wartości poszczególnych dyrektyw, to jednak reorganizacja i wydzielenie dwóch wersji pliku *php.ini: php.ini-development*, przeznaczonej do tworzenia aplikacji, oraz *php.ini-production*, przeznaczonej do użycia w środowiskach produkcyjnych — sprawia, że znaczenie słowa "domyślna" zostało uzależnione od kontekstu. Innymi słowy, wartości wielu dyrektyw użytych w wybranej wersji pliku php.ini będą inne od wartości tych samych dyrektyw stosowanych w drugiej wersji pliku. Z tego względu w tej książce postanowiłem postapić wbrew przyjętym konwencjom i za wartości domyślne uznałem te, które zostały zastosowane w pliku konfiguracyjnym *php.ini-development*.

#### **engine = On | Off**

Zasięg: PHP\_INI\_ALL; wartość domyślna: 0n.

Ten parametr określa, czy mechanizm PHP jest włączony, czy nie. Wyłączenie go spowoduje, że środowisko PHP w ogóle nie będzie używane. Oczywiście, jeśli planujemy używać PHP, powinniśmy pozostawić jego domyślną wartość.

#### zend.ze1 compatibility mode  $=$  On  $\vert$  Off

Zasięg: PHP\_INI\_ALL; wartość domyślna: Off.

Około trzy lata po udostępnieniu wersji 5.0 PHP wciąż powszechnie używana jest poprzednia wersja języka — PHP 4.X. Jednym z powodów tak przedłużonego cyklu aktualizacji używanej wersji języka są bardzo duże różnice w możliwościach obiektowych, występujące pomiędzy PHP 4 i 5. Ta dyrektywa stara się przywrócić niektóre wcześniejsze sposoby działania języka, umożliwiając uruchamianie, bez żadnych modyfikacji, aplikacji przystosowanych do PHP 4 w środowisku PHP 5.

■ Uwaga Dyrektywa zend.ze1\_compatibility\_mode nigdy nie działała zgodnie z zamierzeniami twórców i w wersji PHP 5.3.0 została usunieta.

#### short open  $taq = 0n$  | Off

Zasieg: PHP\_INI\_ALL; wartość domyślna: Off.

Elementy skryptu PHP są zapisywane pomiędzy specjalnymi znacznikami. Dostępne są cztery formaty tych znaczników, a najkrótszy z nich jest określany jako krótkie znaczniki otwierające (ang. *short open tags*) i ma następującą postać:

```
<?
```

```
 echo "prosta instrukcja PHP";
?>
```
Być może Czytelnik zwrócił uwagę, że ta sama składnia jest używana w języku XML, co w niektórych okolicznościach może być przyczyną problemów. Dlatego też zapewniono możliwość wyłączenia obsługi tego formatu znaczników PHP. Jeśli dyrektywie short\_open\_tag zostanie przypisana wartość On, stosowanie krótkich znaczników otwierających będzie dozwolone, w przeciwnym razie nie będzie można ich używać.

#### asp tags  $=$  On  $\vert$  Off

Zasięg: PHP\_INI\_ALL; wartość domyślna: Off.

PHP obsługuje także znaczniki stosowane w technologii ASP. Wyglądają one w następujący sposób:

 $<\!\!>_a$ 

```
 echo "prosta instrukcja PHP";
```
 $\sim$ 

Jeśli Czytelnik korzystał wcześniej z tej technologii i chciałby dalej stosować znaną mu składnię, to może to zrobić, przypisując tej dyrektywie wartość On.

#### **precision = liczba\_cakowita**

Zasięg: PHP\_INI\_ALL; wartość domyślna: 14.

PHP obsługuje wiele typów danych, w tym także liczby zmiennoprzecinkowe. Ten parametr określa, ile liczb znaczących będzie wyświetlanych podczas prezentowania wartości zmiennoprzecinkowych. Warto zwrócić uwagę, że w systemach Windows dyrektywie tej przypisywana jest domyślnie wartość 12, natomiast w systemach Linux — wartość 14.

#### $y2k$  compliance = On  $\vert$  Off

```
Zasięg: PHP_INI_ALL; wartość domyślna: 0n.
```
Któż mógłby nie pamiętać o przerażającym problemie roku 2000, o którym było tak głośno dekadę temu? W rozwiązanie tego problemu zaangażowano nadludzkie wysiłki i choć jest to bardzo mało prawdopodobne, to jednak wciąż mogą się pojawić osoby używające przestarzałych przeglądarek, w których problem roku 2000 wciąż może występować. Jeśli z jakichś przedziwnych powodów Czytelnik jest przekonany, że znacząca część użytkowników odwiedzających jego witrynę zalicza się do tej kategorii, to może wyłączyć ten parametr, w przeciwnym razie należy pozostawić jego wartość domyślną.

#### **output\_buffering = On | Off | liczba\_cakowita**

Zasięg: PHP\_INI\_SYSTEM; wartość domyślna 4096.

Każdy, kto ma choćby minimalne doświadczenie w pisaniu skryptów PHP, bez wątpienia będzie znał poniższe komunikaty<sup>2</sup>:

"Cannot add header information – headers already sent" "Oops, php set cookie called after header has been sent"

Są one generowane, gdy skrypt próbuje zmodyfikować nagłówki odpowiedzi po ich wysłaniu do przeglądarki użytkownika. Najczęściej sytuacja ta występuje, gdy użytkownik próbuje ustawić wartość ciasteczka (ang. *cookie*) po przesłaniu fragmentu generowanej strony do przeglądarki użytkownika, co nie jest możliwe, gdyż nagłówki (niewidoczne przez użytkownika, lecz wykorzystywane przez przeglądarkę) zawsze są wysyłane przed jakąkolwiek treścią strony. W PHP 4.0 pojawiło się rozwiązanie tego uciążliwego problemu — buforowanie danych wyjściowych (ang. *output buffering*). Gdy mechanizm buforowania jest włączony, PHP przesyła wszystkie wygenerowane dane za jednym razem, po zakończeniu wykonywania skryptu. W ten sposób nagłówki można modyfikować w dowolnym miejscu skryptu, ponieważ żaden fragment odpowiedzi nie został jeszcze wysłany do przeglądarki użytkownika. Włączenie tej dyrektywy poprzez przypisanie jej wartości On spowoduje, że będzie stosowany mechanizm buforowania danych. Dodatkowo istnieje możliwość ograniczenia wielkości bufora (co niejawnie powoduje włącznie buforowania) poprzez określenie w dyrektywie output\_buffering maksymalnej liczby bajtów, jakie można w nim będzie zapisać.

Jeśli Czytelnik nie planuje korzystać z buforowania danych wyjściowych, powinien wyłączyć ten mechanizm, gdyż powoduje on nieznaczne pogorszenie wydajności. Najprostszym rozwiązaniem problemu nagłówków jest, oczywiście, tworzenie ich przed przesłaniem do przeglądarki jakiejkolwiek treści generowanej strony.

#### **output** handler = *tancuch*

Zasięg: PHP\_INI\_ALL; wartość domyślna: NULL.

Ta interesująca dyrektywa nakazuje PHP przekazanie całych danych wyjściowych do funkcji przed ich ostatecznym przesłaniem do przeglądarki użytkownika. Załóżmy na przykład, że przed przesłaniem danych do przeglądarki chcielibyśmy je skompresować — obsługę takich danych zapewniają wszystkie nowoczesne przeglądarki zgodne z protokołem HTTP/1.1. Funkcję obsługującą dane wyjściowe można określić w poniższy sposób:

#### output\_handler = "ob\_gzhandler"

ob\_gzhandler() jest funkcją kompresującą wchodzącą w skład biblioteki PHP obsługującej generację danych wyjściowych. Trzeba pamiętać, że nie można jednocześnie przypisać dyrektywie output\_handler wartości ob gzhandler i włączyć dyrektywy zlib.output compression (opisanej poniżej).

-

<sup>2</sup> Nie można dodać informacji o nagłówku — nagłówki już zostały wysłane — *przyp. tłum.*

#### $zlib.output$  compression = On  $|$  Off  $|$  liczba całkowita

Zasieg: PHP\_INI\_SYSTEM; wartość domyślna: Off.

Kompresja danych wyjściowych może zaoszczędzić zarówno czas, jak i przepustowość łączy. Ta możliwość protokołu HTTP/1.1 jest obsługiwana przez znaczną większość nowoczesnych przeglądarek i bezpiecznie można jej używać w większości aplikacji. Automatyczną kompresję danych wyjściowych można włączyć, przypisując dyrektywie konfiguracyjnej zlib.output\_compression wartość On. Dodatkowo można zarówno włączyć kompresję danych, jak i określić (w bajtach) wielkość używanego bufora — w tym celu wystarczy dyrektywie zlib.output\_compression przypisać wartość będącą liczbą całkowitą.

#### zlib.output handler = łańcuch znaków

Zasięg: PHP\_INI\_SYSTEM; wartość domyślna: NULL.

Ta dyrektywa określa bibliotekę kompresji, jakiej należy użyć, jeśli biblioteka *zlib* nie będzie dostępna.

#### **implicit\_flush = On | Off**

Zasięg: PHP\_INI\_SYSTEM; wartość domyślna: Off.

Włączenie tej dyrektywy sprawia, że bufor wyjściowy będzie automatycznie opróżniany po każdym wywołaniu funkcji print() lub echo() oraz po zakończeniu każdego bloku kodu HTML. Możliwość ta może się przydać, w sytuacjach gdy wykonanie skryptu zajmuje serwerowi wyjątkowo dużo czasu, na przykład gdy wykonuje on jakieś złożone obliczenia. W takich przypadkach można skorzystać z tej możliwości, by aktualizować kody statusu przesyłane do użytkownika, zamiast zmuszać go do czekania na zakończenie całych obliczeń.

#### **unserialize\_callback\_func = liczba\_cakowita**

Zasięg: PHP\_INI\_ALL; wartość domyślna: 100.

Ta dyrektywa pozwala określić odpowiedź mechanizmu deserializacji, w przypadku gdy zostanie podjęta próba utworzenia instancji niezdefiniowanej klasy. Dla większości użytkowników dyrektywa ta nie ma większego znaczenia, gdyż w takiej sytuacji, jeśli tylko będzie używany odpowiedni poziom raportowania błędów, PHP wygeneruje odpowiednie ostrzeżenie.

#### **serialize\_precision = liczba\_cakowita**

Zasięg: PHP\_INI\_ALL; wartość domyślna: 100.

Dyrektywa ta określa liczbę cyfr, jakie będą zapisywane podczas serializacji wartości zmiennoprzecinkowej (zarówno pojedynczej, jak i podwójnej precyzji — odpowiednio: float i double). Ustawienie odpowiedniej wartości tej dyrektywy może zapewnić, że procesy serializacji i deserializacji nie będą powodowały utraty danych.

#### allow call time pass reference  $=$  On  $\vert$  Off

Zasięg: PHP\_INI\_SYSTEM; wartość domyślna: Off.

Argumenty funkcji można przekazywać na dwa sposoby: przez wartości oraz przez referencje. Konkretny sposób, w jaki poszczególne argumenty zostaną przekazane do funkcji w momencie jej wywoływania, można określić w jej definicji, co zresztą jest sugerowanym rozwiązaniem. Niemniej włączając dyrektywę allow\_call\_time\_pass\_reference, można wymusić, by wszystkie argumenty były zawsze przekazywane przez referencję.

Szczegółowy opis przekazywania argumentów przez wartość oraz referencję, wraz z implikacjami obu tych sposobów, został zamieszczony w rozdziale 4., poświęconym funkcjom.

### **Tryb bezpieczny**

Jeśli PHP jest wdrażany w środowisku, z którego korzysta wielu użytkowników, takim jak współdzielone serwery oferowane przez wielu dostawców usług internetowych, to warto zastanowić się nad ograniczeniem jego możliwości. Jak łatwo się domyślić, zezwolenie wszystkim użytkownikom na korzystanie ze wszystkich

funkcji PHP mogłoby doprowadzić do niewłaściwego wykorzystania lub zniszczenia plików bądź innych zasobów serwera. W ramach zabezpieczenia przed taką ewentualnością język PHP udostępnia tak zwany **tryb bezpieczny** (ang. *safe mode*).

Uwaga Ze względu na pomyłki związane z nazwą tego mechanizmu oraz sposobem jego działania, a także z niezamierzonymi konsekwencjami użycia identyfikatorów użytkowników tworzących i posiadających prawa właścicieli plików tryb bezpieczny został wycofany z wersji PHP 5.3.0. Osobiście zdecydowanie odradzam jego stosowanie.

Włączenie trybu bezpiecznego spowoduje wyłączenie kilku funkcji i możliwości PHP, które mogłyby być niebezpieczne, gdyby zostały niewłaściwie użyte w lokalnym skrypcie. Do funkcji tych zaliczają się między innymi: parse\_ini\_file(), chmod(), chown(), chgrp(), exec(), system() oraz operator odwrotnego apostrofu. Włączenie trybu bezpiecznego gwarantuje także, że właściciel wykonywanego skryptu będzie odpowiadał właścicielowi wszystkich plików i katalogów, jakie są przez ten skrypt używane. Ograniczenie to może jednak mieć nieoczekiwane i uciążliwe efekty uboczne, gdyż pliki niejednokrotnie mogą być kopiowane na serwer lub tworzone przez użytkowników o innych identyfikatorach.

Co więcej, włączenie trybu bezpiecznego umożliwia aktywację kilku dodatkowych ograniczeń, sterowanych za pośrednictwem dyrektyw umieszczanych w pliku konfiguracyjnym *php.ini*. Zostały one opisane poniżej.

#### safe  $mode = 0n$  | Off

Zasięg: PHP\_INI\_SYSTEM; wartość domyślna: Off.

Włączenie tej dyrektywy spowoduje, że możliwości PHP zaczną podlegać ograniczeniom trybu bezpiecznego.

#### safe mode  $aid = 0n | Off$

Zasięg: PHP\_INI\_SYSTEM; wartość domyślna: Off.

W przypadku działania w trybie bezpiecznym włączenie dyrektywy safe mode gid wymusi sprawdzanie GID (identyfikatora grupy) podczas otwierania plików. Jeśli tryb bezpieczny jest wyłączony, stosowany jest bardziej restrykcyjny test polegający na sprawdzaniu identyfikatora użytkownika (UID).

#### safe mode include dir = łańcuch znaków

Zasięg: PHP\_INI\_SYSTEM; wartość domyślna: NULL.

Dyrektywa ta pozwala stworzyć bezpieczny azyl, który nie podlega ograniczeniom związanym ze sprawdzaniem identyfikatorów UID i GID, wykonywanym, gdy jest włączony tryb bezpieczny. W przypadku otwierania plików ze wskazanych katalogów testy UID i GID nie są wykonywane.

#### safe mode exec dir = łańcuch znaków

Zasięg: PHP\_INI\_SYSTEM; wartość domyślna: NULL.

W przypadku działania w trybie bezpiecznym dyrektywa safe mode exec dir ogranicza możliwość wykonywania skryptów przy użyciu funkcji exec() wyłącznie do programów umieszczonych we wskazanym katalogu. Aby na przykład umożliwić wykonywanie jedynie funkcji dostępnych w katalogu */usr/local/bin*, należy użyć poniższej dyrektywy:

safe mode exec dir = "/usr/local/bin"

#### safe mode allowed env vars = łańcuch znaków

Zasięg: PHP\_INI\_SYSTEM; wartość domyślna: PHP\_.

Gdy włączony jest tryb bezpieczny, dyrektywa konfiguracyjna save mode allowed env vars pozwala określić, które zmienne środowiskowe dotyczące systemu operacyjnego będzie można modyfikować z poziomu skryptów PHP. Na przykład zastosowanie poniższej dyrektywy sprawi, że będzie można modyfikować wyłącznie te zmienne, których nazwy rozpoczynają się od znaków PHP\_:

safe\_mode\_allowed\_env\_vars = "PHP\_"

Trzeba pamiętać, że przypisanie tej dyrektywie pustego łańcucha znaków zapewni możliwość modyfikowania wszystkich zmiennych środowiskowych.

#### safe\_mode\_protected\_env\_vars = lancuch\_znaków

Zasięg: PHP\_INI\_SYSTEM; wartość domyślna: LD\_LIBRARY\_PATH.

Ta dyrektywa pozwala jawnie uniemożliwiać modyfikowanie niektórych zmiennych środowiskowych. Aby na przykład nie dopuścić do modyfikacji zmiennych PATH oraz LD\_LIBRARY\_PATH, należy użyć następującej dyrektywy:

safe\_mode\_proteced\_env\_vars = "PATH, LD\_LIBRARY\_PATH"

#### **open\_basedir = acuch\_znaków**

Zasięg: PHP\_INI\_SYSTEM; wartość domyślna: NULL.

Podobnie jak dyrektywa DocumentRoot w przypadku serwera Apache, tak i dyrektywa open\_basedir PHP pozwala określić katalog bazowy, do którego będą się ograniczały wszelkie operacje na plikach. W ten sposób można uniemożliwić użytkownikom zapisywanie plików w chronionych obszarach serwera. Załóżmy na przykład, że wszelkie materiały związane z witryną WWW są umieszczone w katalogu */home/www*. By uniemożliwić użytkownikom przeglądanie, a także potencjalną modyfikację takich plików jak */etc/passwd*, wystarczy użyć dyrektywy open\_basedir o następującej postaci:

open basedir = "/home/www/"

Trzeba przy tym pamiętać, że działanie tej dyrektywy nie jest zależne od tego, czy PHP pracuje w trybie bezpiecznym, czy nie.

#### disable functions = łańcuch znaków

Zasięg: PHP\_INI\_SYSTEM; wartość domyślna: NULL.

W pewnych okolicznościach Czytelnik może zdecydować, że trzeba całkowicie wyłączyć niektóre domyślne funkcje PHP, takie jak exec() bądź system(). Można to zrobić, wymieniając ich nazwy w dyrektywie konfiguracyjnej disable\_functions, jak pokazano na poniższym przykładzie:

```
disable functions = "exec, system"
```
Trzeba pamiętać, że działanie tej dyrektywy nie jest zależne od tego, czy PHP pracuje w trybie bezpiecznym, czy nie.

#### **disable\_classes = acuch\_znaków**

Zasięg: PHP\_INI\_SYSTEM; wartość domyślna: NULL.

Zważywszy na możliwości stosowania w PHP zasad programowania obiektowego, można sądzić, że już niebawem Czytelnik będzie stosował rozbudowane biblioteki klas. Jednak do tych bibliotek mogą należeć pewne klasy, które nie powinny być dostępne. Dzięki dyrektywie konfiguracyjnej disable\_classes uzyskujemy możliwość zablokowania wybranych klas. Aby na przykład uniemożliwić stosowanie dwóch klas — vector oraz graph — należałoby użyć następującej dyrektywy:

```
disable classes = "vector, graph"
```
Trzeba przy tym pamiętać, że działanie tej dyrektywy nie jest zależne od tego, czy PHP pracuje w trybie bezpiecznym, czy nie.

#### **ignore** user abort  $=$  On  $\vert$  Off

Zasięg: PHP\_INI\_ALL; wartość domyślna: Off.

Jak wiele razy zdarzyło się nam wejść na jakąś stronę i wyjść z niej lub zamknąć przeglądarkę, zanim jej zawartość została w całości pobrana i wyświetlona? Takie postępowanie zazwyczaj nie ma żadnych konsekwencji. Ale co się stanie, jeśli serwer bedzie w trakcie aktualizowania ważnych informacji w profilu

użytkownika lub kończenia transakcji handlowej? Włączenie dyrektywy konfiguracyjnej ignore\_user\_abort spowoduje, że serwer zignoruje żądanie przerwania sesji, zgłoszone przez użytkownika bądź przeglądarkę.

### **Kolorowanie skadni**

PHP potrafi wyświetlać i modyfikować kolory, jakimi są prezentowane różne fragmenty kodu źródłowego. Tę możliwość można włączyć, zmieniając rozszerzenie skryptu na *.phps* (to domyślne rozszerzenie, które — jak Czytelnik się niebawem przekona — można zmienić) bądź korzystając z funkcji show\_source() lub highlight\_file(). Aby móc stosować rozszerzenie *.phps*, konieczne jest dodanie do pliku *httpd.conf* następującego wiersza:

#### AddType application/x-httpd-php-source .phps

Sześć przedstawionych poniżej dyrektyw konfiguracyjnych PHP pozwala określać kolor łańcuchów znaków, komentarzy, słów kluczowych, tła, domyślny kolor tekstu oraz komponentów HTML w wyświetlanym kodzie źródłowym. Każdej z tych dyrektyw można przypisać wartość RGB, szesnastkowe określenie koloru lub słowo kluczowe określające jego nazwę. Na przykład kolor czarny może być przedstawiony jako: rgb(0,0,0), #000000 lub black.

#### **highlight.string = łańcuch znaków**

Zasieg: PHP\_INI\_ALL; wartość domyślna: #DD0000.

#### **highlight.comment = lancuch\_znaków**

Zasięg: PHP\_INI\_ALL; wartość domyślna: #FF9900.

#### **highlight.keyword = łańcuch znaków**

Zasięg: PHP\_INI\_ALL; wartość domyślna: #007700.

#### **highlight.bg = łańcuch znaków**

Zasięg: PHP\_INI\_ALL; wartość domyślna: #FFFFFF.

#### **highlight.default = łańcuch znaków**

Zasięg: PHP\_INI\_ALL; wartość domyślna: #0000BB.

#### **highlight.html = łańcuch znaków**

Zasięg: PHP\_INI\_ALL; wartość domyślna: #000000.

### **Inne dyrektywy**

Do tej kategorii zalicza się tylko jedna dyrektywa — expose\_php.

#### expose  $php = 0n$  | Off

Zasięg: PHP\_INI\_SYSTEM; wartość domyślna: On.

Każdy strzępek informacji dotyczących naszego serwera WWW, jaki potencjalny napastnik może zdobyć, zwiększa szanse udanego włamania. Jednym z podstawowych sposobów zdobywania kluczowych informacji o charakterystykach serwera jest analiza jego podpisu. Na przykład serwer Apache domyślnie zwraca następujący tekst w nagłówkach każdej odpowiedzi:

Apache/2.2.0 (Unix) PHP/5.3.0 PHP/5.3.0-dev Server at www.example.com Port 80

Przypisanie dyrektywie expose php wartości 0ff sprawi, że w podpisie (jeśli jego generowanie jest włączone) nie będą umieszczane informacje o zainstalowanym środowisku PHP. Choć odpowiednie zabezpieczenie serwera WWW wymaga także podjęcia innych kroków, to jednak takie ukrywanie informacji o nim jest ze wszech miar godne polecenia.

Uwaga Generowanie podpisu przez serwer Apache można wyłączyć, umieszczając w pliku konfiguracyjnym *httpd.conf* dyrektywe ServerSignature i przypisując jej wartość Off.

### **Ograniczenia zasobów**

Choć w wersji PHP 5 poprawiono możliwości zarządzania zasobami, to jednak i tak trzeba zachować dużą ostrożność, by nie dopuścić do zmonopolizowania zasobów serwera przez aktualnie wykonywany skrypt w wyniku operacji zapoczątkowanych bądź to przez programistę, bądź użytkownika. Trzema podstawowymi obszarami, w których takie nadmierne zużycie zasobów systemowych przez skrypt jest najczęściej spotykane, są: czas wykonywania skryptu, czas przetwarzania przez skrypt danych wejściowych oraz zużycie pamięci. Każdy z nich można kontrolować przy użyciu jednej z trzech wymienionych poniżej dyrektyw.

#### **max\_execution\_time = liczba\_cakowita**

Zasięg: PHP\_INI\_ALL; wartość domyślna: 30.

Parametr max execution time określa (w sekundach) górną granicę czasu wykonywania skryptu PHP. Przypisanie mu wartości 0 spowoduje, że nie będzie obowiązywał żaden limit czasu wykonywania. Warto pamiętać, że czas poświęcony na realizację jakichkolwiek programów zewnętrznych uruchomionych przez skrypt przy użyciu takich funkcji, jak exec() lub system(), nie jest wliczany do czasu jego wykonywania.

#### **max\_input\_time = liczba\_cakowita**

Zasięg: PHP\_INI\_ALL; wartość domyślna: 60.

Ten parametr określa (w sekundach) maksymalny czas, jaki skrypt PHP może poświęcić na przetwarzanie danych przesłanych w żądaniu. Ma on szczególne znaczenie w przypadku przesyłania na serwer dużych plików, które są odbierane i przetwarzane przez skrypty PHP (zagadnienia te zostały opisane w rozdziale 15.).

#### **memory\_limit = liczba\_cakowitaM**

Zasięg: PHP\_INI\_ALL; wartość domyślna: 128M.

Parametr memory\_limit określa maksymalną ilość pamięci (wyrażoną w megabajtach), jaką można przydzielić skryptowi PHP.

### **Obsługa danych**

Parametry przedstawione w tym podpunkcie określają, w jaki sposób PHP będzie obsługiwać **zmienne zewnętrzne**, czyli zmienne przekazane do skryptu ze źródeł zewnętrznych. Potencjalnymi źródłami zmiennych zewnętrznych są żądania GET i POST, ciasteczka, system operacyjny oraz serwer WWW. Pozostałe opisane tu parametry określają domyślny zestaw znaków używany przez PHP i domyślny typ MIME oraz wskazują, czy do wyników generowanych przez skrypt będą dołączane jakieś pliki zewnętrzne.

#### **arg\_separator.output = acuch\_znaków**

Zasięg: PHP\_INI\_ALL; wartość domyślna: "&".

PHP potrafi automatycznie generować adresy URL, a do rozdzielania zmiennych wejściowych używa znaku &. Jeśli jednak konieczna będzie zmiana tej domyślnej konwencji, to można to zrobić, korzystając z dyrektywy konfiguracyjnej arg\_separator.output.

#### **arg\_separator.input = acuch\_znaków**

Zasięg: PHP\_INI\_ALL; wartość domyślna: ";&".

Standardowo do rozdzielania zmiennych wejściowych przekazywanych przy użyciu metod POST lub GET jest używany znak &. Gdyby się zdarzyło, choć jest to raczej bardzo mało prawdopodobne, że w tworzonej aplikacji należy zmodyfikować to domyślne ustawienie, można to zrobić przy użyciu dyrektywy arg\_separator.input.

#### variables order = łańcuch znaków

Zasięg: PHP\_INI\_ALL; wartość domyślna: "GPCS".

Ta dyrektywa określa kolejność, w jakiej będą przetwarzane zmienne ENVIRONMENT, GET, POST, COOKIE oraz SERVER. Jeśli dyrektywa register globals jest włączona (choć pozornie obie dyrektywy nie są ze sobą powiązane), to kolejność podawanych wartości może doprowadzić do nieoczekiwanych rezultatów, gdyż zmienne analizowane później mogą przesłaniać wartości zmiennych przeanalizowanych wcześniej.

#### register  $q$ lobals = On  $\vert$  Off

Zasięg: PHP\_INI\_SYSTEM; wartość domyślna: Off.

Jeśli Czytelnik korzystał z PHP w wersji wcześniejszej niż 4.0, to samo wspomnienie o tej dyrektywie może wywołać zgrzytanie zębami i wyrywanie włosów z głowy. W celu usunięcia związanych z nią problemów w wersjach PHP 4.2.0 i późniejszych dyrektywa ta została domyślnie wyłączona, co niestety zmusiło wielu użytkowników PHP o dłuższym stażu do całkowitego przemyślenia metodologii pisania aplikacji (a niejednokrotnie także ich przepisania). Wprowadzona zmiana służy najlepszym interesom programistów, znacząco wpływając na poprawę bezpieczeństwa aplikacji. Jeśli Czytelnik spotyka się z tymi zagadnieniami po raz pierwszy, to w ogóle nie ma o czym mówić.

We wczesnych wersjach PHP wszystkie zmienne zewnętrzne były automatycznie rejestrowane w globalnej przestrzeni nazw skryptu. Oznaczało to, że wszelkie zmienne zaliczane do kategorii COOKIE, ENVIRONMENT, GET, POST lub SERVER automatycznie stawały się dostępne globalnie. A ponieważ były globalnie dostępne, można je było także modyfikować bez żadnych ograniczeń. Choć można było sądzić, że jest to wygodne rozwiązanie, to jednak stanowiło ono potencjalne zagrożenie, gdyż zmienne, które powinny być zarządzane wyłącznie za pośrednictwem ciasteczek, można było także modyfikować za pośrednictwem adresu URL. Załóżmy na przykład, że identyfikator sesji, jednoznacznie określający użytkownika, był przekazywany pomiędzy poszczególnymi stronami w ciasteczku. Nikt oprócz konkretnego użytkownika nie powinien mieć dostępu do danych skojarzonych z użytkownikiem określanym przez dany identyfikator. Użytkownik mógł jednak wyświetlić wartość ciasteczka, skopiować ją i dodać do adresu URL, jak pokazano na poniższym przykładzie:

#### http://www.example.com/secretdata.php?sessionid=4x5bh5H793adK

Następnie użytkownik mógł przesłać ten adres w wiadomości poczty elektronicznej do innej osoby. Gdyby aplikacja nie używała żadnych dodatkowych zabezpieczeń (takich jak kontrola adresu IP), to ta druga osoba mogłaby uzyskać dostęp do poufnych danych. Wyłączenie dyrektywy register\_globals zapobiega występowaniu takich zagrożeń. Choć zmienne zewnętrzne wciąż są dostępne w globalnej przestrzeni nazw, to do każdej z nich należy się odwoływać przy użyciu odpowiedniego typu. Na przykład do zmiennej sessionid zastosowanej w ostatnim przykładzie można się odwoływać wyłącznie w następujący sposób:

#### \$\_COOKIE['sessionid'];

Próba zmiany wartości tej zmiennej przy użyciu jakiegokolwiek innego odwołania (takiego jak GET lub POST) spowoduje utworzenie nowej zmiennej globalnej (takiej jak \$ GET['sessionid'] lub \$ POST['sessionid']). Szczegółowe informacje dotyczące zmiennych zewnętrznych wszelkich typów (COOKIE, ENVIRONMENT, GET, POST oraz SERVER) zostały zamieszczone w rozdziale 3., w jego części poświęconej zmiennym superglobalnym.

Choć wyłączenie dyrektywy register\_globals jest bezsprzecznie dobrym pomysłem, to jednak nie jest to jedyny czynnik, jaki należy brać pod uwagę w ramach zabezpieczania aplikacji. Znacznie więcej informacji dotyczących bezpieczeństwa i zabezpieczenia aplikacji PHP zostało zamieszczonych w rozdziale 21.

■ Uwaga Przez wiele lat dyrektywa register globals oraz łączące się z nią aspekty działania PHP były źródłem nieustających problemów związanych z bezpieczeństwem aplikacji PHP. Dlatego też, poczynając od PHP 5.3.0, jej stosowanie nie jest zalecane.

#### **register\_long\_arrays = On | Off**

Zasięg: PHP\_INI\_SYSTEM; wartość domyślna: Off.

Ta dyrektywa określa, czy wciąż należy rejestrować tablice wejściowe (ENVIRONMENT, GET, POST, COOKIE oraz SERVER), używając stosowanych niegdyś długich nazw — HTTP\_\*\_VARS. Ze względów wydajności działania języka zaleca się wyłączenie tej dyrektywy.

■ Uwaga W języku PHP 5.3.0 stosowanie tej dyrektywy nie jest zalecane.

#### **Stosowanie apostrofów i cudzysłowów**

Już od wielu lat zarówno cudzysłowy, jak i apostrofy odgrywają w jezykach programowania szczególną role. Ponieważ sa one powszechnie stosowane do wyróżniania fragmentów tekstów w kodach programów oraz w języku pisanym, zatem, by uniknąć problemów, konieczne będzie poznanie jakiegoś sposobu pozwalającego na ich rozróżnianie. Rozwiązanie jest całkiem proste: te znaki cudzysłowów bądź apostrofów, które nie ograniczają łańcucha znaków, należy poprzedzać odwrotnym ukośnikiem. Jeśli nie bedziemy stosować tej zasady, to mogą się pojawić niespodziewane błędy. Rozważmy następujący przykład:

\$sentence = "Janek powiedział: "Kocham samochody wyścigowe!"";

Które z zastosowanych w nim znaków cudzysłowu ograniczają cały łańcuch znaków, a które wypowiedź Janka? Język PHP nie pozna odpowiedzi na to pytanie, jeśli niektóre z cudzysłowów nie zostaną odpowiednio oznaczone:

```
$sentence = "Janek powiedział: \"Kocham samochody wyścigowe!\"";
```
Poprzedzanie odwrotnym ukośnikiem znaków cudzysłowu lub apostrofu, które nie ograniczają łańcuchów znaków, określamy jako właczanie magicznych cudzysłowów. Można to zrobić automatycznie — włączając dyrektywę magic\_quotes\_gpc (opisaną w dalszej części rozdziału) — bądź też ręcznie, przy użyciu funkcji addslashes() oraz stripslashes(). Zalecane jest zastosowanie tej drugiej strategii, gdyż zapewnia ona programiście całkowitą kontrolę nad działaniem aplikacji (jednak w sytuacjach gdy próbujemy skorzystać z aplikacji oczekujących, że mechanizm automatycznego poprzedzania cudzysłowów i apostrofów będzie włączony, konieczne będzie jego uaktywnienie).

Ze względu na problemy, jakich mechanizm ten przysparza programistom, w PHP 5.3.0 nie zaleca się jego stosowania.

#### **register\_argc\_argv = On | Off**

Zasieg: PHP\_INI\_SYSTEM; wartość domyślna: Off.

Przekazywanie zmiennych informacji przy wykorzystaniu metody GET przypomina przekazywanie argumentów do programu wykonywalnego. W wielu językach programowania informacje o argumentach przekazywanych do programów są dostępne pod postacią zmiennych argc oraz argv. Pierwsza z nich zawiera liczbę przekazanych argumentów, natomiast druga jest indeksowaną liczbami tablicą zawierającą same argumenty. Jeśli chcemy, by zmienne \$argc i \$argv były deklarowane, co pozwoli nam stosować ten sposób przetwarzania danych wejściowych, należy przypisać dyrektywie register\_argc\_argv wartość On.

#### **post\_max\_size = liczba\_cakowitaM**

Zasieg: PHP\_INI\_SYSTEM; wartość domyślna: 8M.

Spośród dwóch dostępnych metod przekazywania danych w żądaniach HTTP metoda POST znacznie lepiej nadaje się do przesyłania dużych ilości danych, na przykład informacji podawanych w formularzach. Niemniej zarówno ze względów bezpieczeństwa, jak i wydajności działania można zdecydować się na ograniczenie maksymalnej wielkości danych, jakie będzie można przesyłać do skryptu PHP tą metodą. Właśnie do tego celu służy dyrektywa post\_max\_size.

#### magic quotes  $qpc = 0n$  | Off

Zasięg: PHP\_INI\_SYSTEM; wartość domyślna: Off.

Ten parametr określa, czy magiczne cudzysłowy będą operować na danych przesyłanych przy wykorzystaniu GET, POST oraz w ciasteczkach. W razie jego uaktywnienia wszelkie znaki apostrofów, cudzysłowów, odwrotnych ukośników oraz znaki puste będą automatycznie poprzedzane znakiem odwrotnego ukośnika.

#### magic quotes runtime  $=$  On  $\vert$  Off

Zasięg: PHP\_INI\_ALL; wartość domyślna: Off.

Włączenie tego parametru spowoduje automatyczne poprzedzanie znakiem odwrotnego ukośnika wszelkich apostrofów i cudzysłowów umieszczonych w danych pochodzących ze źródeł zewnętrznych, takich jak bazy danych lub pliki tekstowe.

#### magic quotes sybase  $=$  On  $\vert$  Off

Zasięg: PHP\_INI\_ALL; wartość domyślna: Off.

Ten parametr ma znaczenie wyłącznie wtedy, gdy włączony jest także parametr magic\_quotes\_runtime. Jeśli parametr magic\_quotes\_sybase zostanie włączony, to wszystkie apostrofy i cudzysłowy umieszczone w danych pochodzących ze źródeł zewnętrznych, będą poprzedzane znakiem apostrofu, a nie odwrotnego ukośnika. Rozwiązanie to jest przydatne, gdy informacje są pobierane z bazy danych Sybase, która wykorzystuje ten raczej nietypowy sposób oznaczania znaków specjalnych.

#### **auto\_prepend\_file = acuch\_znaków**

Zasięg: PHP\_INI\_SYSTEM; wartość domyślna: NULL.

Tworzenie szablonów nagłówków i dołączanie bibliotek przed wykonaniem skryptów PHP najczęściej jest realizowane przy wykorzystaniu funkcji include() lub require(). Można jednak zautomatyzować ten proces i uniknąć konieczności stosowania tych funkcji w tworzonych skryptach poprzez podanie nazw dołączanych plików wraz z odpowiednimi ścieżkami dostępu w dyrektywie auto\_prepend\_file.

#### auto append file = łańcuch znaków

Zasięg: PHP\_INI\_SYSTEM; wartość domyślna: NULL.

Dołączanie stopek za wynikami generowanymi przez skrypty PHP najczęściej jest realizowane przy wykorzystaniu funkcji include() lub require(). Można jednak zautomatyzować ten proces i uniknąć konieczności stosowania tych funkcji w tworzonych skryptach poprzez podanie nazw dołączanych plików wraz z odpowiednimi ścieżkami dostępu w dyrektywie auto\_append\_file.

#### default mimetype = łańcuch znaków

Zasięg: PHP\_INI\_ALL; wartość domyślna: "text/html".

Typy MIME stanowią standardowy sposób klasyfikowania typów plików używanych w internecie. Aplikacje PHP zapewniają możliwości udostępniania plików dowolnych typów, jednak najbardziej popularnym z nich jest text/html. Jeśli jednak aplikacje PHP są używane w innych celach, na przykład jako generatory treści dla aplikacji WML (ang. *Wireless Markup Language*), konieczne będzie odpowiednie dostosowanie typu MIME generowanych odpowiedzi. Można to zrobić, podając go w dyrektywie default mimetype.

#### **default\_charset = acuch\_znaków**

```
Zasieg: PHP_INI_ALL; wartość domyślna: NULL.
```
W wersji 4.0 PHP informacje o sposobie kodowania są zwracane w nagłówku Content-Type. Domyślnie używany jest zestaw znaków iso-8859-1, obsługujący między innymi języki angielski, hiszpański, niemiecki oraz portugalski. Jeśli jednak w tworzonej aplikacji PHP są używane inne języki, takie jak japoński, chiński bądź hebrajski, to dyrektywa default\_charset pozwala podać odpowiedni zestaw znaków.

#### always populate raw post data  $=$  On  $\vert$  Off

Zasięg: PHP\_INI\_PERDIR; wartość domyślna: Off.

Przypisanie tej dyrektywie wartości On powoduje, że PHP będzie zapisywać w zmiennej \$HTTP\_RAW\_POST\_DATA łańcuch znaków zawierający pary nazwa – wartość przesłane w żądaniu POST. Dotyczy to nawet tych sytuacji, gdy przekazana z formularza zmienna nie ma żadnej wartości. Załóżmy na przykład, że dyrektywa ta została włączona, a Czytelnik dysponuje formularzem zawierającym dwa pola tekstowe — pierwsze z nich pozwala na podanie imienia użytkownika, a drugie — jego adresu poczty elektronicznej. W odpowiedzi na przesłanie formularza wykonywany jest skrypt zawierający tylko jedną instrukcję:

echo \$HTTP\_RAW\_POST\_DATA;

W takim przypadku przesłanie pustego formularza spowoduje wygenerowanie następujących wyników:

name=&email=

Jeśli natomiast użytkownik wypełni oba pola i kliknie przycisk przesyłający go na serwer, to wyniki będą mieć następującą postać:

name=jason&email=jason%40example.com

### Ścieżki i katalogi

W tej części rozdziału zostały przedstawione dyrektywy określające domyślne ustawienia ścieżek. Ścieżki te są używane przez PHP do dołączania bibliotek oraz rozszerzeń do określania katalogów, w jakich są umieszczane pliki użytkownika, oraz głównych katalogów serwera.

#### **include** path = łańcuch znaków

Zasięg: PHP\_INI\_ALL; wartość domyślna: NULL.

Ścieżka określona w tym parametrze jest używana przez takie funkcje, jak: include(), require() oraz fopen with path(), jako główna ścieżka. Można w nim podać więcej ścieżek, oddzielając je od siebie znakiem średnika, jak pokazano na poniższym przykładzie:

include\_path=".:/usr/local/include/php;/home/php"

Domyślnie temu parametrowi jest przypisywana wartość zmiennej środowiskowej o nazwie PHP\_INCLUDE\_PATH. Warto zwrócić uwagę, że w systemach Windows zamiast ukośnika w ścieżkach są stosowane znaki odwrotnego ukośnika, a na ich początku jest umieszczana litera określająca dysk:

include path=".;C:\php\includes"

#### **doc\_root = acuch\_znaków**

Zasięg: PHP\_INI\_SYSTEM; wartość domyślna: NULL.

Parametr ten określa domyślny katalog, z jakiego będą pobierane wszystkie skrypty PHP. Jest on używany wyłącznie wtedy, gdy jego wartość nie jest pusta.

#### **user\_dir = acuch\_znaków**

Zasieg: PHP\_INI\_SYSTEM; wartość domyślna: NULL.

Parametr user\_dir określa bezwzględną ścieżkę dostępu do katalogu, wykorzystywanego przez PHP podczas otwierania plików, do których będziemy się odwoływać przy użyciu zapisu */~uzytkownik*. Jeśli na przykład przypisana mu zostanie wartość /home/users, a spróbujemy się odwołać do pliku *~gilmore/collections/books.txt*, to PHP określi, że bezwzględna ścieżka dostępu do pliku będzie mieć postać: */home/users/gilmore/collections/books.txt*.

#### **extension dir = łańcuch znaków**

Zasięg: PHP\_INI\_SYSTEM; wartość domyślna: "./" (w systemie Windows domyślną wartością jest ext).

Dyrektywa extension\_dir informuje PHP, gdzie są przechowywane rozszerzenia, które można dynamicznie wczytywać. Domyślnie przypisywana jest jej wartość "./", oznaczająca, że rozszerzania są umieszczone w tym samym katalogu co wykonywany skrypt. W środowisku Windows, jeśli wartość tej dyrektywy nie została określona, to domyślnie zostanie zastosowany katalog *C:\KATALOG-INSTALACYJNY-PHP\ext\*.

#### enable  $dl = On \vert$  Off

Zasięg: PHP\_INI\_SYSTEM; wartość domyślna: Off.

Funkcja enable\_dl() pozwala użytkownikom na wczytywanie rozszerzeń w trakcie wykonywania skryptu.

### **Opakowania używane przez funkcję fopen**

W tej części rozdziału zostało opisanych pięć dyrektyw konfiguracyjnych związanych z dostępem i operacjami na zdalnych plikach.

#### allow  $url$  fopen = On  $|$  Off

Zasięg: PHP\_INI\_ALL; wartość domyślna: 0n.

Przypisanie tej dyrektywie wartości On spowoduje, że PHP będzie traktować zdalne pliki niemal w taki sam sposób jak pliki lokalne. W takim przypadku skrypt PHP może uzyskać dostęp i wykonywać operacje na plikach przechowywanych na zdalnych serwerach, jeśli tylko uprawnienia tych plików na to pozwalają.

#### from = łańcuch znaków

Zasięg: PHP\_INI\_ALL; wartość domyślna: NULL.

Nazwa tej dyrektywy jest prawdopodobnie dosyć myląca, gdyż nie określa ona tożsamości, lecz hasło anonimowego użytkownika, używane do nawiązywania połączeń FTP. Dlatego też, jeśli w pliku konfiguracyjnym określimy jej wartość w następujący sposób:

```
from = "jason@example.com"
```
to podczas uwierzytelniania użytkownika na serwer FTP zostaną przekazane nazwa anonymous oraz hasło jason@example.com.

#### **user\_agent = acuch\_znaków**

Zasięg: PHP\_INI\_ALL; wartość domyślna: NULL.

Wraz z danymi generowanymi przez skrypt PHP zawsze przesyła do klienta także nagłówki odpowiedzi, a wśród nich nagłówek określający przeglądarkę użytkownika. Jego zawartość można ustalić przy użyciu dyrektywy user\_agent.

#### **default\_socket\_timeout = liczba\_cakowita**

Zasieg: PHP\_INI\_ALL; wartość domyślna: 60.

Ta dyrektywa określa czas oczekiwania (wyrażony w sekundach) stosowany w operacjach na strumieniach bazujących na gniazdach.

#### **auto\_detect\_line\_endings = On | Off**

Zasięg: PHP\_INI\_ALL; wartość domyślna: Off.

Jednym z niewyczerpanych źródeł frustracji programistów są problemy związane ze znakiem końca wiersza tekstu. Wynikają one z faktu, iż w różnych platformach systemowych znaki te mają różną postać. Włączenie dyrektywy auto detect line endings określa, czy dane wczytywane przy użyciu funkcji fgets() oraz file() będą używały konwencji stosowanej na komputerach Macintosh, w systemie MS-DOS, czy też Linux.

#### **Rozszerzenia dynamiczne**

Ta część rozdziału jest poświęcona tylko jednej dyrektywie — extension.

#### **extension = łańcuch znaków**

Zasięg: PHP\_INI\_ALL; wartość domyślna: NULL.

Dyrektywa extension służy do dynamicznego wczytywania konkretnego modułu. W systemach Windows rozszerzenie można wczytać, używając dyrektywy o następującej postaci:

```
extension = php bz2.dll
```
W systemach Unix wygląda ona nieco inaczej:

```
extension = php_bz2.so
```
Trzeba pamiętać, że niezależnie od używanego systemu operacyjnego, samo zastosowanie tej dyrektywy nie zawsze spowoduje udostępnienie rozszerzenia. Konieczne będzie także zainstalowanie na komputerze odpowiedniego oprogramowania.

### **Wybór edytora**

Choć nic nie stoi na przeszkodzie, by rozpoczynać przygodę z pisaniem skryptów PHP, korzystając z najprostszych edytorów tekstów, takich jak Notatnik (w systemie Windows) bądź vi (w systemach Unix i Linux), to jednak istnieje duże prawdopodobieństwo, że stosunkowo szybko Czytelnik zechce skorzystać z rozbudowanego narzędzia, przeznaczonego do tworzenia aplikacji PHP. Dostępnych jest kilka takich narzędzi i to zarówno darmowych, jak i komercyjnych.

### Adobe Dreamweaver CS5

-

Program Dreamweaver CS5 firmy Adobe przez wiele osób jest uważany za najlepsze dostępne narzędzie do projektowania i tworzenia stron WWW. Program Dreamweaver CS3, stworzony jako kompletne narzędzie, obsługuje wszystkie kluczowe technologie, takie jak Ajax, CSS, HTML, JavaScript, PHP oraz XML, których połączenie pozwala tworzyć doskonałe i nowoczesne witryny WWW.

Dreamweaver CS5 nie tylko pozwala tworzyć strony HTML w środowisku WYSIWYG (ang. *what you see is what you get* — dostajesz to, co widzisz), lecz także udostępnia wiele przydatnych narzędzi, ułatwiających programistom PHP tworzenie kodu i zarządzanie nim, takich jak: kolorowanie składni, automatyczne uzupełnianie kodu, mechanizmy łatwego zapisywania i wielokrotnego stosowania fragmentów kodu.

Program Adobe Dreamweaver CS5 (*www.adobe.com/products/dreamweaver*) jest dostępny w wersjach przeznaczonych dla systemów Windows oraz Mac OS X i kosztuje 399 dol.<sup>3</sup>

<sup>3</sup> Na polskim rynku program ten można kupić za około 1800 zł — *przyp. tłum.*

### Notepad++

Notepad++ jest dojrzałym programem otwartym, pomyślanym jako zamiennik prostego Notatnika w systemach Windows. Program ten, przetłumaczony na wiele języków, udostępnia mnóstwo użytecznych narzędzi, których nie powstydziłoby się zaawansowane środowisko programistyczne (IDE), takich jak: tworzenie zakładek wskazujących na konkretne wiersze kodu, oznaczanie par odpowiadających sobie nawiasów klamrowych, kolorowanie składni, wygodna obsługa wcięć, rozbudowane funkcje wyszukiwania, rejestracja makr ułatwiających wykonywanie żmudnych czynności (jak choćby wstawianie komentarzy).

Wsparcie dla języka PHP nie jest szczególnie rozbudowane, a wygodę programowania zapewniają raczej ogólne niż dostosowane do PHP możliwości programu. Choć dostępne są podstawowe możliwości automatycznego uzupełniania nazw funkcji, które mogą nam nieco uprościć tworzenie kodu, to jednak — jeśli chodzi o nazwy parametrów oraz ich kolejność — jesteśmy pozostawieni sami sobie.

Notepad++ działa wyłącznie w systemie Windows. Twórcy rozpowszechniają go na zasadach licencji GNU GPL. Więcej informacji na jego temat można znaleźć na stronie *http://notepad-plus.sourceforge.net*.

### PDT (PHP Development Tools)

Projekt PDT (*www.eclipse.org/pdt*) jest aktualnie bardzo aktywnie rozwijany. Projekt ten jest wspierany przez firmę Zend Technologies Ltd. (*www.zend.com*) i wykorzystuje otwartą platformę Eclipse (*www.eclipse.org*) — niezwykle popularne, rozszerzalne środowisko do tworzenia narzędzi programistycznych. Ma on szansę stać się liderem, jeśli chodzi o zintegrowane środowiska programistyczne (IDE) do tworzenia aplikacji PHP, przeznaczone zarówno dla hobbystów, jak i profesjonalistów.

Uwaga W oparciu o platformę Eclipse stworzono bardzo wiele narzędzi ułatwiających wykonywanie kluczowych zadań związanych z programowaniem, poczynając od modelowania danych, poprzez projektowanie logiki biznesowej, raportowanie, testowanie, sprawdzanie wydajności, a kończąc na tworzeniu kodu. Choć Eclipse najbardziej kojarzy sie z IDE do tworzenia aplikacji pisanych w Javie, to jednak w oparciu o nie stworzono podobne IDE do pisania programów w C,  $C_{+}$ , Cobolu, a ostatnio także w PHP.

### Zend Studio

Zend Studio jest bezsprzecznie najpotężniejszym z aktualnie dostępnych narzędzi do pisania aplikacji PHP i to zarówno otwartych, jak i komercyjnych. Ten flagowy produkt firmy Zend Technologies Ltd. udostępnia wszystkie możliwości, jakich można by oczekiwać od zintegrowanego środowiska programistycznego klasy korporacyjnej, poczynając od doskonałego mechanizmu uzupełniania kodu, poprzez profilowanie kodu, na wygodnej obsłudze procesu wdrażania aplikacji kończąc.

Oprócz tego Zend Studio ułatwia tworzenie kodu integrującego aplikację z popularnymi bazami danych, takimi jak MySQL, Oracle, PostgreSQL oraz SQLite, i zapewnia możliwość wykonywania zapytań SQL, zarządzania schematami baz danych oraz ich zawartością.

Zend Studio (*www.zend.com/products/studio*) jest dostępne w wersjach przeznaczonych dla systemów Windows, Linux oraz Mac OS X za 299 dol.

### **Wybór firmy udostępniającej serwery WWW**

Jeśli Czytelnik nie jest zatrudniony lub nie współpracuje z firmą, która już dysponuje środowiskiem zawierającym serwer WWW, to wcześniej czy później konieczne będzie sprawdzenie dostępnych ofert i wybór jednej z firm udostępniających serwery. Na szczęście na tym rynku działa bardzo wiele firm i konkurencja jest ogromna. Dzięki temu nietrudno znaleźć oferty firm, które za bardzo niewielkie stawki udostępniają szeroką gamę usług, dużo przestrzeni dyskowej oraz przepustowości.

Ogólnie rzecz biorąc, firmy zajmujące się udostępnianiem serwerów WWW można podzielić na trzy podstawowe kategorie:

- **Firmy udostępniające serwery dedykowane**: w tym przypadku można wziąć w leasing cały serwer WWW, dzięki czemu tworzona aplikacja będzie mogła w całości wykorzystywać moc procesora, przestrzeń dyskową oraz pamięć serwera. Właściciel ma także pełną kontrolę nad konfiguracją serwera. Rozwiązanie to jest szczególnie korzystne, gdyż właściciel zazwyczaj ma pełną kontrolę nad administracją serwera, a jednocześnie nie musi zaprzątać sobie głowy kupowaniem niezbędnego sprzętu, jego utrzymywaniem, znalezieniem odpowiedniej lokalizacji oraz zapewnianiem połączenia z internetem.
- **Firmy udostępniające serwery współdzielone**: jeśli tworzona witryna WWW nie będzie mieć zbyt dużych wymagań dotyczących zasobów serwera bądź jeśli Czytelnik nie chce zaprzątać sobie głowy administrowaniem serwera, to serwer współdzielony będzie optymalnym rozwiązaniem. Firmy udostępniające serwery współdzielone korzystają z mniejszych wymagań witryn, instalując ich więcej na jednym komputerze i używając wysoce zautomatyzowanych procesów do zarządzania zasobami systemowymi i sieciowymi, tworzenia kopii danych oraz zapewniania wsparcia dla użytkowników. W efekcie ceny takich serwerów mogą być bardzo atrakcyjne (wiele firm cieszących się powszechnym uznaniem udostępnia takie serwery, bez konieczności podpisywania umów, nawet za 8 dol. miesięcznie) przy jednoczesnym zachowaniu pełnej satysfakcji użytkownika.
- **Firmy udostępniające prywatne serwery wirtualne**: prywatne serwery wirtualne zacierają różnice pomiędzy serwerami dedykowanymi i współdzielonymi. Korzystają one z mechanizmu **wirtualizacji**, by udostępniać każdemu użytkownikowi dedykowany system operacyjny, możliwość instalowania na nim aplikacji oraz jego pełnej konfiguracji. Wirtualizacja pozwala na uruchamianie na jednym komputerze wielu niezależnych systemów operacyjnych. W efekcie użytkownik uzyskuje pełną kontrolę nad wykupionym serwerem wirtualnym, natomiast firma udostępniająca serwer może obniżyć koszty, co ma bezpośredni wpływ na ceny świadczonych usług.

Trzeba pamiętać, że poszukiwania i wykupienie serwera na potrzeby tworzonej aplikacji to nie są zadania o szczególnie wysokim priorytecie — nie trzeba zaprzątać sobie tym głowy aż do chwili, gdy aplikacja zostanie ukończona i będzie gotowa do uruchomienia. Dlatego też niezależnie od faktu, że koszty wykupienia serwerów są niskie, warto poczekać z tym aż do momentu, gdy posiadanie serwera będzie absolutnie konieczne, oszczędzając tym samym czas, pieniądze i uwagę.

### Siedem pytań do firm udostępniających serwery WWW

Z pozoru większość firm udostępniających serwery WWW oferuje bardzo podobne usługi. Zapewniają one absurdalnie ogromną ilość przestrzeni na dysku, niemal nieskończoną przepustowość oraz bardzo wysoki gwarantowany czas działania serwera. Szczerze mówiąc, istnieje całkiem spore prawdopodobieństwo, że każda powszechnie szanowana firma udostępniająca serwery WWW w pełni zaspokoi nasze oczekiwania i to zarówno pod względem zasobów wymaganych przez naszą aplikację, jak i pod względem poziomu obsługi technicznej. Niemniej w ramach oceniania usług świadczonych przez poszczególne firmy Czytelnik — jako programista PHP — powinien zadać kilka pytań. Oto one:

- 1. **Czy jest dostępne środowisko PHP, a jeśli tak, to w jakiej wersji?** Wiele firm udostępniających serwery WWW niezwykle długo ociąga się z instalowaniem najnowszych wersji języka PHP. Dlatego też, jeśli Czytelnik planuje wykorzystać możliwości PHP dostępne od pewnej jego wersji, powinien sprawdzić, czy jest ona dostępna. Dodatkowo optymalnym rozwiązaniem byłoby, gdyby dostawca jednocześnie udostępniał kilka różnych wersji PHP — w takim przypadku można by skorzystać z różnych aplikacji PHP, które dopiero w przyszłości będą obsługiwać najnowsze wersje PHP.
- 2. **Czy dostępny jest serwer baz danych MySQL/Oracle/PostgreSQL, a jeśli jest, to w jakiej wersji?** Podobnie jak w przypadku PHP, także zainstalowane serwery baz danych nie są zazwyczaj szybko aktualizowane. Dlatego jeśli tworzona aplikacja korzysta z możliwości dostępnych w konkretnej wersji serwera bazy danych, koniecznie należy się upewnić, że dostępna jest odpowiednia wersja.
- 3. **Jakie są dostępne rozszerzenia plików PHP?** Z niewytłumaczalnych powodów niektóre firmy udostępniające serwery WWW zmuszają użytkowników do stosowania starych rozszerzeń plików PHP — takich jak *.phtml*. Jest to wyraźnym sygnałem, że danej firmie brakuje rozeznania w zakresie rozwoju języka PHP oraz społeczności jego użytkowników. Oznacza to także, że z usług takiej firmy raczej należy zrezygnować. Warto interesować się jedynie firmami, które pozwalają na stosowanie w skryptach PHP rozszerzenia *.php*.
- 4. **Jakie ograniczenia są nakładane na skrypty PHP?** Zgodnie z informacjami podanymi we wcześniejszej części rozdziału sposób działania środowiska PHP oraz jego możliwości można określać za pomocą pliku konfiguracyjnego *php.ini*. Niektóre z tych możliwości konfiguracyjnych zostały stworzone dla wygody dostawców serwerów WWW, a ci nie zawsze muszą być chętni, by oddawać w ręce użytkowników wszystkie możliwości, jakimi dysponuje PHP. Dlatego też niektóre funkcje języka oraz jego rozszerzania mogą nie być dostępne, co w efekcie może mieć wpływ na możliwości, jakie witryna będzie w stanie udostępnić.

Co więcej, czasami zdarza się, że wszystkie skrypty PHP muszą być umieszczane w konkretnym katalogu — takie rozwiązanie może być bardzo niewygodne, a jego wpływ na zwiększenie bezpieczeństwa aplikacji jest raczej wątpliwy. W optymalnym przypadku powinniśmy mieć możliwość umieszczania skryptów PHP w dowolnym miejscu struktury plików, przeznaczonej do przechowywania stron WWW.

- 5. **Jakim ograniczeniom podlegają możliwości stosowania plików** *.htaccess* **serwera Apache?** Niektóre oprogramowania firm niezależnych (w szczególności dotyczy to szkieletów do tworzenia aplikacji, opisanych w rozdziale 24.) do poprawnego działania wymagają tak zwanego **przepisywania adresów URL** (ang. *URL rewriting*). Jednak nie wszystkie firmy udostępniające serwery WWW pozwalają użytkownikom modyfikować działanie serwera Apache przy użyciu specjalnych plików konfiguracyjnych *.htaccess*. Dlatego warto dowiedzieć się, czy dana firma narzuca jakieś ograniczenia w tym zakresie.
- 6. **Jakie aplikacje PHP są dostępne oraz na jakie wsparcie ze strony firm można liczyć?** Większość firm udostępniających serwery WWW pozwala na automatyczną instalację oprogramowania firm niezależnych, takich jak Joomla!, WordPress czy też phpBB. Możliwość skorzystania z takich instalatorów pozwoli nam zaoszczędzić czas, a firmie obsługującej serwer — rozwiązać ewentualne problemy. Jednak zdarza się, że firmy udostępniają takie oprogramowanie w ramach wygody użytkownika, lecz nie zapewniają żadnej pomocy technicznej związanej z ich instalacją i korzystaniem. Dodatkowo warto zapytać, czy w razie potrzeby firma będzie skłonna zainstalować rozszerzania PEAR i PECL (zostały one opisane w rozdziale 11.).
- 7. **Czy na państwa serwerze prawidłowo działa (tu należy wstawić nazwę ulubionego szkieletu aplikacji lub technologii)?** Jeśli Czytelnik planuje korzystać z konkretnego szkieletu do tworzenia aplikacji PHP (więcej informacji na ich temat zostało zamieszczonych w rozdziale 24.) bądź z pewnej technologii (takiej jak określona platforma do handlu elektronicznego), to należy się upewnić, że będą one działały prawidłowo na danym serwerze. Jeśli firma nie jest w stanie udzielić konkretnej odpowiedzi, to można poszukać informacji na forach dyskusyjnych, używając nazwy firmy i technologii jako kryteriów wyszukiwania.

### **Podsumowanie**

W tym rozdziale został opisany sposób konfiguracji środowiska pozwalającego na tworzenie aplikacji internetowych w języku PHP. Szczegółowo zostały także opisane wybrane opcje konfiguracyjne PHP. W końcowej części rozdziału zamieszczono krótkie informacje dotyczące edytorów i środowisk programistycznych najczęściej używanych do tworzenia aplikacji PHP oraz przedstawiono kilka zagadnień, o których należy pamiętać, poszukując serwera, na którym ta aplikacja będzie działać.

W następnym rozdziale Czytelnik zacznie poznawać język PHP — stworzy swoją pierwszą stronę WWW wykorzystującą PHP oraz pozna podstawowe cechy tego języka. Pod koniec rozdziału Czytelnik będzie w stanie tworzyć proste, lecz całkiem użyteczne skrypty. Zamieszczone w nim informacje będą stanowić podstawę do zagadnień opisanych w kolejnych rozdziałach, które są niezbędne do tworzenia naprawdę fajnych aplikacji.

## <span id="page-45-0"></span>**Skorowidz**

4D, 558

#### **A**

ACID, 646, 649 Active Directory, 32 ActivePerl, 243 ActiveState, 243 Adobe Dreamweaver CS5, 59 Adobe Flash, 32 Ajax, 59, 403, 404, 405, 409, 411, 412 Asynchronous JavaScript i XML, 403 aktualizacja oprogramowanie serwera, 512 alias zastępcza nazwa domeny, 310 Amazon, 379, 381 FWS, 379 Apache, 29, 33, 286, 302 serwer, 30 API, 152, 178, 379, 380, 388 interfejs programistyczny, 537 interfejs programowania aplikacji, 152 aplikacja i18n, 415 internetowa, 403, 405, 537, 591, 598, 601, 610, 611 kliencka, 538 lokalizacja, 415 phpMyAdmin, 603 szkielet, 425 transakcyjna, 650 umiędzynarodowienie, 415 apostrof, 71,92, 206, 207, 275, 276, 279 lewy, 242, 244 apt-get, 36 architektura n-warstwowa, 574 n-tier architecture, 574 ARCHIVE, 442

archiwum tar, 453, 454 zip, 453 ASP, 47 składnia, 65 atak, 273, 512 cross-site scripting, 274, 277 SQL injection, 537 usuwanie plików, 273 zapisanie informacji z ciasteczka, 275

#### **B**

baza danych, 32, 126, 156, 274, 291, 292, 423, 425, 435, 436 Adabas D, 32 administratorzy, 592 Berkeley DB, 32 database abstraction layer, 555 dBase, 32 Express, 32 FilePro, 32 FontBase, 32 Hyperwave, 32 IBM DB2, 32 indeksacja, 631 INFORMATION\_SCHEMA, 597 Informix, 32 Ingres, 32 InterBase, 32 konto, 393 Microsoft SQL Server, 32 mSQL, 32 MySQL, 32, 60, 61, 286, 291, 292, 293, 294, 441, 537, 613, 617, 629, 650 Oracle, 32, 60, 61, 555, 653 Ovrimos, 32 pielęgnacja, 625 początkowa, 453 PostgreSQL, 32, 60, 61

baza danych relacyjna, 339, 441, 447, 449, 485 sekwencja operacji, 645 Solid, 32 SQLite, 60, 341 sterownik, 555 struktura, 650 Sybase, 32 system wieloprocesorowy, 442 system wielowątkowy, 442 test, 468 Unix dbm, 32 Velocis, 32 warstwy abstrakcji, 555 wymuszanie integralności danych, 591 wymuszanie reguł biznesowych, 591 zajście zdarzenia, 591 zapobieganie wprowadzaniu nieprawidłowych danych, 591 zapytania, 601 bezpieczeństwo luki procesu, 573 opcje, 606 polecenie LOAD DATA INFILE, 657 Bind, 33 Bison, 38 BLACKHOLE, 442 blok BEGIN – END, 580 case, 96 Blowfish, 29 błąd ignorowanie, 178 komunikaty, 302, 304, 561, 442 krytyczny, 146, 151, 152, 153, 157, 177 obsługa, 30, 560 pobieranie kodów SQL, 561 połączenia, 560 poprawianie, 424 poziom zgłaszania, 176 rejestracja, 175 uruchamiania, 177 wyświetlanie w przeglądarce, 177 zapisywanie w zmiennej, 178 zgłaszanie, 30, 181 BrightHouse, 442 buforowanie danych wyjściowych, 48 output buffering, 48 wielkości, 48, 49 Ubuntu, 36

#### **C**

C, 31, 63, 67, 68, 77 język, 28 C#, 30, 149, 175, 181, 279, 280

666

C++, 30, 63, 66, 67, 147, 181, 442 CGI skrypt, 28 CGI 1.1, 82 ciasteczko, 54,56, 84, 272, 274, 275, 339, 340, 342 cookie, 48, 53, 54, 83 CLI, 309 Command Line Interface, 309 CloudFront, 379 COM/DCOM obsługa, 29 Content-Type, 57 CPAN, 245 Comprehensive Perl Archive Network, 245 CSS, 59, 281, 404, 406, 407, 408, 410, 614, 615, 616 kaskadowe arkusze stylów, 614 CSV, 233, 234 cudzysłów, 71, 91, 93, 206, 233, 242, 275 automatyczne poprzedzanie, 55 magiczny, 55, 56 włączanie, 55 CVS, 442 czas, 255, 256, 259, 263, 265, 267, 268 Coordinated Universal Time, 255 Daylight Saving Time, 255 epoka Uniksa, 255 formatowanie, 256, 261, 262, 263 internetowy, 256 letni, 255, 259 lokalizacja, 263 modyfikowanie, 268 na serwerze, 256 określanie aktualnego znacznika, 260 operacje związane, 258 ostatniej modyfikacji pliku, 228, 229 pobieranie dokładniejszych informacji, 259 Swatch Beats, 257 Swatch Internet Time, 256, 257 tworzenie znacznika czasu, 261 uderzenia Swatch, 257 uniwersalny koordynowany, 255 Unix epoch, 255 utworzenie obiektu, 268 wyświetlanie zlokalizowanych dat i czasu, 261 częstotliwość występowania wartości, 127

#### **D**

dane dynamiczne, 69 eksportowanie, 653, 661, 662 importowanie, 653, 654 kompresja, 49 output buffering, 288 początkowe, 454, 455

separacja poszczególnych elementów, 654 sesyjne, 339, 340, 341, 344, 346, 347, 351, 352, 355 skompresowane, 442 sposób prezentacji, 420 sposób zarządzania, 442 statyczne, 69 uwierzytelniające, 285, 286, 288, 289, 292 wczytywanie przy użyciu skryptu PHP, 660 wejściowe, 241 kontrola, 223, 241 konwersja, 271, 275, 276 ograniczenie, 242 weryfikacja, 277, 393 zabezpieczenie, 241, 393 wyjściowe, 48, 49, 67, 288 data, 255, 256, 257, 258, 263, 267, 268 formatowanie, 256, 262, 263, 267 liczba dni w bieżącym miesiącu, 265 liczba dni w podanym miesiącu, 265 lokalizacja, 263 modyfikowanie, 268 obliczanie różnicy, 268 ostatniej modyfikacji witryny, 265 parametry, 257, 263, 264 utworzenie obiektu, 267 weryfikacja, 256 wyliczenie na podstawie różnicy w dniach, 266 demon, 178 serwera, 45 deserializacja, 49 deskryptor private, 151 zasięg właściwości, 176 zasięgu, 144, 150 destruktor, 30, 153, 156 \_destruct(), 156 DN rozpoznawalna nazwa, 330, 331, 335, 336 DNS, 32, 309, 310, 311, 312 Domain Name System, 310 nazwy typów, 312 pobieranie rekordów, 311, 313 rekord, 310, 311 sprawdzenie istnienia rekordu, 310 typy rekordów, 310, 312 DocBlocks, 66 DOM, 403, 404, 405, 407, 409 model obiektów dokumentu, 404 domknięcia closure, 30 DSN, 293 Data Source Name 293 dyrektywa AddType, 39, 40 allow call time pass reference, 49 allow\_url\_fopen, 58, 102

always\_populate\_raw\_post\_data, 57 arg\_separator.input, 54 arg\_separator.output, 53 asp\_tags, 47 auto append file, 56 auto\_detect\_line\_endings, 59 auto\_prepend\_file, 56 crack.default\_dictionary, 295, 296 date.timezone, 256 default\_charset, 57 default\_mimetype, 56 default\_socket\_timeout, 59 DirectoryIndex, 43 disable\_classes, 51, 394 disable\_functions, 51, 394 display\_errors, 177, 394 display\_startup\_errors, 177 doc root, 57 DocumentRoot, 51 engine, 47 error\_log, 178 error reporting, 176, 177 expose\_php, 52, 53 extension, 44, 58, 59 extension\_dir, 44, 58 file\_uploads, 301 fopen\_wrappers, 236 from, 58 highlight.bg, 52 highlight.comment, 52 highlight.default, 52 highlight.html, 52 highlight.keyword, 52 highlight.string, 52 ignore\_repeated\_errors, 178 ignore\_repeated\_source, 178 ignore user abort, 51, 52 implicit\_flush, 49 include\_path, 57, 231, 232, 236, 248, 251, 252 konfiguracja, 44, 45, 46, 49, 51, 52, 53, 58, 175, 176, 316, 340 LoadModule, 40 log\_errors, 178 log\_errors\_max\_len, 178 magic\_quotes\_gpc, 55, 56 magic\_quotes\_runtime, 56, 237 max\_execution\_time, 46, 53, 395 max\_file\_uploads, 301 max\_input\_time, 53, 301 memory\_limit, 53, 301, 395 obsługa sesji, 340 open\_basedir, 51, 395 output\_buffering, 48 output\_handler, 48, 49 PHP\_INI\_ALL, 47, 48, 49, 51, 52, 53, 54, 56, 57, 58, 59 PHPIniDir, 44

dyrektywa post\_max\_size, 56, 301 precision, 47, 49 przesyłanie plików, 300 register\_long\_arrays, 55 safe\_mode, 50, 51 safe\_mode\_ allowed\_env\_vars, 50 safe\_mode\_ protected\_env\_vars, 51 safe\_mode\_exec\_dir, 50 safe\_mode\_gid, 50 safe\_mode\_include\_dir, 50 ServerSignature, 53 short\_open\_tag, 45, 46, 47, 64 SMTP, 317 sql.safe\_mode, 395 track\_errors, 178 track\_vars, 82 unserialize\_callback\_func, 49 upload\_max\_filesize, 301 upload\_tmp\_dir, 301, 302 user\_agent, 58 user\_dir, 58 variables\_order, 54, 84 wartości, 45 y2k\_compliance, 48 zasięg, 46 zend.ze1\_compatibility\_mode, 47 zlib.output\_compression, 48, 49 dyrektywa konfiguracyjna, 394 bezpieczeństwo, 394 dysk określanie całkowitej pojemności, 226 określanie wielkości, 225, 226, 227 określanie wolnego miejsca, 226 dziedziczenie, 141, 142, 143, 153, 160, 161, 164, 165, 166, 171, 292, 293 wiązanie statyczne, 168 wielokrotne, 162 dziennik systemowy, 180 zdarzeń, 178

#### **E**

Eclipse, 60 edytor programistyczny, 35, 59 tekstów, 41 eksport danych, 653 E-Soft, 30 EXAMPLE, 442

**F**

Falcon, 442 FastCGI, 29, 41 FEDERATED, 442 Firebird / Interbase, 558 Flex, 38 format bzip2, 37 CHM, 37 DocBook, 37 gzip, 37 HTML, 37 PDF, 37 XML, 37 formularz grupowanie pól, 282 HTML, 393 tworzenie i weryfikacja danych, 281 weryfikacja danych, 273 złożone komponenty, 278 forum, 423 FTP, 58, 230, 299, 308, 313 funkcja, 66, 78, 105, 106, 107, 108, 109, 110, 113, 176 \_autoload, 159 addslashes(), 55 amortizationTable(), 110 argumenty opcjonalne, 108 array\_chunk(), 140 array\_combine(), 135 array\_count\_values, 219 array\_count\_values(), 127 array\_diff, 137 array\_diff\_assoc(), 138 array\_flip(), 129, 209 array\_intersect(), 136 array\_intersect\_key(), 137 array\_intersect\_ukey(), 137 array\_key\_exists(), 122 array\_merge(), 134 array\_merge\_recursive(), 134 array\_push(), 121 array\_rand(), 139 array\_reverse(), 129 array\_search(), 123 array\_shift(), 121 array\_slice(), 135 array\_splice(), 136 array\_sum(), 139 array\_udiff(), 138 array\_unique(), 128 array\_unshift(), 121 array\_values(), 123, 198 array\_walk(), 126 array\_walk\_recursive (), 127

arsort(), 131 asort(), 130, 131 assignx(), 78 basename(), 224 biblioteka, 105, 113, 158 biblioteka do obsługi dat i czasu, 256 bindtextdomain(), 416, 417 calcSalesTax(), 107, 109 calculate(), 109 checkdate(), 256 checkdnsrr(), 310, 312 chgrp(), 50 chmod(), 50 chown(), 50 class\_alias(), 158 class\_exists(), 158 closedir(), 238 closelog(), 180 copy(), 303 count(), 127 count\_chars(), 217 crack\_check()., 296 crack\_opendict(), 296 current(), 124 date(), 256, 257, 258, 260, 263, 265, 267 date\_default\_timezone\_set(), 256 define(), 84 define\_syslog\_variables(), 179 definicja, 67, 113 deklarowanie argumentów, 79 destruktory, 153 dirname(), 224 disk\_free\_space(), 226 disk\_total\_space(), 226, 227 dns\_get\_record(), 311, 312 dokumentacja, 106 domyślne wartości argumentów, 108 echo(), 49, 63, 125 enable\_dl(), 58 end(), 125 ereg(), 192, 194 ereg\_replace(), 193, 194 error\_get\_last(), 177 escapeshellarg(), 241, 242, 275 escapeshellcmd(), 241, 275, 276 exec(), 50, 51, 53, 227, 239, 242, 243, 273, 274, 276 explode(), 118, 211, 212, 290 fclose(), 231 feof()., 229 fgetc(), 235 fgetcsv(), 233, 660 fgets(), 59, 234 file(), 50, 52, 59, 229, 231, 232, 233, 234, 290 file\_get\_contents(),, 232 fileatime(), 228

filectime(), 228 filemtime(), 229 filesize(), 226, 235 filter\_var(), 277, 278 fopen(), 230, 231, 232, 238, 626 fopen\_with\_path(),, 57 fread(), 235 fscanf(), 236 fseek(), 237 fsockopen(), 231, 314, 315 fwrite(), 236 generateFooter(), 106 get\_class(), 158 get\_class\_methods(), 158 get class vars(), 158 get\_declared\_classes(), 158 get\_html\_translation\_table(), 208 get\_object\_vars(), 159 get\_parent\_class(), 159 getdate(), 259 getmxrr(), 313 getservbyname(), 313 getservbyport(), 313, 314 gettext(), 416 gettimeofday(), 259 gettype(), 75 header(), 288 highlight\_file(), 52 htmlentities(), 206, 207, 275, 276, 277 htmlspecialchars(), 208 htmlstriptags(), 208 implode(), 212 in\_array(), 122 include(), 56, 57 informacja o typie, 109 ini\_set(), 46 interface\_exists(), 159 is  $a()$ , 159 is\_array(), 75, 119 is\_bool(), 75 is\_float(), 75 is integer, 75 is  $null()$ , 75 is numeric(), 75 is\_object, 75 is\_resource, 75 is  $scalar($ , 75 is\_string, 75 is subclass of(), 159 is\_uploaded\_file(), 299, 302, 303 isset(), 288 key(), 124 konstruktory, 153 krsort(), 132 ksort(), 132

funkcja ldap\_add(),, 332 ldap\_bind(), 327, 328 ldap\_close(), 328 ldap\_search(), 329 ldap\_start\_tls(),, 327 ldap\_unbind(), 328 ltrim(), 214, 216 mail(), 316, 317 matematyczna, 87 mb\_convert\_case(),, 205 md5(), 290, 297 method\_exists(), 159 mktime(), 260, 261, 266 move uploaded file(), 299, 302, 303 mysql\_connect(), 395 mysql\_pconnect(), 395 natsort(), 129, 131, 132 next(), 124, 125 nl2br(), 206 ob\_gzhandler(), 48 obsługa przesyłanych plików, 302 określanie typu zmiennych, 75 opendir(), 238 openlog(), 179, 180 parametry, 78, 79, 107, 109 parse\_ini\_file(), 50 passthru(), 241, 243 pathinfo(), 224, 225 phpinfo(), 42 pomocnicza, 158 pop, 121 pow(), 105, 106 preg\_filter(), 200 preg\_grep(), 197 preg\_match(), 198 preg\_match\_all(), 198 preg\_quote(), 199 preg\_replace(), 199 preg\_split(), 201 prev(), 125 print(), 49, 63, 68 print\_r(), 120 printf(), 63, 68, 75 processPayPalPayment(), 109 przekazywanie argumentu przez referencję, 107 przekazywanie argumentu przez wartość, 107 przekazywanie danych, 107 przekazywanie wartości z tablicy, 126 push, 121 range(), 118, 119 readdir(), 238 readfile(), 236 realpath(), 225 rekurencyjna, 80, 105, 110

RemoveProfanity(), 172 rename(), 240 require(), 56, 57, 105 rmdir(), 239 rsort(), 130 rtrim(), 216 scandir(), 239 setcookie(), 83 setlocale(), 128, 262, 263, 264, 416, 419, 420 settype(), 75 shell\_exec(), 244 shift, 121 show\_source(), 52 shuffle(), 139 sizeof(), 127, 211 sort(), 129,130, 131, 132 split(), 194, 290 spliti(), 195 sprintf (), 63 sql regcase(), 195 str\_pad(), 217 str\_replace(), 194, 213 str\_word\_count(), 218 strcasecmp(), 203 strcmp(), 202, 203 strcspn(), 204 strftime(), 262, 263, 264 strip\_tags(), 126, 209, 211, 235, 275, 277 stripos(), 212 stripslashes(), 55 strpos(), 212 strrpos(), 213 strspn(), 203 strstr(), 214 strtok(), 210 strtolower(), 204 strtotime(), 266, 267 strtoupper(), 204, 205 strtr(), 209 substr(), 214 substr\_count(), 215 substr\_replace(), 216 syslog(), 180 system(), 50, 51, 53, 227, 239, 243, 273 textdomain(, 416 time(), 260 touch(), 240 trim(), 217 tworzenie, 106 ucfirst(), 205 ucwords(), 205 uniqid(), 297 unshift, 121 usort(), 132 vprint(), 119

vsprintf(), 120 wejścia-wyjścia, 236 wykonywanie programów, 242 wynik wywołania, 106 wywołanie, 105, 106, 107, 108 zastępująca, 200 zmiennej, 105 zwracanie wartości z funkcji, 109 zwracanie wielu wartości, 110

#### **G**

Garrett Jesse James, 403 Gettext, 416, 418, 419, 420 GIF, 357 global, 79 globalna przestrzeń nazw, 54 gniazdo, 59 GNU, 359, 453, 454, 455 Lesser General Public License, 359 GPL, 60 GPL, 243 grupa interfejsów, 146 GUI, 467 graficzy interfejs uzytkownika, 467 Gutmans Andi, 28

#### **H**

hasło, 285, 393 biblioteka CrackLib, 294 długość, 295 jednorazowe adresy URL, 285, 296, 297, 298 łamanie metodą brutalnej siły, 294 odzyskiwanie, 296 podobieństwo, 295 proces akceptacji, 294 rozszerzenia CrackLib, 295 standardowa numeracja, 295 testowania siły, 294 wielkości liter, 295 wyczyszczenie, 298 zróżnicowanie, 295 hermetyzacja, 141, 143, 146 danych wewnątrz obiektu, 146 encapsulation, 142 zapytań, 601 HTML, formularz, 28, 32, 299, 300, 304 konwersja, 202, 206, 208, 209 obsługa formularzy, 271 przesyłanie danych, 300 tabela, 614 tabela na podstawie informacji z bazy danych, 617 wpisywanie kodu, 208

wysyłanie wiadomości, 319 znacznik, 126, 190, 199, 206, 207, 208, 209, 234, 235 HTML\_Common, 615 HTML\_Common2, 281 HTML\_QuickForm2, 281 konstruktor klasy, 282 HTML\_Table, 614, 615, 616 tworzenie prostej tabeli, 615 HTMLDOC, 241, 242 HTTP, 56, 230, 299, 303, 305, 306, 308, 313 Hypertext Transfer Protocol, 339 nagłówek, 288 protokół, 339, 380, 381 przesył hipertekstu, 339 http Upload, 306, 307 HTTPS, 230, 380 Hyde Randall, 91

#### **I**

IBM DB2, 558 IDE, 35, 60 identyfikator, 76 filtru, 278 generowanie unikalnego, 297 GID, 50 grupy, 50 nazwa, 76 połączenia, 328 sesji, 54, 339, 340, 342, 343, 344, 345, 348 session ID, 339 session identifier, 339 SID, 339 UID, 50 użytkownika, 50, 297 IIS Microsoft Internet Information Server, 286 IIS Developer Express, 41 IMAP, 32, 292, 313 implementacja kilku interfejsów, 170 pojedynczego interfejsu, 170 indeks, 198 asocjacyjny, 72 główny, 632, 633, 643 liczbowy, 72 normalny, 634 normalny wielokolumnowy, 634 pełnotekstowy, 635, 636 unikalny, 633 założony wielokolumnowy, 635 indeks numeryczny, 121 wartość, 116 indeksacja, 631, 639, 643 leftmost prefixing, 634 indeksowanie liczbami, 121, 134

#### SKOROWIDZ

Infobright, 442 informacja o typie, 105 type hinting, 105 Informix, 558 inkrementacja, 96 InnoDB, 442, 446 mechanizm składowania danych, 646, 647, 649, 650 instalacja custom (dowolna), 39 typical (typowa), 39 instalator dla systemu Windows Windows installer, 37 instancja niezdefiniowanej klasy, 49 instrukcja \$count, 97 break, 96, 99 case, 158 catch, 181 continue, 100 do…while, 97, 99 dołączanie plików, 101 echo(), 63, 68, 92, 101 else, 94 elseif, 95 for, 94, 97, 99 foreach, 94, 98, 99 goto, 99, 100 if, 89, 94, 101, 128, 358 include(), 101, 102, 105, 113 include\_once, 102 print(), 67, 68, 92 printf(), 69, 70 require, 102, 287 require\_once, 103 require\_once(), 160 return(), 109 sekwencja, 96 sprintf (), 70 switch, 94, 95, 96, 99, 158 try, 181 warunkowa, 89, 94, 581 while, 94, 96, 99 interfejs, 161, 168, 169, 170, 171 aplikacji, 358, 403, 404 ilość, 162 obiektowy, 556 obiektowy dla dat i czasu, 266 programistyczny, 467 sprawdzenie, 159 SQL, 555 inventory\_manager, 273, 274, 276 ISAPI obsługa, 29

ISO, 416 Międzynarodowa Organizacja Normalizacyjna, 416 ISO-8859-1, 207, 419

#### **J**

Java, 30, 147, 149, 175, 181, 300, 442 język, 29 obiekty, 29 JavaScript, 59, 274, 277, 357, 371, 403, 404, 405, 407, 411, 412 asynchroniczne, 403 biblioteka, 404 Joomla!, 62 jQuery, 403, 404, 405, 406, 407, 408, 409, 411, 412 biblioteka, 405 prezentacja, 405 JSON, 404, 411, 412 format, 404 JavaScript Object Notation, 404

#### **K**

kanał feed, 381 URL, 381 katalog analizowanie zawartości, 238 chroniony, 287 docelowy, 305 docs, 37 htdocs, 41 instalacyjny, 37, 38 języka, 419 lista plików, 243 manual, 37 niewłaściwe uprawnienia, 305 obsługa zawartości, 223 określanie ścieżki, 224 określanie wielkości, 224, 225, 227, 238, 239 określanie zawartości, 238 operacje na plikach, 395, 398 PEAR, 251 pobieranie informacji, 224, 231, 236 prawo do zapisu, 239 przeszukiwanie, 329 tymczasowe pliki, 302 tymczasowy, 302, 305 uchwyt, 238 usuwanie, 239 wczytanie zawartości, 239 zawartość, 242 kiosk, 538 klasa, 66, 142, 144, 145, 146, 151, 152, 153, 154, 155, 157, 159, 160 abstrakcyjna, 30, 152, 161, 169, 171, 172 alias, 158

automatyczne wczytywanie, 159 bazowa, 152,153, 155, 159, 161, 165, 167, 171, 172, 182, 184 biblioteka, 172, 394 cecha, 142 chroniona, 151 definicja, 73, 142, 143, 163 deklarowanie właściwości, 144 dziedziczenie, 165 graph, 51 hierarchia, 161, 168 implementacja interfejsu, 169 instancje, 144 konkretna, 161 metody, 150 nadrzędna, 159, 165 nazwa, 154, 157, 158 niezdefiniowana, 160 obiekt, 149, 151, 155, 156, 157, 159, 173 odwołanie się do właściwości, 145, 147 pochodna, 146, 151, 152, 155, 157, 159, 165, 168 podrzędna, 165 przeciążanie właściwości, 147 rozszerzenie definicji, 148 składowe statyczne, 156 stałe, 149 tworzenie, 143 tworzenie instancji, 144 tworzenie nazwy zastępczej, 158 vector, 51 właściwości, 144 właściwości sfinalizowane, 147 wywołanie konstruktora, 155 zasięg prywatny, 145, 146 zasięg chroniony, 145 zasięg finalny, 145 zasięg statyczny, 145 zasięg właściwości, 145 zastępcza, 158 zmiana nazw, 153 klient mysql, 467, 470, 471, 474, 475, 476 mysqlimport, 658, 659 klucz asocjacyjny, 116, 121, 122, 134 numeryczny, 116 PRIMARY, 631 UNIQE, 631 wartości, 632 kod bloki, 64, 65 błędu, 83 HTML, 63, 64 jednowierszowe komentarze, 66 kolorowanie, 52 komentarze wielowierszowe, 67

komentowanie, 63, 66 PHP, 64 umieszczanie, 63, 65 źródłowy PHP, 38 źródłowe serwera Apache, 38 kolejka definicja, 121 FIFO, 121 first in, first out, 121 LIFO, 121 kolumna baza danych, 485 definicja, 633 kompilator ANSI-C, 38 komunikacja asynchroniczna, 405 konfiguracja, 394 konkatenacja, 88 konstrukcja array(), 117 list(), 110, 118, 234 konstruktory, 30, 153, 166 \_construct, 154 klasa bazowa, 166, 168 klasa DateTime, 267 klasa pochodna, 167 nazwa, 154 niepowiązany, 155 wywołanie, 167 konto root, 38 superużytkownika, 38 kontroler, 425, 433 fasady, 425 front controller, 425 konwersja formatów liczbowych, 246 liczb arabskich na rzymskie, 245 pomiędzy formatami, 654 znacznika czasu, 259 znaków nowego wiersza na znaczniki br, 206 znaków specjalnych, 206 konwerter podsieci, 322 kursor obsługa po stronie serwera, 626 odczyt tylko w jednym kierunku — do przodu, 627 otwieranie, 627 przeznaczenie tylko do odczytu, 626 stosowanie, 628 wrażliwość, 626 zamykanie, 628 kwantyfikator, 191

lambda

#### **L**

funkcie, 30 LDAP, 32, 292, 324, 325, 326, 327, 328, 329, 330, 331, 333, 334, 335, 336, 337 IBM Redbooks, 326 implementacia, 326 Lightweight Directory Access Protocol, 326 operacje na zwróconych rekordach, 330 pobieranie konkretnego rekordu, 331 port, 327 poszukiwanie rekordu, 329 rekordy, 332 serwer, 326 sortowanie rekordów, 332 specyfikacja, 326 wpis do katalogu, 332 wstawianie danych, 332 zamykanie połączenia z serwerem, 328 LDAPS Secure LDAP, 327 Lerdorf Rasmus, 28, 31 LGPL, 359 libxml2 biblioteka, 30 licznik ruchu, 27 localhost, 39, 315, 316 lokalizacja l10n, 415 loosely typed, 32

#### Ł

łańcuch CHARSET, 418 wielobajtowy, 205 łańcuch znaków analiza, 212 dopełnianie, 202, 216, 217 dzielenie, 211 inne operacje, 201 konwersja, 202, 206 odczytywanie zawartości pliku, 232, 236 odnajdywanie ostatniego wystąpienia, 213 określanie długości, 202 określanie liczby znaków, 217 pobieranie fragmentu, 192, 203, 204, 214, 215 podobieństwo, 203 podział, 194, 195, 201, 210 na fragmenty, 201 porównanie, 202 przeszukiwanie, 197 przycinanie, 202, 216, 217 usuwanie znaków, 216, 217

wyliczanie różnicy, 199, 204 zapisywanie, 244 w pliku, 236 zastępowanie fragmentu, 216 wystąpień, 213 zliczanie słów, 218 znaków i słów, 202, 217 zmiana pierwszej litery, 205 wielkości liter, 202, 204

Mac OS X, 36, 59, 60, 451

#### **M**

Macintosh, 59 MagpieRSS., 379, 382 Masinter Larry, 299 MCrypt biblioteka, 29 MD5, 29, 290, 292, 294 Message-Digest, 290 MDB2, 32 mechanizm obsługi szablonów, 358, 357, 360 templating engines, 357 rejestracji, 179 składowania, 442, 447, 485, 486, 489, 491, 492, 493, 494, 507, 509, 646 storage engines, 442 MEMORY, 442 MERGE, 442 metaznak przykład, 196 metoda \_clone(), 163 \_get(), 147, 148, 149 \_set(), 147, 148, 149 abstrakcyjna, 152 akcesor, 148 calculateSalary(), 150 DateTime(), 267 deklarowanie, 150 errorMsg(), 306 GET, 82, 84, 102, 272 getFiles(), 306, 307 informacje o typach, 153 isValid(), 306, 308 moveTo(), 306, 308 mutator, 147 niestandardowa pobierająca, 149 ustawiająca, 149 pobierająca, 148, 162

pobieranie nazw, 158 POST, 82, 83, 84, 272, 282, 301, 303 przeciążanie, 162 publiczna, 146, 168 setCancelText()., 293 setName(), 146 setPower(), 73 sfinalizowana, 152 ustawiająca, 147, 162 validateCardNumber(), 151 wywoływanie, 150 zasięg, 150 Microsoft Web Platform Installer, 41 Microsoft Access, 661 Microsoft Active Directory, 325 Microsoft Excel, 663 Microsoft Office, 299 Microsoft SQL Server, 558 MIME, 39, 40, 53, 56 typ przesłanego pliku, 302 model, 423, 425, 437 wzór konieczny, 425 modyfikator przykład, 196 Mozilla Firefox, 286 MPEG, 299 MS-DOS, 59 MSI Installer Essentials, 452 MTA, 316, 317 Mail Transfer Agent, 316 Muffett Alec, 294 MVC Model-View-Controller, 423 model-widok-kontroler, 423 wzorzec, 423, 424, 425, 439 MyISAM, 442, 485, 486, 487, 488, 489, 490, 491, 492, 493, 509 **MySOL** AB, 441 administracja, 467 atrybut tabeli, 485 biblioteka osadzonego serwera, 538 Community Edition Server, 451 data i czas, 485 Enterprise Editio Server., 451 Improved, 537 instalacja, 451, 452 instalacja serwera, 451, 452 klient, 453, 455, 457, 458, 467, 468, 470, 471, 472, 474, 475, 476, 603, 645 kod źródłowy, 452 kod źródłowy serwera, 442 komponent serwera i klienta, 454 konfiguracja serwera, 451, 511 mechanizm składowania, 442

narzędzia, 652, 654 obsługa osadzonego serwera, 538 obsługa wyzwalaczy, 594 opcje, 468 pakiet RPM, 452 platformy systemowe, 442 plik binarny, 452, 453, 454, 455 pobieranie serwera, 451 polecenia, 485, 573 RPM Package Manager, 452 serwer, 442, 467, 573 skompilowane kody źródłowe, 453 słowo ignorowane, 637 sterownik, 30 system uprawnień, 511 tabela, 485, 655 typ liczbowy, 485, 494 tekstowy, 485 danych, 485 wersje, 442 wydajność, 442 zapytania, 573 mysqli, 537, 538, 539, 540, 541, 542, 543, 544, 545, 546, 547, 548, 549, 550, 551, 552, 553 debugowanie, 538 grupy klas, 537 obiektowość, 537 obsługa transakcji, 538 mysqlimport opcje, 658

#### **N**

nawias kwadratowy, 190 klamrowy, 92 nazwa bazy danych, 468, 480 hosta, 468, 472, 474, 475, 476, 481 użytkownika, 468 zastępcza, 601 Nebel Ernesto, 299 Netcraft, 28 Netpbm, 243 Netscape Navigator, 286 NitroEDB, 442 Nmap, 316, 322 NNTP, 32 Notepad++, 60 Novell eDirectory, 325 NOWDOC, 30

obiekt, 142, 144, 171

#### **O**

definicja klasy, 72 klasa, 72 klasa abstrakcyjna, 172 klonowanie, 30, 161, 162 określanie typu, 159 słowo kluczowe new, 73 tworzenie, 153, 161, 171 usuwanie, 153 ODBC, 558 sterownik, 556 odwzorowanie kluczy, 129, 130 kluczy i wartości, 130, 131, 140 ogranicznik, 358, 373 nawias klamrowy, 358, 361 określanie kontekstu obiektu, 158 opcja --with-config-file-path, 38 open source, 33 OpenLDAP, 326, 327 Opera, 286 operacja na wartości, 31 operacja na właściwości, 147 accessors, 147 akcesoria, 147 getters, 147 metoda pobierająca, 147 ustawiająca, 147 mutator, 147 setters, 147 operand, 85 operator, 85 ->, 157 arytmetyczny, 87 bitowy, 90 dekrementacja, 88 inkrementacja, 88 konkatenacja, 88, 106 logiczny, 89, 90, 638 łańcuchowy, 88 łączność, 86 odwrotnego apostrofu, 50 porównania, 89, 90 priorytet, 86 przeciążanie, 162 przypisania, 86, 87, 88 przypisania skrótowy, 87 równości, 89 Oracle, 441, 558, 661 Oracle Beehive, 325

ORM mapowanie obiektowo-relacyjne, 33 object relational mapping, 33 Orte Monte, 359

#### **P**

parametr datadir, 647 dopasowania, 194, 198 konfiguracyjny, 647 ogranicznik, 199 przesuniecie, 198, 212, 213, 215 URL, 393 wejściowy, 277 PCRE biblioteka, 29, 32 pakiet, 29 Perl Compatible Regular Expressions, 29 PDF, 32, 66, 241, 299, 302, 304 PDO, 32 elastyczność, 556 instalacia, 557 interfejs obiektowy, 556 obsługa baz danych, 558 opcje połączenia, 559 PHP Data Object, 30, 556 pobieranie danych, 567 pobieranie i ustawianie atrybutów, 562 połączenie z serwerem, 558 spójność, 556 wiązanie parametrów, 565 wydajność, 557 wykonywanie zapytań, 563 PDT, 60 PHP Development Tools, 60 PEAR, 62, 141, 189 aktualizacja, 246, 248 aktualizacja pakietów, 252 Auth\_HTTP, 292 automatyczna instalacja, 251 dołączanie pakietów do skryptów, 251 Extension and Application Repository, 32 HTML\_QuickForm2, 280 HTTP\_Upload, 305 instalacja, 247, 292 instalacja i aktualizacja, 245, 246 instalacja pakietów Mail oraz Mail\_Mime, 317 instalacja wybranego pakietu, 250, 253 lokalna instalacia na serwerze, 248 menedżer pakietów, 248, 251, 252, 253, 254 odinstalowanie pakietu, 253 Package Manager, 245, 246, 247, 248 Packet Manager, 246 pakiet Mail, 309, 317

pakiet Mail\_Mime, 309, 317 pakiety, 249 pakiety domyślne, 247 PHP Extension and Application Repository, 245 plik go-pear.bat, 247 repozytorium, 246, 281, 305 ręczna instalacja, 251 tabelaryczna prezentacja danych, 614 ustawienia konfiguracyjne, 247 Validate\_US, 189 PEAR2, 254 PECL, 62, 295 PHP Extension Community Library, 295 Perl, 33, 36, 38, 189, 190, 195, 196, 197, 233, 242, 243, 300, 309 język, 28 Personal Home Page, 28 pętla, 96, 582 do…while, 97 for, 89, 97, 99, 121 foreach, 98, 99, 119 while, 89, 96, 97, 128 Phing, 141 PHP biblioteka, 32, 48 blok kodu, 101 cechy, 27 cena, 33 dokumentacja, 37, 66 domyślne ustawienia lokalne, 262 Extension and Application Repository, 32 formularze HTML, 271 funkcje, 32 funkcje do wykonywania programów 227, 241 hasła, 32 historia, 27, 28, 33 implementacja interfejsu, 169 instalacja, 29, 34, 35, 62 interpreter, 39, 40, 63, 92 język, 27, 28 konfiguracja, 34, 35, 38, 40, 43, 44 licencja, 33 obiektowość, 29 obsługa sesji HTTP, 29 ograniczenia, 33, 62 parser, 28, 84 PEAR, 245 pliki źródłowe, 37 programista, 27 programowanie obiektowe, 30 przesyłanie plików, 300 rozszerzenia plików, 62 skalowalność, 28 składnia kodu, 31 skrypt, 31 słowa kluczowe, 76

source, 37 szkielet do tworzenia aplikacji, 62 szyfrowanie, 29 środowisko, 37, 41, 43, 47, 61 wersja, 27, 61 wysyłanie poczty elektronicznej, 317, 309 zarządzanie zasobami, 53 znaczniki, 126 PHP Extension and Application Repository, 144 PHP/FI Personal Home Page/Form Interpreter, 28 phpBB, 62 phpDocumentor, 66, 141 plik .htaccess, 44, 45, 46, 62, 286, 287 .htpasswd, 285, 287 biblioteka funkcji, 113 binarny, 419 CGI, 45 CHM, 37 domyślny, 43 dziennika, 177, 178, 181, 394 flat files, 341 handle, 230 HTML, 37 httpd.conf, 39, 40, 43, 44, 45, 46, 52, 53 informacja o przesłanym, 306, 307 konfiguracyjny, 44, 160 lokalny system, 231 nazwa, 232 odczytywanie zawartości plików, 231 zawartości znak po znaku, 235 czasu dostępu i modyfikacji, 228 czasu modyfikacji, 240 określanie wielkości, 225, 226 operacja wejścia-wyjścia, 223, 230 operacje na plikach, 229 otwieranie i zamykanie, 230 php.ini, 38, 40, 44, 45, 46, 50, 62, 64, 82, 256, 295, 557, 559 php.ini-development, 44, 46 php.ini-dist, 38, 44 php.ini-production, 44, 46 php.ini-recommended, 38, 44 pobieranie informacji, 224 prosty, 341 przenoszenie przesłanych, 303 przesuwanie wskaźnika, 237 przesyłanie większej liczby, 307 przetwarzanie ścieżki, 224 pyrus.phar, 253 rejestru systemowego PEAR, 247 sesja, 341 tłumaczeń, 418 tryby dostępu, 230

#### SKOROWIDZ

tymczasowa nazwa, 304 uchwyt, 230, 231 wczytywanie całej zawartości, 236 wskaźnik, 626 zamykanie, 231 zewnętrzny, 53 pobieranie listy właściwości obiektu, 159 pobieranie listy zadeklarowanych klas, 158 podprogramy architektura, 574 bezpieczeństwo, 574 handlers, 588 modyfikowanie, 586 obsługi, 588 składnia, 573 składowane, 573, 574, 575, 579, 580, 583, 586, 589, 590, 601 spójność, 574 status, 587 usuwanie, 586 wydajność, 574 wykonywanie, 573, 579 wyświetlenie polecenia, 588 wywoływanie z innego podprogramu, 586 zarządzanie, 573, 580 podzapytanie, 613, 623, 624, 625 samozłączenie, 623 self-join, 623 stosowanie, 625 subquiery, 623 polecenie bazy danych, 468, 470 DESCRIBE VIEW, 607 du, 227 GRANT, 511 if, 289 LOAD DATA INFILE, 655 prepared statements, 537 przygotowane, 537, 565 REVOKE, 511 rm, 276 SELECT INTO OUTFILE, 661, 662 SET PASSWORD, 512 SHOW CREATE VIEW, 608 SHOW TRIGGERS, 596 SQL, 537, 563, 564 systemowe, 227, 239, 241, 242, 243, 244 USE, 468, 474 polimorfizm, 141, 142, 143, 162 polskie znaki diakrytyczne, 205 połączenie bezpieczne, 511 używające gniazd, 314 z usługą rejestrującą, 179, 180 POP3, 32, 292, 313

port, 380 numer, 313, 314 komunikacyjny, 313 skaner, 315, 322 SSH, 512 POSIX, 189, 190, 192, 195 biblioteka, 32 Portale Operating System Interface for Unix, 190 postdekrementacja, 88 PostgreSQL, 558 postinkrementacja, 88 poszukiwanie wzorca, 198 powrót karetki, 317 poziom zgłaszania błędów, 176 predekrementacja, 88 preinkrementacja, 88 procedura składowana, 577 program mysql, 467 mysqladmin, 467, 475, 476, 477, 480 mysqlimport, 653, 654 tar, 454 programowanie obiektowe, 33, 51, 72, 141, 142, 143, 146, 153, 160, 161, 394, 537 proceduralne, 33, 537 protokół, 32 bezstanowy, 339 HTTP, 285, 286, 288, 299 HTTP/1.1, 48 Secure Socket Layer, 286 SSL, 286 Transport Layer Security, 327 prototyp, 67 przepisywanie adresów URL URL rewriting, 340 przestrzeń nazw, 27, 30, 161, 172, 173 przeszukiwanie baz danych, 631 bez uwzględniania wielkości liter, 193 z uwzględnieniem wielkości liter, 192 przetłumaczenie tekstów, 418 przetwarzanie łańcuchów znaków, 33 przewinięcie wiersza, 317 Pyrus, 245, 253 instalacje menedżera, 253 Python, 30, 33, 175, 181, 309

#### **R**

RADIUS, 292 raportowanie błędów, 49 Raymond Eric S., 33 RDN Relative Distinguished Name, 327 Red Hat, 441, 442 RedHat Directory Server, 325 referencja, 49, 77, 79, 126, 161, 162, 176 tworzenie, 77 Resig John, 405 rejestr systemowy, 248 rejestracja błędu, 178 funkcja, 179 identyfikator, 179 opcje, 180 użytkowników, 485 rekord baza danych, 485 MX, 313 rekurencja, 111, 127 replikacja, 538 repozytorium, 416, 417 root hasło użytkownika, 512 uprawnienia użytkownika, 468 rozszerzenie .html, 39, 40, 357 .jason, 39, 40 .php, 39, 40, 43, 62 .php5, 39, 40 .phtml, 62 Filter, 275, 277, 278 RSA Security Inc, 290 RSS, 379, 381, 382, 383, 384, 386 agregator, 381 czytnik, 381 Really Simple Syndication, 379, 381 rzutowanie, 73 operatory, 73

#### **S**

SAMBA, 292 schemat adresowania IP, 309, 310 sekcja Global Environment, 40 środowisko ogólne, 40 sekretny kod, 94 sekwencje sterujące, 91, 93 sendmail, 33, 316, 317 separacja, 357 serializacia, 49 serwer administrator, 39 Apache, 35, 36, 37, 38, 39, 40, 41, 43, 44, 45, 51, 52, 53, 62, 285, 286, 287, 292, 395, 396, 397, 398, 399 Apache2, 39

asynchroniczna komunikacja, 403 baz danych, 61, 441, 442, 467 binarne wersje, 36 CVS, 37 dedykowany, 61 DNS, 309, 310 dokumentacja, 37 IIS, 29, 35, 36, 37, 41 IIS 7, 41 instalacja, 35, 40 kod źródłowy, 36, 451 komunikacja z aplikacją, 404 konfiguracja, 394, 398, 468 konta użytkowników, 512 kopia, 36 LDAP, 326 mirror, 36 MySQL, 441, 443, 444, 445, 446, 448, 449, 511, 512, 513, 514, 515, 516, 518, 519, 520, 523, 524, 526, 528, 529, 530, 531, 534, 535, 555, 560, 561, 564, 601, 602, 611, 645, 646, 653, 655, 659 nazw domen, 310 obsługa SSL, 36 obszary chronione, 51 Oracle, 555 pamięć operacyjna, 486 pobieranie, 36 podpis, 53 proces, 511 przerwanie sesji, 52 przesyłanie plików, 299, 300, 304, 305, 306 środowisko, 240 testowanie połączenia, 321 wielkość pliku przesyłanego, 301 wirtualny, 61 współdzielony, 61, 179 WWW, 35, 36, 42, 44, 52, 53, 60, 61, 62, 80, 82, 177, 178, 239, 240, 241, 286, 289, 302, 305, 357, 360, 393, 394, 512, 659 Xitami, 37 zabezpieczania procesu, 511 serwer bazy danych SQLite, 30 sesja obsługa, 339 proces obsługi, 340 ścieżka do pliku, 341 SHA1, 29 sieć, 309, 314, 324 czynności, 309 konfiguracja, 322 popularne operacje, 316, 321 testowanie przepustowości łącza, 324 usługi, 379 SimpleXML, 30, 379, 387, 389, 390, 391

#### SKOROWIDZ

sklep internetowy, 423 składnia heredoc, 93 języka programowania, 358 nowdoc, 93 skryptów powłoki, 66 skrypt aktualizacja, 416 mysql\_install\_db, 454, 455 powłoki, 63, 66, 67 słownik cracklib\_dict.pwd, 296 słowo ignorowane, 637 mechanizm, 637 stopwords, 637 słowo kluczowe \$this, 143, 145, 148, 149, 150, 154, 157 abstract, 171 clone, 162 final, 147 implements, 169 instanceof, 157, 158 parent, 155 protected, 146 public, 145, 150 self, 157, 168 static, 168 var, 176 Smarty, 357, 358, 359, 360, 361, 362, 363, 364, 365, 366, 367, 368, 369, 370, 371, 372, 373, 374, 375, 376, 377 bezpieczeństwo, 359 kompilacja szablonów, 359 konfiguracja i rozszerzenia, 359 logika prezentacji, 359 przedstawienie mechanizmu, 359 wykorzystanie pamięci podręcznej, 359 SMTP, 316, 317, 512 sortowanie, 128, 613, 618 bąbelkowe, 128 dane, 442 heapsort, 128 kluczy w odwrotnej kolejności, 132 kolejność numeryczna, 129 kolejność rosnąca, 130, 132 na podstawie kryteriów określonych przez użytkownika, 132 na podstawie wartości ich kodów ASCII, 129 na podstawie wartości kluczy, 132 odwrotna (malejąca) kolejność, 130 przez kopcowanie, 128 quicksort, 128 SORT\_LOCALE\_STRING, 128 SORT\_NUMERIC, 128, 129 SORT\_REGULAR, 128, 129

SORT\_STRING, 128, 129 Stella, 128 szybkie, 128 w kolejności malejące z zachowaniem odwzorowania kluczy i wartości, 131 w porządku naturalnym, 131 wartości liczbowych, 128 specyfikator typu, 69 SPL, 186, 187 Standardowa Biblioteka PHP, 186 sprawdzanie typu klasy pochodnej obiektu, 159 sprawdzanie, czy istnieje metoda, 159 SQL, 291, 297, 467, 468, 470, 471, 474, 476, 477, 482 sekwencja zapytań, 601 zarządzanie kodem, 573 SQLite, 341 obsługa, 30 SQLite 3.X, 558 SSH., 313 SSL, 511, 526, 531, 532, 533, 534 stała, 84 definiowanie, 85 static, 80 statyczne wiązanie, 30 stos last in, first out, 121 LIFO, 121 struktura Appliance, 72, 73 break, 63 continue, 63 declare, 63 foreach, 63, 98 if-else-elseif, 63 include, 63, 101, 102 require, 63, 103 require\_once, 103 sterująca, 63, 93, 94 while, 63, 96 Supraski Zeev, 28 Sun Microsystems, 441 Swatch, 256 symbol znakowy, 206 system budowania, 38 operacyjny, 223, 240, 241, 242, 243, 393 operacyjny poprawki, 512 szkielet CakePHP, 426 Ruby on Rails, 425 Solar, 426 szkielet aplikacji internetowej, 423 web frameworks, 423 szyfrowanie, 287, 289

#### Ś

ścieżka bezwzględna, 225 dodatkowe informacje, 224

#### **T**

tabela, 297, 485, 601, 606, 662 baza danych, 485 definicja, 633 docelowa, 657, 658 dodanie danych, 648 przestrzeń, 647 struktura, 633 table space, 647 tworzenie, 646 użytkowników, 291 tablica, 72, 115, \$\_COOKIE, 83 \$\_ENV, 84 \$\_FILES, 83, 299, 300, 302 \$\_GET, 82 \$\_POST, 82, 83, 272 \$ REQUEST, 84 \$\_SERVER, 82 \$\_SESSION, 84 \$GLOBALS, 79, 84 asocjacyjna, 117, 120, 123, 127, 129, 137, 138, 158, 159, 177, 224, 259 definicja, 115 dodawanie elementów, 121 dzielenie, 134, 140 elementy, 115, 118, 127, 128, 129, 134, 140 indeks, 72, 198 indeksowana liczbami, 117, 123 klucz, 72, 115, 128, 134, 307 losowa zmiana kolejności elementów, 139 łączenie, 115, 134, 135 łączenie rekurencyjne, 134 odczytywanie zawartości pliku, 231 odnajdywanie elementów, 122 odwzorowanie kluczy i wartości, 130 określanie różnicy, 137, 138 wielkości, 127 pobieranie aktualnego klucza i wartości, 125 fragmentu, 135 klucza, 123 klucza aktualnego elementu, 124 wartości, 123 pobieranie wartości aktualnego elementu, 124 poszukiwanie wartości, 123 powtórzenia, 128

predefiniowana, 82 przeglądanie, 115, 124 przekazywanie wartości do funkcji, 126 przesuwanie wskaźnika, 125 przeszukiwanie, 122, 197 sortowanie, 115, 128, 129 sortowanie kluczy, 132 sumowanie wartości, 139 tworzenie, 115, 116, 117 unikalne wartości, 128 unikalność, 127 usuwanie elementów, 121 wartości, 116, 117, 124, 126, 128, 130, 132, 137, 138 wczytanie zawartości katalogu, 225, 231, 232, 238, 239 wczytywanie pliku CSV, 233 wejściowa, 128, 129, 136 wielkość, 117, 127 wielowymiarowa, 72, 116, 119, 127, 140 wskaźnik, 116, 626 wycinanie elementów, 136 wyświetlanie, 120 zawartości, 119 wyznaczanie części wspólnej, 136 zamiana kluczy i wartości, 129 zapis do pliku, 290 zapis do zmiennej, 259 zawierająca tablice, 116 zmiana kolejności elementów, 129, 139 zwracanie losowego zbioru kluczy, 139 TcX DataKonsult AB, 441 teoria informacji, 70 testowanie instalacji, 35, 39, 41 TLS, 327 połączenie, 327 Transport Layer Security, 327 tłumaczenie tekstów, 420 wyświetlanie daty, liczby oraz godziny, 420 transakcja, 485, 538, 645, 649, 650 atomicity, 646 committed, 485, 645 consistency, 646 durability, 646 isolation, 646 izolacja, 646 niepodzielność, 646 PDO, 570, 571 realizacja, 648 rolled back, 485, 645 spójność, 646 trwałość, 646 wycofanie, 485, 645 zatwierdzanie, 485, 645 TripleDES, 29 try/catch, 30

#### SKOROWIDZ

tryb bezpieczny, 50, 394, 395 interaktywny, 467, 468, 470, 471, 474, 475 safe mode, 50, 394 wsadowy, 467 typ danych, 67, 70, 71, 73, 74 automatyczna konwersja, 74, 85 konwersja, 73, 75 liczba całkowita, 70, 71 łańcuch znaków, 69, 70, 71, 73, 74, 84, 91 MySQL, 485 obiekt, 72, 74, 162 rzutowanie, 73 skalarny, 70, 92, 109 tablice, 70, 71, 72, 73 wartość logiczna, 70 złożony, 71, 72 zmienne, 74 zmiennoprzecinkowa, 70, 71

#### **U**

Unicode, 27, 30, 415 Unix, 63, 248, 255, 256, 295 uprawnienia, 576 uproszczona składnia, 65 URL przepisywanie adresów, 62 rewriting, 62 usługa, 314 DNS, 309, 310 katalogowe, 325 pobieranie nazwy, 314 sieciowa, 30, 379, 380, 381, 423 systemowa, 512 web services, 379 wyłączenie, 512 UTC, 255 uwierzytelnianie, 285, 287, 289, 290, 291 baza danych, 291, 292, 293 drzewo katalogów, 289 HTTP, 286 kod 401, 288 metodologia, 288 nazwa użytkownika i hasło, 285, 286, 287, 288, 289 niezaszyfrowane informacje, 286 plik, 289 procedura, 285 stałe dane, 289 użytkowników, 32, 285, 286, 287, 288, 290 w oparciu o protokół HTTP, 285 zarządzanie, 294 zmienne PHP, 285, 287

#### **V**

Validate\_PL, 189 Validate\_US, 189, 219, 220, 221 instalacja, 220 stosowanie, 220

#### **W**

Walk Jog Run, 379 warstwa logiki biznesowej, 357 prezentacji, 357, 362, 363 warstwa abstrakcji dostęp do danych, 32 funkcje, 32 Java Database Connectivity, 556 JDBC, 556 MDB2, 556 ODBC, 556 Open Database Connecivity, 556 PDO, 556 Perl Database Interface, 556 Perl DBI, 556 wartość &, 53 0, 70 array, 75 atrybut obiektu, 74 boolean, 73, 75 double, 49, 71, 73, 75 dziesiętna, 70 float, 49, 69, 71 integer, 69, 73, 75 LD\_LIBRARY\_PATH, 51 liczba całkowita, 73, 153 liczba rzeczywista, 71 logiczna, 70 łańcuch znaków, 73 monetarna, 70, 71 NULL, 48, 49, 50, 51, 56, 57, 58, 59 object, 73, 74, 75 PHP\_, 50 resource, 75 string, 68, 69, 70, 73, 75 text/html, 56 unknown type, 75 zależności, 89 zmiennoprzecinkowa, 69, 73, 74, 153 wartość dyrektywy php\_admin\_flag, 45, 46 php\_admin\_value, 45 php\_flag, 45 php\_value, 45

weryfikacja danych, 277 widok, 425, 433 aktualizujące, 609 korzystanie w serwerze, 602 modyfikacja, 609 postać wyników, 604 przedstawienie, 602 przekazanie parametrów, 605 stosowanie, 610 usuwanie, 609 view, 601 wyświetlanie informacji, 607 wiersz baza danych, 485 kodu, 31 komunikatu, 178 Windows, 7, 41 Server 2003, 41 Server 2008, 41 Vista, 41 XP, 41 Windows-1251, 419 wirtualizacja, 61 właściwości nazwy, 158 pobieranie nazw, 158 statyczne, 157, 168 WML, 56 Wireless Markup Language, 56 Woozor, 379 WordPress, 62 wskaźnik pointer, 626 wyjątek, 30,175, 181, 182, 183, 184, 185, 186, 187 implementacja obsługi, 182 klasy, 186, 187 konstruktor domyślny, 182 konstruktor przeciążony, 183 metody, 183 obsługa, 175, 181, 182 predefiniowany, 186 przechwytywanie wielu, 185 SPL, 186 wynik cursor, 626 kursor, 626 zbiór, 626 wyrażenia, 85 wyrażenie regularne, 189, 202, 210, 211 funkcje obsługi, 192 metaznaki, 196 modyfikatory, 196 składnia, 190, 195

WYSIWYG, 59 what you see is what you get, 59 wyszukiwanie, 631 pełnotekstowe, 642 pełnotekstowe z elementami logicznymi, 638 z użyciem formularzy HTML, 631, 639 wyświetlanie numerów stron, 621 wywołanie funkcji, 31 kolejność, 31 wyzwalacze, 591, 592, 594, 598, 599 konwencja nazewnictwa, 595 modyfikacja, 598 prezentacja, 591 rejestracja danych, 592 trigger, 591, 592, 597 usuwanie, 598 weryfikacja, 592 wykonywanie, 593 wymuszanie integralności odwołań, 592 wyświetlanie, 596 wzorzec MVC, 423

#### **X**

XAMPP, 36 Xerox Corporation, 299 XHTML, 614 XML, 30, 44, 47, 59, 379, 381, 384, 387, 388, 389, 390, 391, 403, 404 asynchroniczne, 403

#### **Z**

zabezpieczanie, 273 aplikacji, 54, 394 argument wywoływanych programów, 275 danych, 275, 277, 278 mechanizmy, 537 metaznak wiersza poleceń, 276 serwer MySQL, 511 systemy, 511 witryn WWW, 393 Zandstra Matt, 141 zapis dziesiętny, 71 ósemkowy, 71 szesnastkowy, 71 zapora ogniowa, 313, 380, 512 uszczelnianie, 512 zapytanie kursor, 613, 626, 627, 628 optymalizacja zapytań, 631 podzapytania, 613

#### SKOROWIDZ

zapytanie podział wyników na strony, 613, 619 prezentacja danych w formacie tabelarycznym, 613 query expansion, 636 POSIX, 33 rozwijanie, 636 sortowanie danych w formacie tabelarycznym, 613 subquery, 613 unikalność, 631 zarządzanie konta użytkowników, 511 uprawnienia, 601 zasięg chroniony, 146, 151 prywatny, 146, 151 publiczny, 145, 150 właściwości statyczne, 168 zasięg dyrektywy, 46 PHP\_INI\_ALL, 46 PHP\_INI\_PERDIR, 46, 57 PHP\_INI\_SYSTEM, 46, 48, 49, 50, 51, 52, 54, 55, 56, 57, 58 PHP\_INI\_USER, 46 zasób 231 obsługa, 229 zastępowanie tekstu bez uwzględniania wielkości liter, 194 z uwzględnieniem wielkości liter, 193 zastępowanie wszystkich wystąpień wzorca, 199 zbiór znaków, 419 zdarzenie asynchroniczne, 404 Zend Framework, 423, 426, 427, 428, 429, 430, 431, 432, 433, 434, 435, 436, 438, 439 mechanizm skryptowy, 28 szkielet, 423 Zend Studio, 60 Zend Technologies Ltd, 28, 37, 41, 60 zip dla systemu Windows zip package, 37 zmienna, 66, 76, 93, 108 \$\_SERVER, 273 \$\_SERVER['PHP\_AUTH\_PW'], 285, 287, 288, 289 \$\_SERVER['PHP\_AUTH\_USER'], 285, 287, 288, 289 \$category, 96 \$count, 96 \$date, 65 \$HTTP\_RAW\_POST, 57 \$somevar, 79 automatyczne usuwanie, 32 COOKIE, 54, 55 deklaracje, 76, 578 dostępna globalnie, 54 ENVIRONMENT, 54, 55 GET, 53, 54, 55, 56 globalna, 78, 79

lokalna, 78, 79, 80 łańcuch znaków, 71 parametry funkcji, 78 PHP\_INCLUDE\_PATH, 57 pole formularza, 280 położenie deklaracji, 78 POST, 53, 54, 55, 56, 57 przekształcenia, 79 przypisanie przez referencję, 77 przypisywanie wartości, 77 register\_globals, 54, 55 rzutowanie, 32 SERVER, 54, 55 sessionid, 54 statyczna, 78, 80 superglobalna, 54, 80 symboliczna, 28 ustawianie, 578 wartość, 78, 79, 84, 88, 89 zasięg, 78 zakres, 30 zawierająca tablicę, 119 zewnętrzna, 53, 54 zmienna, 84 zwyczajna, 81 Zmievski Andrei, 359 znacznik  $% > 65$  $?$ >, 43  $<\frac{9}{6}$ , 65  $\langle$ ?php, 43 <script>, 65 czasu, 255, 256, 260, 261 czasu Uniksowy, 255, 257, 258, 259, 260, 261 HTML, 404 krótki, 46, 47, 64, 65 krótki otwierający, 47 otwierający, 64 short open tags, 47 short tags, 46 timestamps, 255 usuwanie, 234, 277 zamykający, 64 znak \$, 76, 84, 85, 92, 145, 147, 192 &, 107, 208 :, 94  $\sim$ , 244  $<<$ , 93 cudzysłów, 92 endfor, 94 endforeach, 94 endif, 94 end-of-file, 229

endswitch, 94

endwhile, 94 EOF, 229, 234, 235, 237 escape character, 78 klasy, 192 konwersja, 276 końca wiersza, 59 końca pliku, 229 liczba znaków, 234 łańcuch, 68, 86 \n, 91 nowego wiersza, 92, 231, 235 odwrotnego ukośnika, 75, 78, 92, 93, 191, 192, 199 oznaczanie potencjalnie niebezpiecznych, 242 powrót karetki, 92 predefiniowana lista, 210 predefiniowane zakresy, 192 rozpoznawanie końca pliku, 229 rozpoznawanie nowego wiersza, 229 specjalny, 199, 206, 207 tabulacja pozioma, 92 tyldy, 244 unikowy, 78 w zapisie ósemkowym, 92

### PHP i MySQL. Od podstaw

PHP i MySQL to duet, na którym opiera się ogromna większość trochę bardziej zaawansowanych stron w sieci. Czemu zawdziecza on swa popularność? Niezwykłemu dopasowaniu do potrzeb, łatwej konfiguracji oraz ogromnej społeczności, zawsze chętnej do pomocy. Kiedy zaprzegniesz ten zestaw do pracy. już po kilku godzinach zobaczysz jej pierwsze efekty!

Co zrobić, żeby osiągnąć jeszcze więcej? Nic prostszego! Siegnii po te książke i zacznii swoją przygode z PHP oraz MySQL. Na samym poczatku dowiesz się, jak przygotować środowisko pracy, oraz poznasz podstawy programowania w jezyku PHP. Potem płynnie przejdziesz do zdobywania wiedzy na temat programowania obiektowego, wyrażeń regularnych, obsługi formularzy HTML oraz integracji z usługami katalogowymi LDAP. Nauczysz się wykorzystywać mechanizm sesji, technologię AJAX oraz Zend Framework. Po przeprowadzeniu Cię przez komplet informacji na temat PHP autor przedstawi Ci bazę danych MySQL. Poznasz jej mocne elementy, sposoby podłaczania klientów oraz podstawy administracji. Może w to nie wierzysz, ale po przeczytaniu tej książki nawet skomplikowane mechanizmy bazy MySQL nie będą Ci obce! Na sam koniec odkryjesz, jak wiedzę na temat PHP oraz MySQL połączyć w całość i zrealizować Twój nawet najbardziej ambitny projekt! Ksiażka ta jest obowiazkowa pozycja na półce każdego entuzjasty tworzenia dynamicznych stron WWW!

Sprawdź, jak wykorzystać możliwości PHP i MySQL w zakresie projektowania stron internetowych!

Przygotowanie środowiska do pracy

Podstawy PHP - typy danych, zmienne, funkcje, tablice

Programowanie obiektowe w PHP

Obsługa wyjątków i błędów

Operacje na łańcuchach znaków. wyrażenia regularne

Obsługa plików i korzystanie z funkcji systemu operacyjnego

Wykorzystanie pakietów PEAR

Operacje na dacie i czasie

Obsługa formularzy HTML

Uwierzytelnianie użytkowników

Integracja PHP z LDAP

Zarządzanie sesją

Szablony stron - pakiet Smarty

Zabezpieczanie witryn WWW

Zastosowanie technologii AJAX z jQuery

Wykorzystanie Zend Framework

Możliwości bazy danych MySQL

Instalacja i konfiguracja serwera MySQL

Mechanizmy składowania i typy danvch w MySQL

Zabezpieczanie serwerów MySQL

Pobleranie danych z bazy i operacje na nich w PHP

Wykorzystanie widoków

Mechanizm transakcji

Nr katalogowy: 6211

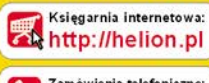

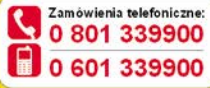

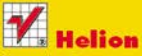

Sprawdż najnowsze promocje: http://helion.pl/promocje Książki najchętniej czytane O http://helion.pl/bestsellery Zamáw informacje o nowościach: http://helion.pl/nowosci

**Helion SA** ul. Kościuszki 1c. 44-100 Gliwice tel: 32 230 98 63 e-mail: helion@helion.pl http://helion.pl

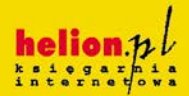

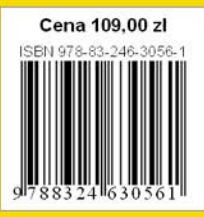

Informatyka w najlepszym wydaniu